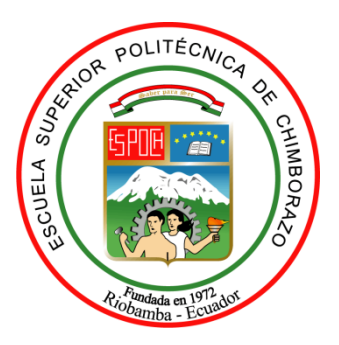

# **ESCUELA SUPERIOR POLITÉCNICA DE CHIMBORAZO FACULTAD DE INFORMÁTICA Y ELECTRÓNICA CARRERA DE SOFTWARE**

# **SISTEMA WEB DE FACTURACIÓN Y CONTROL DE INVENTARIOS, PARA LA LIBRERÍA Y PAPELERÍA "FAMEY"**

**Trabajo de titulación**

**Tipo:** Proyecto Técnico

Presentado para optar el grado académico de: **INGENIERO EN SISTEMAS INFORMÁTICOS** 

# **AUTORES:**

CHRISTIAN ANTONIO ARIAS GRANIZO JORGE FABRIZZIO UQUILLAS CARRILLO

> Riobamba - Ecuador 2021

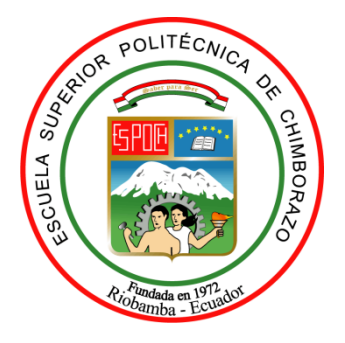

# **ESCUELA SUPERIOR POLITÉCNICA DE CHIMBORAZO FACULTAD DE INFORMÁTICA Y ELECTRÓNICA CARRERA DE SOFTWARE**

# **SISTEMA WEB DE FACTURACIÓN Y CONTROL DE INVENTARIOS, PARA LA LIBRERÍA Y PAPELERÍA "FAMEY"**

**Trabajo de titulación Tipo:** Proyecto Técnico

# Presentado para optar el grado académico de: **INGENIERO EN SISTEMAS INFORMÁTICOS**

# **AUTORES:** CHRISTIAN ANTONIO ARIAS GRANIZO JORGE FABRIZZIO UQUILLAS CARRILLO **DIRECTOR:** Dr. JULIO ROBERTO SANTILLÁN CASTILLO

# **© 2021, Christian Antonio Arias Granizo, Jorge Fabrizzio Uquillas Carrillo.**

Se autoriza la reproducción total o parcial, con fines académicos, por cualquier medio o procedimiento, incluyendo cita bibliográfica del documento, siempre y cuando se reconozca el Derecho del Autor.

Nosotros, Christian Antonio Arias Granizo; Jorge Fabrizzio Uquillas Carrillo, declaramos que el presente trabajo de titulación es de nuestra autoría y los resultados del mismo son auténticos. Los textos en el documento que provienen de otras fuentes están debidamente citados y referenciados.

Como autores asumimos la responsabilidad legal y académica de los contenidos de este trabajo de titulación; el patrimonio intelectual pertenece a la Escuela Superior Politécnica de Chimborazo.

Riobamba, 15 de septiembre del 2021

**Christian Antonio Arias Granizo 1804799755**

**Jorge Fabrizzio Uquillas Carrillo 060465845-0**

# **ESCUELA SUPERIOR POLITÉCNICA DE CHIMBORAZO FACULTAD DE FACULTAD DE INFORMÁTICA Y ELECTRÓNICA CARRERA DE SOFTWARE**

El Tribunal del Trabajo de Titulación certifica que: El trabajo de titulación; tipo: Proyecto Técnico **SISTEMA DE SOPORTE ACADÉMICO PARA LA LIBRERÍA Y PAPELERÍA "FAMEY"**, realizado por los señores **CHRISTIAN ANTONIO ARIAS GRANIZO, JORGE FABRIZZIO UQUILLAS CARRILLO**, ha sido minuciosamente revisado por los Miembros del Trabajo de Titulación, el mismo que cumple con los requisitos científicos, técnicos, legales, en tal virtud el Tribunal Autoriza su presentación.

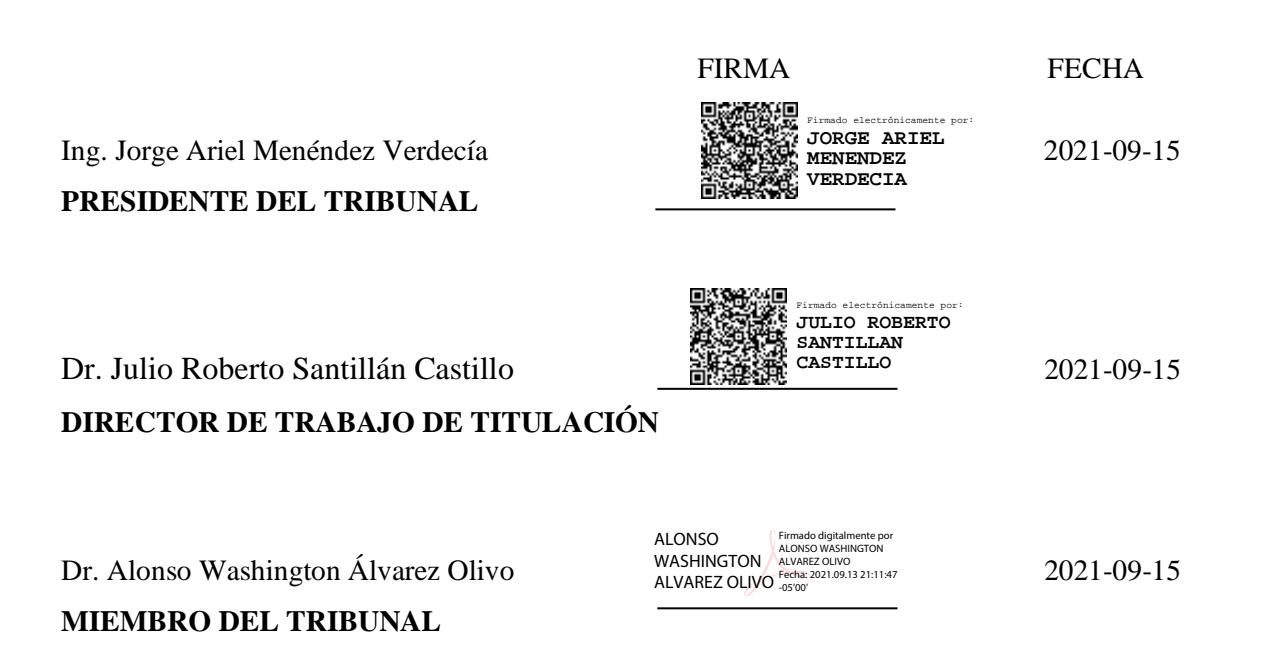

## **DEDICATORIA**

Dedico esté presente trabajo de titulación a Dios por darme la oportunidad de vivir y por estar conmigo en cada paso que doy, por fortalecer mi corazón e iluminar mi mente y por haber puesto en mi camino a aquellas personas que han sido mi soporte y compañía durante todo el periodo de estudio. A mis padres Marco y Lorena quienes con su amor, paciencia y esfuerzo me han permitido llegar a cumplir hoy un sueño más, gracias por inculcar en mí el ejemplo de esfuerzo y valentía, de no temer las adversidades; a mis hermanas por brindarme su apoyo siempre y estar al pendiente de mí.

### **Christian**

El presente trabajo de titulación va dedicado a Dios quien ha sido el soporte para alcanzar mis metas, a mis padres: Jorge Uquillas y Dolores Carrillo, quienes siempre apoyaron mis decisiones académicas, y me brindaron su soporte incondicional durante toda mi vida, a mis hermanos y amigos que me han respaldado, dándome un gran ejemplo de perseverancia para que yo pueda conseguir mis objetivos tanto personales como profesionales.

**Jorge**

# **AGRADECIMIENTO**

A a Dios por protegerme durante todo mi camino y darme fuerzas para superar obstáculos y dificultades a lo largo de toda mi vida, a mis padres y hermanas por su apoyo incondicional. A la Escuela Superior Politécnica de Chimborazo sus docentes y servidores politécnicos, por haberme brindado sabios conocimientos para mi formación académica. A la librería y papelería "Famey" por permitirnos realizar nuestro Trabajo de Integración Curricular en su establecimiento.

# **Christian**

A la Escuela Superior Politécnica de Chimborazo y a todos sus servidores por brindarme los conocimientos necesarios y apoyo para poder forjarme como profesional. También agradezco de manera significativa a la librería y papelería "Famey" por darnos un espacio en el cual se pudo realizar el proyecto demostrando nuestros conocimientos y capacidades adquiridas durante la carrera.

**Jorge**

# **TABLA DE CONTENIDO**

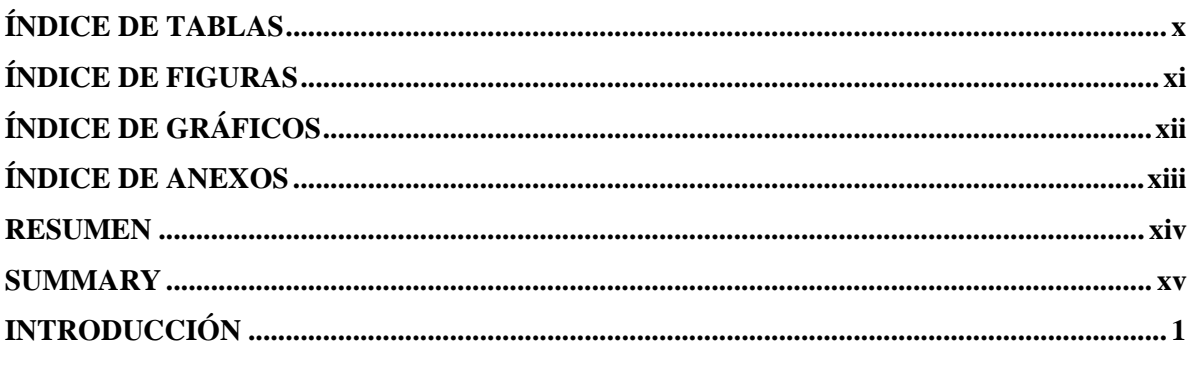

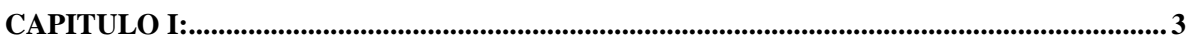

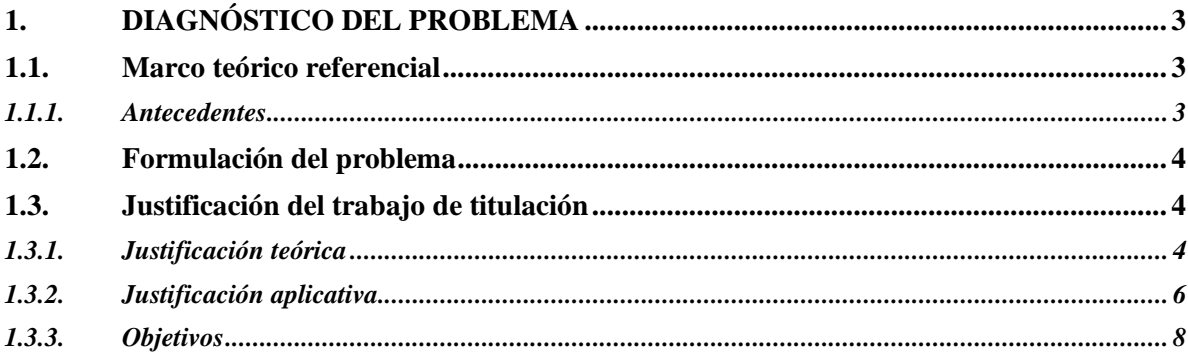

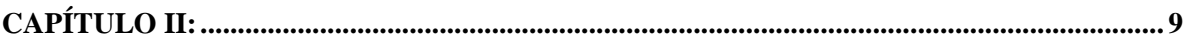

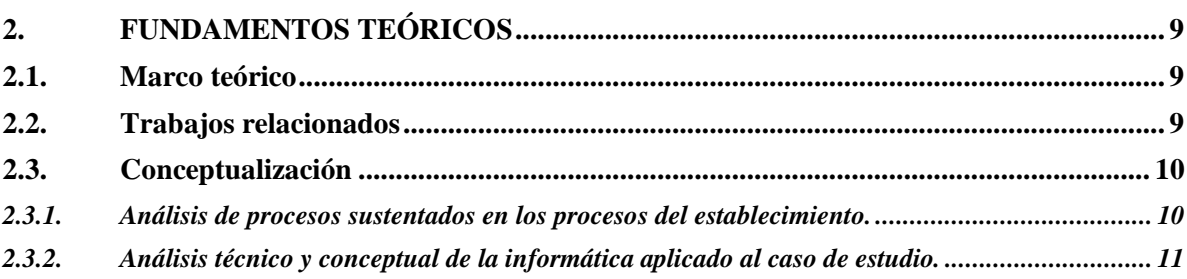

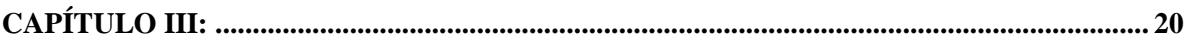

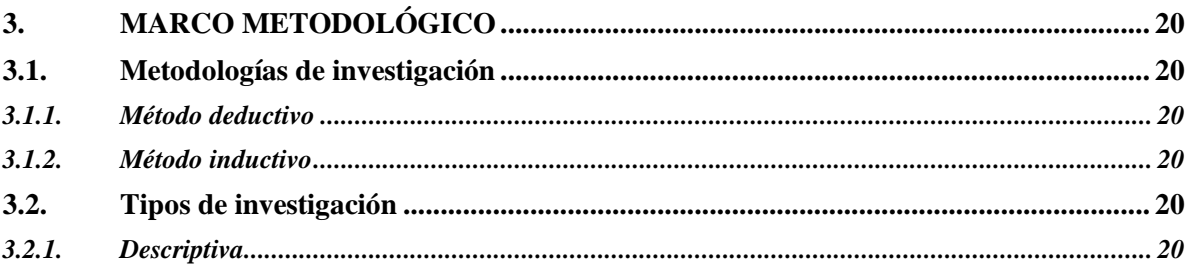

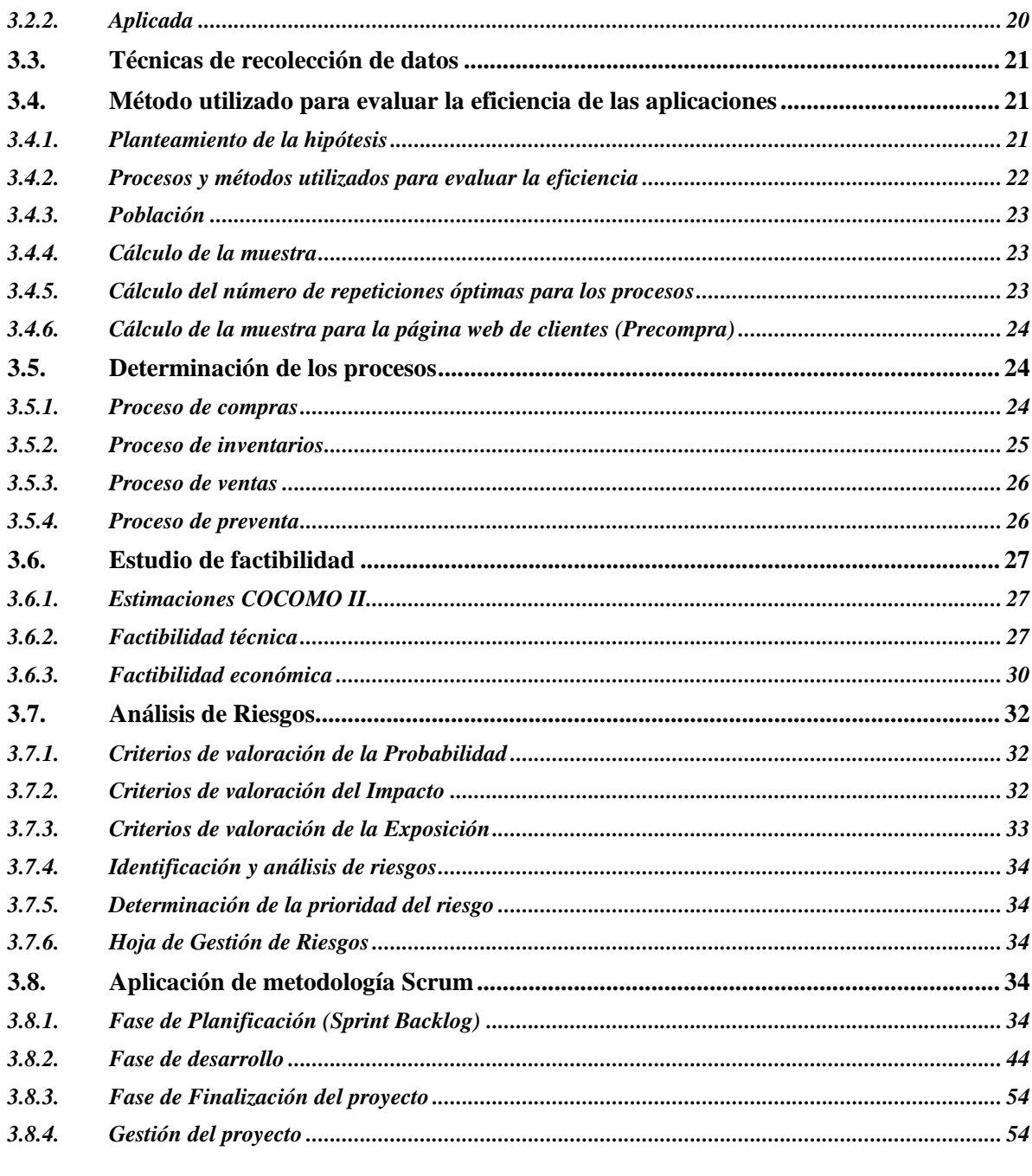

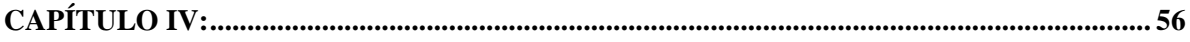

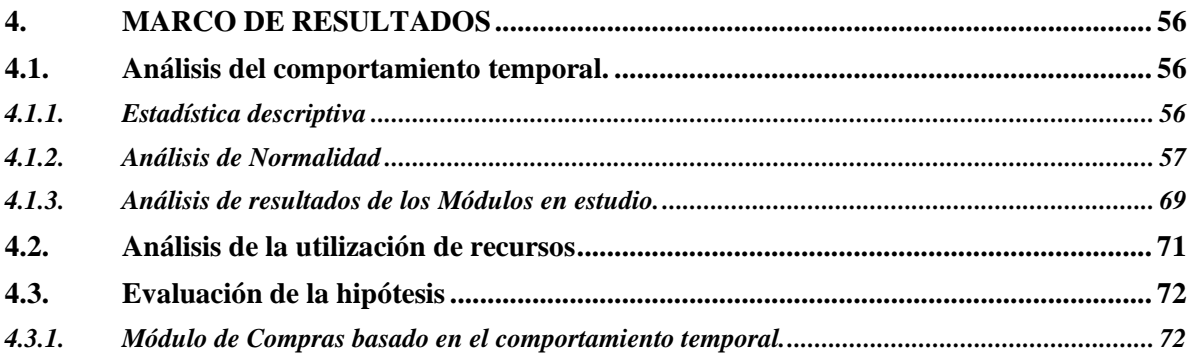

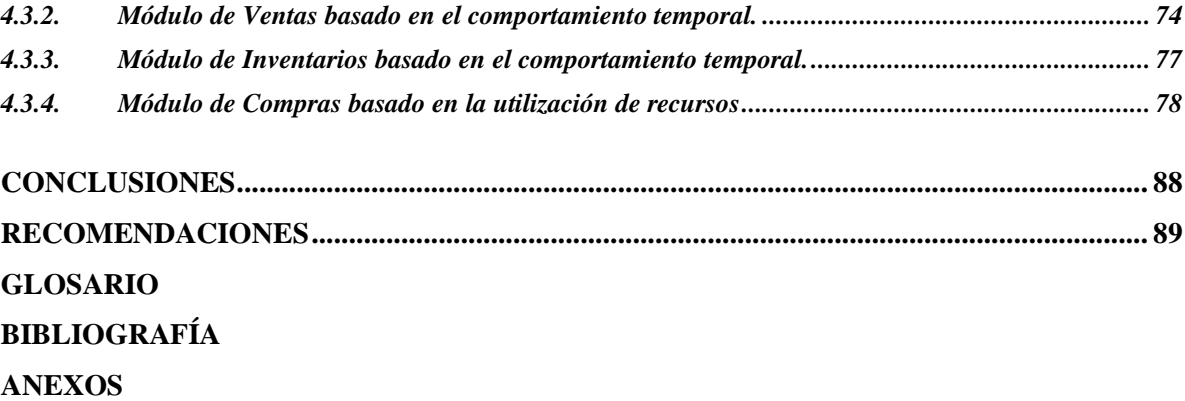

# <span id="page-10-0"></span>ÍNDICE DE TABLAS

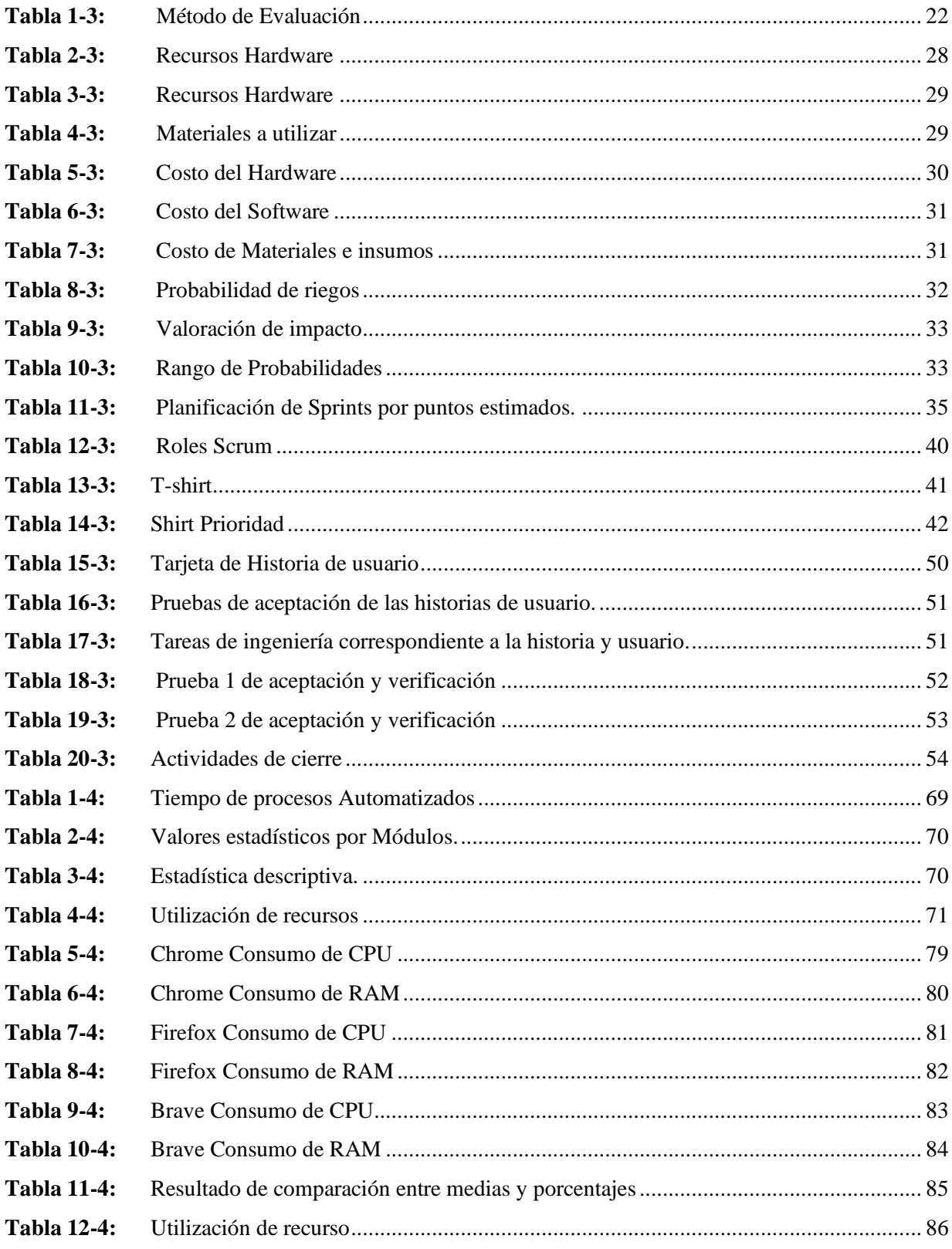

# <span id="page-11-0"></span>**ÍNDICE DE FIGURAS**

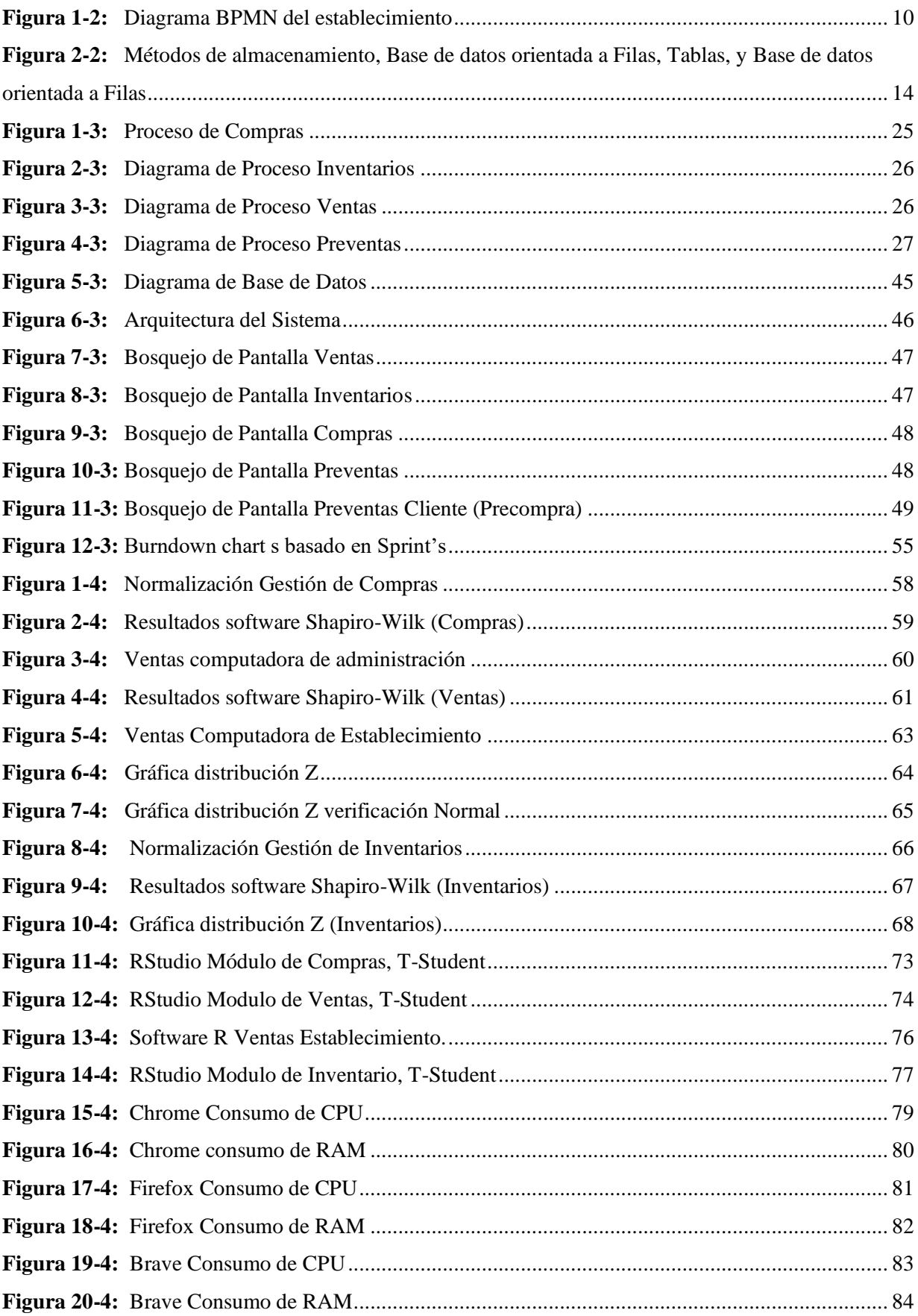

# <span id="page-12-0"></span>**ÍNDICE DE GRÁFICOS**

<span id="page-12-1"></span>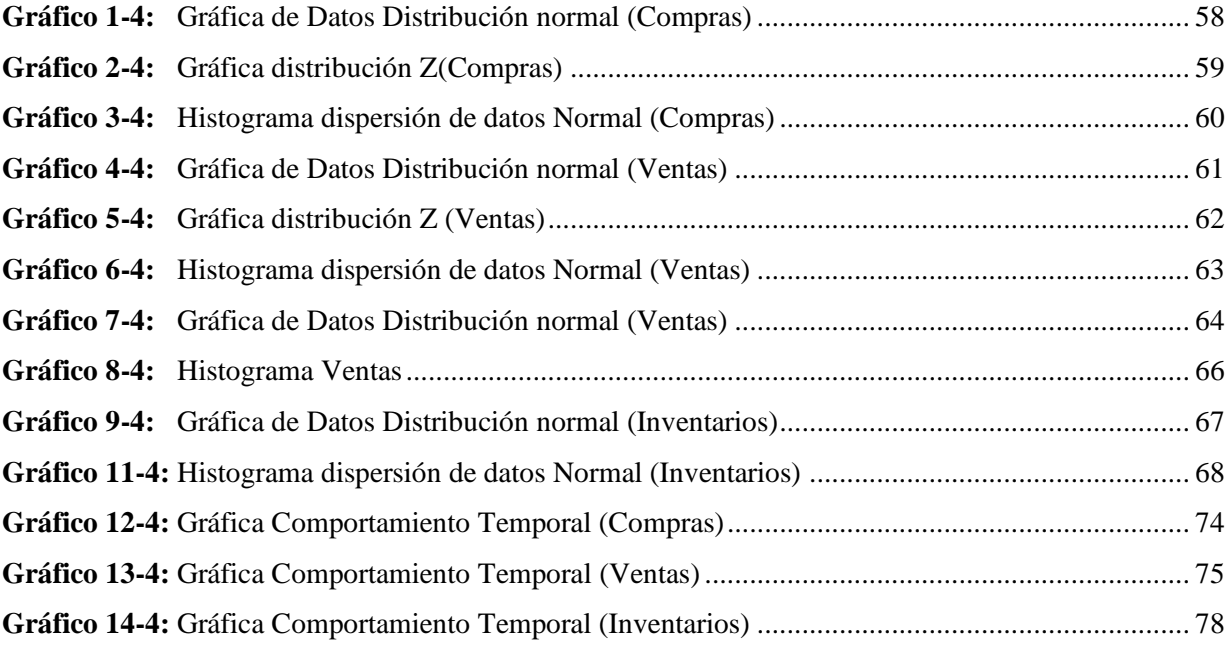

# **ÍNDICE DE ANEXOS**

- **ANEXO A:** [COCOMO II](#page-109-1)
- ANEXO B: [Gestión de riesgos](#page-111-0)
- **ANEXO C:** [Planificación](#page-122-0)
- **ANEXO D**[: Tablas de Resultados](#page-129-0)

#### **RESUMEN**

El objetivo principal fue el desarrollo del Sistema web de facturación y control de inventarios, para la Librería y papelería "FAMEY", ubicada en la ciudad de Ambato. Para el desarrollo se aplicó la metodología ágil Scrum, esta permitió realizar el análisis preliminar del proyecto, la planificación, el desarrollo y su posterior evaluación. El análisis preliminar constó del estudio de factibilidades técnica, económica y gestión de riesgos, en el desarrollo se aplicó tecnologías como son REACT, Material-UI, CSS, Bases de datos NoSQL, para la evaluación mediante la norma ISO-25000, se consideró los equipos informáticos del administrador y el equipo informático del establecimiento, obteniendo como resultado una mejora en los procesos de ventas, en un 67.81% con el equipo del administrador, y un 62.81% en el equipo del establecimiento. Además, en la búsqueda automatizada de inventarios para el administrador se redujo el tiempo de este proceso en un 98.29% con respecto al tiempo de forma manual. Al ser un sistema web se realizó un comparativo con el sistema en diferentes navegadores, teniendo así, que el consumo de CPU mejora entre un 50% y 80%, y de memoria RAM mejora en un rango de 7% a 8%. Se concluye que existe una clara mejoría en la gestión de los procesos, por tal motivo se recomienda el uso de React para el desarrollo del Front End, ya que al trabajar de manera dinámica y por componentes permite una mayor agilidad al mostrar funciones programadas y ejecutadas en tiempo real.

**Palabras clave**: <SISTEMA WEB DE FACTURACIÓN> <CONTROL DE INVENTARIOS> <METODOLOGÍA SCRUM> <GESTIÓN DE PROCESOS> <AUTOMATIZACIÓN DE VENTAS>.

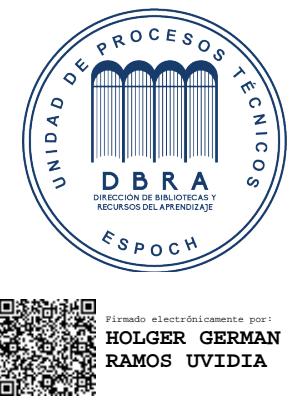

1607-DBRA-UPT-2021 2021-08-23

### <span id="page-15-0"></span>**SUMMARY**

The main objective was the development of the invoicing web system and inventory control for Librería y papelería "FAMEY" located in the city of Ambato. We applied the agile Scrum methodology for development, which allowed to do the preliminary analysis of the project, the planning, the development, and a subsequent evaluation. The preliminary analysis consisted of the study of technical, economic and risk management feasibility; we applied technologies such as REACT, Material-UI, CSS, NoSQL databases in the development; for the evaluation by means of the ISO-25000 standard, we considered the computer equipment of the administrator and the computer equipment of the store, obtaining as a result an improvement of 67.81% in the sales processes with the equipment of the administrator, and 62.81% in the equipment of the store. Furthermore, in the automated inventory search for the administrator, the time of this process was reduced by 98.29% compared to the time of manual research. Being it is a web system, we did a comparison with the system in different browsers. Thus, having that the CPU consumption enhances between 50% and 80%, and RAM memory enhances in a range of 7% to 8%. We concluded that there is a clear improvement in the processes management, for this reason, we recommend the use of React for the development of the Front End, since when working dynamically and because of components, it allows a greater agility by displaying programmed functions and executed in real time.

**KEYWORDS**: <INVOICING WEB SYSTEM> <INVENTARY CONTROL> <SCRUM METHODOLOGY> <PROCESSES MANAGEMENT> <SALES AUTOMATION>.

# <span id="page-16-0"></span>**INTRODUCCIÓN**

El presente trabajo de integración curricular tiene como meta principal el estudio de la eficiencia, al implementar el sistema "Reactivate" en la Librería y papelería "FAMEY", pues se han presentado diversas dificultades en el trabajo diario de este establecimiento, al momento de realizar el proceso de ventas a los clientes, o los pedidos que se realizan a los proveedores, se desconoce en varios casos la existencia y los costos de los productos.

Para poder aplicar una tecnología que resuelva las problemáticas expuestas y que se adecue a las necesidades de desarrollo, se ha visto la importancia de analizar la opinión de autores que han realizado un trabajo similar implementando la tecnología React.

En el trabajo de Kerly Vega, donde se desarrolló e implemento una aplicación web para el control de inventarios, destaca como una de las conclusiones más importantes que: **"**Mediante los informes de existencias se reduce el tiempo que se invierte en este proceso que se realiza por parte de cada administrador manualmente**"** (Vega 2017), dónde el administrador se encargara solamente del ingresos de datos básicos del producto, generándose automáticamente al final un reporte, de esta manera se optimiza control del existencias y pedidos.

José Miguel Cerón Galindo como parte de su investigación señala que "ReactJS Ayuda a automatizar y archivar muchos procesos que se hacen de manera manual, disminuyendo la carga operativa y el tiempo que se invierte en el proceso." (Galindo 2019), de este modo, basándose en la eficiencia de procesos se destaca que se puede aplicar el desarrollo multiplataforma permitiendo migrar el código base a otras tecnologías.

Posterior al análisis de lo expuesto por los autores citados, se destaca que el uso de React para el control de inventarios, y mejorar el tiempo de respuesta para búsquedas de productos es óptimo y adecuado, premisa a la cual se desea llegar con el sistema "REACTIVATE", para lograr que la Librería y Papelería "Famey" mejore el tiempo empleado para conocer los precios y cantidades de los productos que expende. Se puede destacar que React es actualmente una de las herramientas de mejor rendimiento y flexibilidad; además se aplicará la metodología ágil Scrum que permitirá realizar el trabajo de manera óptima y minimizando los tiempos de entrega del proyecto. A continuación, se detalla cómo estará distribuido el presente documento:

**Capítulo 1: Diagnostico del problema.** Se explicará los antecedentes que dieron origen al problema propuesto, involucrando a cada uno de los actores que hacen parte de las posibles causas, adicionalmente se plantean las justificaciones que demuestra la importancia de la aplicación del sistema.

**Capítulo 2**: **Revisión de la literatura o fundamentos teóricos.** se detallará en este capítulo el Marco Teórico, el cual dará a conocer de manera minuciosa los trabajos relacionados y comparativas realizadas para la aplicación del trabajo de titulación, además conceptos claves y herramientas tecnológicas que se utilizarán.

**Capítulo 3: Marco Metodológico**. Este capítulo presentará el Marco Metodológico, en el cual se aplicará la metodología Scrum para el desarrollo del proyecto, empleando de manera óptima y ágil cada una de las etapas que posee esta metodología.

**Capítulo 4**: **Resultados**, Este capítulo hace referencia al análisis de los resultados obtenidos luego de implementar el sistema "Reactivate".

# <span id="page-18-0"></span>**CAPITULO I:**

# <span id="page-18-1"></span>**1. DIAGNÓSTICO DEL PROBLEMA**

En el presente capítulo se detallarán los antecedentes y las justificaciones pertinentes, con el fin de conocer la problemática en la librería y papelería "Famey" que dio origen al presente estudio.

# <span id="page-18-2"></span>**1.1. Marco teórico referencial**

# <span id="page-18-3"></span>*1.1.1. Antecedentes*

La librería y papelería "Famey" está ubicada en la ciudad de Ambato, su actividad económica se enfoca en la venta y distribución de papelería y libros en general, su lema es "Servir y ayudar al cliente", fue creada hace aproximadamente 4 años, su principal inconveniente es la venta de mercadería a precios erróneos, además no se conoce la existencia de los productos, ya que carece de un inventario de los mismos

En una reunión de trabajo la Sra. Propietaria del establecimiento Librería y papelería "Famey, manifestó, su descontento al no tener registros de los productos que existen, además los vendedores cuando ella se ausenta, demoran en conocer los precios y existencias de los productos provocando inconformidad en los clientes, pérdidas cuando venden a precios inferiores, o por el contrario sobreprecios que molestan y alejan a la clientela del establecimiento.

Para simplificar el estudio se generalizo los siguientes antecedentes:

- Las librerías tienen problemas para dar a conocer promociones y productos que poseen.
- Los clientes no conocen librerías cercanas a sus residencias.
- Dificultad al realizar las declaraciones tributarias de los productos vendidos.
- Venta de los productos a precios erróneos.
- Cantidades equivocadas en los pedidos a los proveedores.
- El cliente desea que se minimice el tiempo de compra o a su vez pre-ordenar en alguna página web.

Acorde a los antecedentes presentados se analizó posibles soluciones existentes, con tecnologías conocidas y aplicadas al campo de la gestión de procesos de control de mercadería, como es el caso de los siguientes sistemas.

"EGA Futura", según describe Javier Diaz, es un software empresarial para la administración y gestión de stock e inventario, compras, ventas, clientes y proveedores, cuentas corrientes y facturación, uno de los usuario de este sistema en un comentario destaca que hay un error en el cálculo de ganancias como ejemplo que si un ítem tiene un costo de 17.00\$ y se quiere ganar el 15% queda el precio en 19.55\$ cuando no se debería hacer el cálculo sobre el precio de adquisición si no sobre el precio de venta en este caso se tiene una ganancia del 8.5% es decir se tendría un producto al costo de venta al público de 20.00\$ donde el 15% de este es 3.00\$ teniendo así el 15% del valor de venta mas no el de adquisición. (Díaz, 2013). Entonces este tipo de software no es el adecuado además de no presentar todas las características necesarias tiene errores en el cálculo de ganancias, motivo por el cual un software a medida sería la solución.

"SkySoftware", es perfecto para las pequeñas y medianas empresas que buscan una alternativa gratuita, fácil de usar y basada en la web a las aplicaciones de gestión y seguimiento de inventario sobrevaloradas, complejas, pesadas e inflexibles (SkySoftware, 2013), sin embargo este software solo gestiona el inventario mas no hace un control de ventas y ganancias ni facturación, requerimientos solicitados por la propietaria del establecimiento, es por tal motivo que se decidió implementar un software a medida que reúna todos estos requisitos y los plasme.

Como una propuesta de solución se plantea la creación y aplicación del sistema "REACTIVATE", que se encargará de facilitar la gestión y administración de los inventarios de la librería y papelería "Famey", utilizando tecnologías REACT para su desarrollo.

#### <span id="page-19-0"></span>**1.2. Formulación del problema**

¿Cómo influirá el sistema "REACTIVATE" para mejorar la eficiencia en la gestión de inventarios y facturación de productos en la librería y papelería "Famey" mediante una aplicación Web?

#### *1.2.1.Sistematización del problema*

¿Cuál es el proceso para las ventas e inventarios en la librería y papelería "Famey"?

¿Es posible automatizar mediante una aplicación los procesos de ventas e inventarios en la librería "Famey" utilizando React?

¿Cómo mejorará el tiempo de los procesos la implementación del sistema "REACTIVATE"?

#### <span id="page-19-1"></span>**1.3. Justificación del trabajo de titulación**

## <span id="page-19-2"></span>*1.3.1. Justificación teórica*

Según la tesis de José Miguel Cerón Galindo, titulada "ReactJS: La nueva tendencia en aplicaciones web" en la cual entre sus conclusiones enuncia" ReactJS ayuda automatizar y archivar muchos procesos que se hacen de manera manual, disminuyendo la carga operativa y el

tiempo que se invierte en el proceso." (Galindo, 2019), se destaca la manera importante en la que mejoró los tiempos de respuesta al atender los requerimientos de un cliente que llega al establecimiento pasaron prácticamente de varios minutos a pocos segundos, además enuncia que React es una potente herramienta de desarrollo web, de gran capacidad de respuesta, la cual no hace uso de recursos innecesarios y un tiempo de carga mayor, se dice también que React permite el desarrollo multiplataforma es decir que permite migrar el código a aplicaciones para Android e iOS ajustándose de esta manera a los requerimientos y necesidades solicitadas por cualquier cliente.

Según Kerly Vega, en su trabajo de titulación "Desarrollo e implementación de la aplicación web para el control de inventario del local comercial Máquinas Hidalgo", entre las conclusiones enuncia textualmente que: "Mediante los informes de existencias se reduce el tiempo que se invierte en este proceso que se realiza por parte de cada administrador manualmente" (Vega, 2017), es decir que el administrador ahora solo tiene que ingresar los datos básicos del producto que ingresa y que al final cada reporte le permite saber el estado de la mercadería, las existencias y quizás saber qué se puede comprar a los proveedores; explica además el gran valor que tiene el uso de tecnologías web como ReactJS para aplicaciones de inventarios pues permite administrar de mejor manera los inventarios y además no hace uso de una gran cantidad de recursos en el computador del usuario así como también en el servidor, permitiendo a la vez mejorar las ganancias del establecimiento y la manera en la que el cliente que llega es atendido.

En el documento web de Andrés Abraham, el cual realizó un análisis de varias opiniones basado en las interrogantes: Angular o React o Vue ¿Cuál es mejor para mi próximo proyecto de desarrollo de aplicaciones web?,¿Qué framework o librerías de Javascript ofrece el mejor rendimiento?,¿Cuál es el más adecuado para mi pequeña aplicación web?, ¿Cuál de los tres framework's / librerías es el más confiable?,¿Qué framework/ librerías es adecuado para aplicaciones de tamaño pequeño o grande?, ha concluido que React y Vue ofrecen un mejor rendimiento y flexibilidad que Angular, también que React y Vue son más adecuados para aplicaciones livianas y angular es el mejor para aplicaciones de interfaz de usuario grandes. (Wigou, 2019)

Luego de analizar lo expuesto por los autores anteriores se destaca que el uso de React para el control de inventarios, y mejorar el tiempo de respuesta para búsquedas de productos es óptimo y adecuado, premisa a la cual se desea llegar con el sistema "REACTIVATE" , para lograr que la Librería y Papelería "Famey" mejore el tiempo empleado para conocer los precios y cantidades de los productos que expende, además cabe destacar que React es actualmente una de las herramientas de mejor rendimiento y flexibilidad.

#### <span id="page-21-0"></span>*1.3.2. Justificación aplicativa*

Se desarrollará una aplicación de tipo web, con n capas las cuales estarán implementadas con tecnologías actuales como React, con el fin de lograr mejorar los tiempos de respuesta en la búsqueda de productos y precios, pues en la actualidad los locales comerciales manejan mucho la tecnología a su favor aplicándola para toda clase de publicidad e incluso ordenar y tener en consideración la cantidad de productos y las características que tienen los mismos.

Es necesario tener en cuenta que en la actualidad existen varios tipos de sistemas tecnológicos, esto permite que el comercio y el método de promocionar los productos se vean afectados, así como también la manera en la que se administra las existencias, los precios de venta y como el cliente realiza las compras, abandonando las tradicionales formas de comercio.

El presente proyecto está orientado a ser un sistema web, por la facilidad que se brinda para el acceso, pues basta tener un dispositivo con características factibles que permitan una conexión a internet y la URL para acceder al sistema, lo que sería imposible en un software local en el equipo pues solo tendría manejo de la información en ciertos dispositivos, negando al usuario un acceso desde cualquier lugar y a cualquier momento, entonces un sistema web mejoraría la manera en la que se realizan las compras a proveedores al manejar los productos existentes y faltantes.

El sistema "Reactivate" al ser un sistema web, está sujeto a componerse de módulos que podrían integrarse de manera asíncrona, es decir, entregar al usuario cambios espontáneos en la presentación, a medida que cambia el estado de un sistema, esto permite entender que el sistema será escalable permitiendo actualizar y agregar módulos necesarios a medida y petición del cliente.

Consecuentemente se utilizará como una de las herramientas ReactJS, y un gestor de base de datos SQL, pues es el tipo de tecnologías que en la actualidad están a la vanguardia del desarrollo web por su facilidad de implementación, el bajo consumo de recursos y la variedad de complementos que se pueden aplicar para presentar en la sección de vista, además un entorno visual elegante y que podría resultar de fácil comprensión para el usuario.

Los módulos a implementarse serán los siguientes:

# Clientes

• El sistema permitirá entregar una lista de lo comprado y sus precios.

- El sistema contara con una web para visualizar los productos y sus precios.
- El sistema permitirá realizar pedidos o pre-ordenar los productos.

Autenticación y registro de los usuarios.

- El sistema permitirá el registro de usuarios.
- El sistema permitirá la gestión de un usuario.

Generación de reportes.

- El sistema permitirá generar reporte de productos existentes en stock.
- El sistema permitirá generar un reporte de stock faltante.
- El sistema permitirá generar reporte de precios.
- El sistema permitirá generar reporte de ventas
- El sistema permitirá generar reporte de compras.

# Gestión de productos

- El sistema permitirá el ingreso de un producto.
- El sistema permitirá la modificación de un producto.
- El sistema permitirá la eliminación de un producto.
- El sistema permitirá el control de los precios.
- El sistema permitirá realizar el control de las compras.

# Ventas.

- El sistema permitirá vender un producto usando el código dado por la papelería al producto.
- El sistema permitirá vender un producto usando su descripción.
- El sistema permitirá vender un producto usando el tipo de producto.
- El sistema permitirá el cálculo del IVA automáticamente.
- El sistema permitirá el cálculo del precio automáticamente.
- El sistema permitirá generar un comprobante de venta acorde al monto vendido.

El presente software se realizará acorde al Plan Nacional De Desarrollo, con el eje 3 Más sociedad, mejor Estado, cuyo séptimo Objetivo es Incentivar una sociedad participativa, con un Estado cercano al servicio de la ciudadanía, aplicando la Política 7.3 la cual es fomentar y fortalecer la autoorganización social, la vida asociativa y la construcción de una ciudadanía activa y corresponsable, que valore y promueva el bien común. Además de seguir la línea de investigación número 5 de la ESPOCH sobre las tecnologías de la información, comunicaciones, procesos industriales y biotecnológicos, dentro de la cual se encuentra el programa para el desarrollo de aplicaciones de software, hardware y telecomunicaciones.

# <span id="page-23-0"></span>**1.3.3.Objetivos**

# *1.3.3.1. Objetivo general*

Desarrollar un sistema web utilizando ReactJS, para mejorar la eficiencia en la gestión de inventarios y facturación de productos en la librería y papelería "Famey".

# *1.3.3.2. Objetivos específicos*

- Describir cómo se llevan a cabo los procesos de ventas e inventarios en la librería y papelería "Famey".
- Automatizar los procesos de ventas e inventarios en la librería "Famey" utilizando ReactJS en una aplicación web.
- Medir la eficiencia del sistema desarrollado en los procesos de inventarios y facturación de productos.

# <span id="page-24-0"></span>**CAPÍTULO II:**

# <span id="page-24-1"></span>**2. FUNDAMENTOS TEÓRICOS**

En este capítulo se presentan conceptos importantes mediante los cuales se llevará a cabo el proceso de desarrollo del trabajo de titulación, adicionalmente se tomó en cuenta trabajos previos que tengan cierta relevancia acorde al tema que se ha planteado.

#### <span id="page-24-2"></span>**2.1. Marco teórico**

En este capítulo se presentan conceptos importantes mediante los cuales se llevará a cabo el proceso de desarrollo del trabajo de titulación. Adicionalmente se tomó en cuenta trabajos previos que tengan relevancia al tema planteado.

García, González y López en su obra, "Ciencia tecnología y sociedad una aproximación conceptual" describe "En los últimos tiempos, la sociedad ha visto como los avances en ciencia y tecnología han traído grandes aportes y beneficios a la humanidad, cruzando casi todas las áreas del conocimiento, tal es el caso de campos importantes como la investigación, la salud, la ingeniería civil, mecánica, en la producción a gran escala en la industria textil y el transporte" (García, González y López, 2015) es por este motivo que se desea llevar a los establecimientos al siguiente nivel donde las ventas y promociones se realizan con la ayuda de las redes sociales y páginas web en internet, pero también aplicar este tipo de tecnologías para gestionar los productos y los precios de venta mejorando el tiempo de atención a los clientes a la vez que se mejora los ingresos económicos para estos establecimientos

#### <span id="page-24-3"></span>**2.2. Trabajos relacionados**

Medina Cristina y Aucancela Jessica al aplicar el estándar ISO25000 (2020), en su trabajo de titulación señalan que "analizando los datos recopilados en las pruebas realizadas, se evidenció una reducción del tiempo del 90,37% en los procesos analizados" (Medina y Aucancela, 2019), acorde a esto recomiendan el uso de la tecnología RESTful debido a la eficiencia que se obtiene en cada uno de los procesos que el sistema realiza, se menciona que es necesario conocer que herramientas se utilizaran para implementar una solución y que aporte brindara a la eficiencia del producto final.

En la aplicación web de control de inventarios en activos fijos para la cooperativa de ahorro y crédito Fernando Daquilema LTDA, la cual fue realizada por Paguay, quien menciona varios aspectos con respecto a la mejora en la eficiencia y confiabilidad en la información que maneja la institución, utilizando la encuesta tanto al inicio como al final de la aplicación del sistema,

obtuvo como resultado un 83% en mejoría en la eficiencia de los procesos; considera además que es necesario tener en cuenta la interfaz, la cual debe ser intuitiva, con la finalidad de que el usuario no encuentre inconvenientes al momento utilizar el sistema, entre las herramientas utilizadas para su aplicación menciona el gestor de base de datos SQL Server 2008 R2, JBoss, Eclipse Juno, IReport. (Paguay Sani 2017)

#### <span id="page-25-0"></span>**2.3. Conceptualización**

Es de mucha importancia conocer los conceptos de las tecnologías que se utilizaran para realizar el sistema, como también los aspectos técnicos de la gestión de procesos de inventariado y procesos de ventas.

## <span id="page-25-1"></span>*2.3.1. Análisis de procesos sustentados en los procesos del establecimiento.*

La investigación exploratoria basada en la investigación visual, y entrevista permitió tener como resultados el manejo de los procesos que en la librería y papelería "Famey" se realizan de manera periódica, plasmando esta información en un Business Process Model and Notation logrando establecer los pasos de dichos procesos y la manera en la que se llevan a cabo.

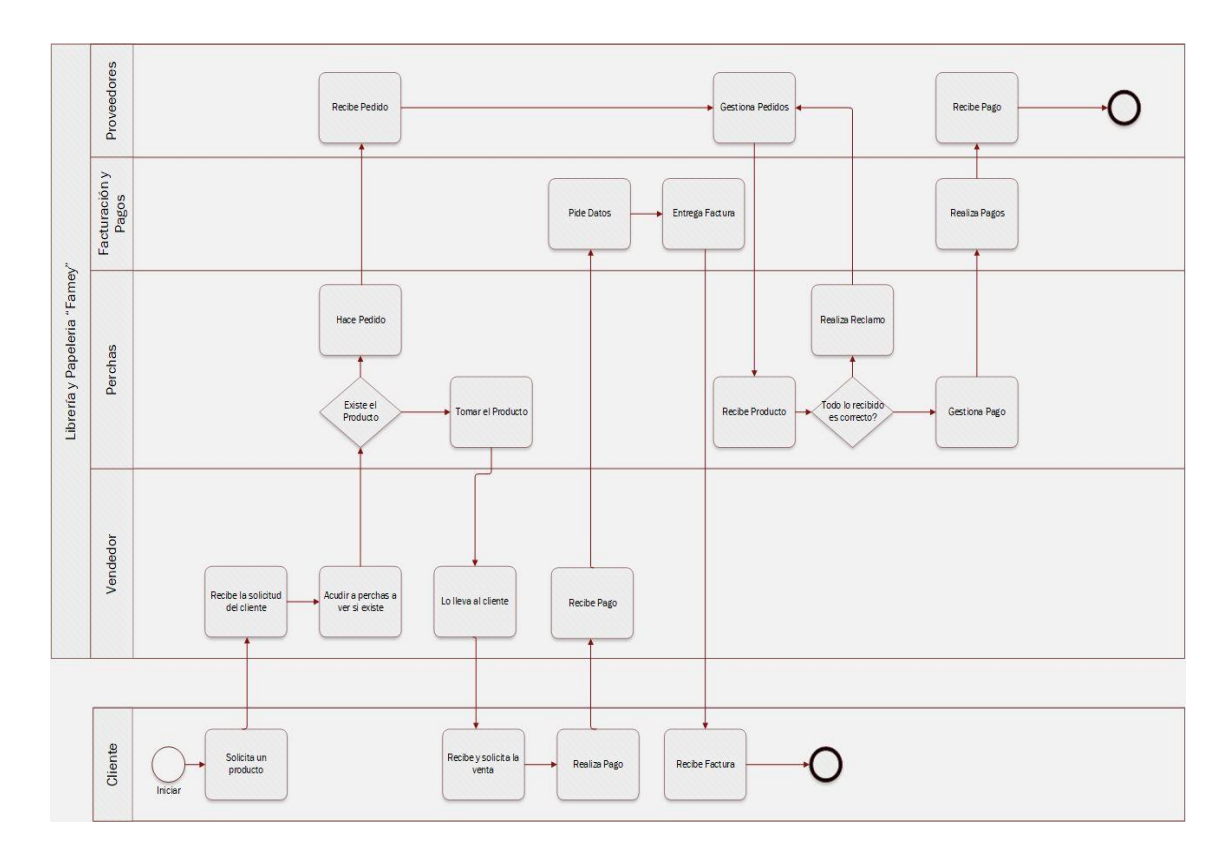

#### **Figura 1-2:** Diagrama BPMN del establecimiento

**Realizado por:** Arias C., Uquillas J., 2020

El marketing digital de acuerdo a lo planteado por Karina Bricio, José Calle, Mario Zambrano

como parte de uno de sus objetivos de su investigación permite conocer que "las empresas se vuelvan más competitivas, al contar con plataformas digitales."( Bricio, Calle y Zambrano, 2018), pues basados en esta apreciación podemos destacar que el mundo empresarial y comercio hace un uso extenso e importante de las tecnologías actuales de comunicación tanto como para promocionarse como para gestionar procesos de ventas e inventarios que antes eran posibles solo de manera manual.

### <span id="page-26-0"></span>*2.3.2. Análisis técnico y conceptual de la informática aplicado al caso de estudio.*

## *2.3.2.1. Aplicación*

Una aplicación es un tipo de programa o software diseñado como una herramienta, que permite al usuario realizar varios tipos de trabajo, son soluciones de tipo informático, orientados a la automatización de laboreas complejas, como son redacción de documentos, contabilidad, o gestión de procesos en almacenes u oficinas. Varias de estas aplicaciones desarrolladas son lo que se denomina software a medida, las cuales ofrecen una gran eficacia de uso y rapidez en la ejecución, ya que están exclusivamente diseñadas para resolver un problema en específico. Las aplicaciones pueden ser clasificadas por la finalidad para la cual fueron desarrolladas, como aplicaciones en el campo de los negocios y empresas, aplicaciones de entretenimiento, sonido, la edición de imágenes, las aplicaciones [web,](https://sistemas.com/web.php) también se debe mencionar aquellas que dependen de alguna rama de las ciencias donde se puedan aplicar como por ejemplo la didáctica.(Pérez Porto y Merino, 2013)

#### *2.3.2.2. Aplicación web*

Las denominadas aplicaciones web son aquellas que permiten que un usuario determinado pueda utilizarlas de manera simple mediante una conexión a Internet. Entre los ejemplos más frecuentes que se pueden mencionar están los blogs o las tiendas online. A raíz del crecimiento de la red, se han desarrollado una gran cantidad de aplicaciones de ese tipo, debido a que traen consigo un importante número de ventajas como son: el no ocupar ningún tipo de espacio en el ordenador; permiten realizar tareas de manera muy rápida y sencilla, además que estas se van actualizando de manera periódica y automática, con disponibilidad para cualquier persona. (Pérez Porto y Merino, 2013)

Desde sus comienzos la web ha tenido un gran impacto, esto a denotado una creciente acogida de las tecnologías en la denominada web 2.0, de tal forma que las organizaciones las utilizan también como medio de comunicación, esto se debe a la velocidad con la que se puede intercambiar la información, romper fronteras geográficas, con lo que permite a las organizaciones expandir sus negocios, resultando así que se implementen más aplicaciones web

en instituciones educativas o para la gestión empresarial.(Gaona, Aguilar y Sánchez, 2013)

Dentro del aspecto tecnológico avanzado se busca facilitar la interacción del usuario final con una aplicación web. Las interfaces de los sitios web más populares tienen un alto nivel de usabilidad; poseen tecnologías que permiten a los usuarios implementar interfaces multimedia, esto ha conllevado a que las aplicaciones en servidores web presenten capas, como es el caso de cliente web, se afirma que las tecnologías que más se han destacado son: AJAX para obtener datos del servidor en demanda, y evitar la carga completa de una página, FrameWorks que trabajan con JavaScript, para agregar lógica negocio, adicionalmente se menciona entornos de desarrollo para implementar interfaces muy avanzadas que incluyan animaciones, multimedia y complejas interacciones como son las consultas a bases de datos. (Gaona, Aguilar y Sánchez 2013)

## *2.3.2.3. Herramientas de desarrollo*

#### • **Bases de datos**

Se denomina a un conjunto de información que posee un mismo contexto, el cual se encuentra ubicado y ordenado de modo sistemático para una posterior recuperación, análisis y transmisión. Existen varias formas de bases de datos, que, para ejemplificar, pueden ir desde una biblioteca hasta gigantescos conjuntos de datos de usuarios de una empresa de servicios. Por tal motivo estas se pueden decir que son producto de la necesidad humana de almacenar la información, esto quiere decir preservar la información contra el tiempo y el deterioro, para poder acceder y manipularla posteriormente.(Raffino, 2020)

Para poder realizar el manejo o manipulación de las bases de datos, se requiere de la utilización de sistemas de gestión denominados DBMS (Database Management Systems o Sistemas de Gestión de Bases de Datos), estos sistemas permiten el almacenamiento ordenado y una rápida recuperación de la información. Adicionalmente se conoce que para diseñar una base de datos existen diferentes modelos y paradigmas que se pueden aplicar, estos poseen características que enfatizan aspectos como son la estructura organizacional, jerarquías, y capacidad de transmisión o de interrelación, se denominan como modelos de base de datos a aquellos que permite el diseño, implementación de algoritmos y mecanismos lógicos de gestión, según la necesidad. (Raffino, 2020)

#### • **Sistemas Gestores de Base de Datos**

El SGBD (Sistemas Gestores de Base de Datos) surge debido a la necesidad de tener una visión global de la empresa interrelacionando diversas aplicaciones que utilizan diferentes BD, a este hecho se añade la facilidad que proveen redes para intercomunicar ordenadores, actualmente permiten "que un programa pueda trabajar con diferentes BD como si se tratase de una sola." Esto es lo que se denomina como base de datos distribuida. Muchos de los beneficios que presentan en la actualidad se deben a la estandarización del lenguaje SQL. Hay lenguajes especializados en la escritura de esquemas; es decir, en la descripción de la BD. Se conocen genéricamente como DDL (Data Definition Language). Incluso hay lenguajes específicos para esquemas internos, lenguajes para esquemas conceptuales y lenguajes para esquemas externos. (Camps, 2016)

En contraste a estas tecnologías mencionadas existen nuevas tecnologías denominadas NoSQL, que también podrían implementarse para conseguir el objetivo de almacenar los datos de manera más eficiente y rápida sin la complejidad de la estructura relacional que presentan las bases de datos Sql relacionales, como menciona (Herrera y Valenzuela ,2016) las base de datos NoSQL "ofrecen una mayor libertad en la definición de esquemas, ya que la responsabilidad recae sobre la aplicación y no sobre el motor de bases de datos", también menciona aspectos importantes como fortalecer la escalabilidad y la disponibilidad del sistema. (Herrera y Valenzuela, 2016)

#### **Bases de datos NoSQL**

Como se mencionó antes las bases de datos NoSQL, son una forma más eficiente de almacenar y recuperar la información, según lo describe Jean Carlos Larrea, dado el alto uso de las aplicaciones web por parte de las empresas, se debe satisfacer las necesidades de los usuarios en cuanto al acceso rápido, estas bases de datos ofrecen un mayor rendimiento y facilidad de acceder por medio de sistemas de BD como MongoDB, Cassandra, DynamoDB o Redis, que hoy en día juegan un papel muy importante para las grandes compañías que usan aplicaciones web y requieren gran escalabilidad.(Larrea 2020)

Además de la eficiencia y velocidad, otra ventaja que posee la base de datos NoSQL son los diferentes tipos de almacenamiento, en particular se consideraron dos como los más relevantes y adaptables al presente trabajo, el primero en considerarse fue el almacenamiento en filas, cuyo uso es adecuado cuando todas las columnas son necesarias, ideal para entornos transaccionales donde usualmente se necesita todo el detalle de una entidad. Pero en este caso, para el sistema que se desarrolla, se aplica la segunda opción, que es el uso del almacenamiento en columnas, debido a que este se emplea cuándo solo se requieren algunas columnas para el análisis, es decir al instante de buscar información consolidada (sumas, cantidades, promedios, etc.), lo que se considera algo ideal para aplicaciones de tipo analítico, donde la información se concentra en la métrica de distintas entidades. (Formia et al, 2015)

De manera gráfica la comparativa seria es la siguiente:

- Base de datos orientada a Filas. (Base de datos tipo NoSQL)
- Tabla de datos. (Para Base de datos tipo SQL)
- Base de datos orientada a Columnas. (Base de datos tipo NoSQL)

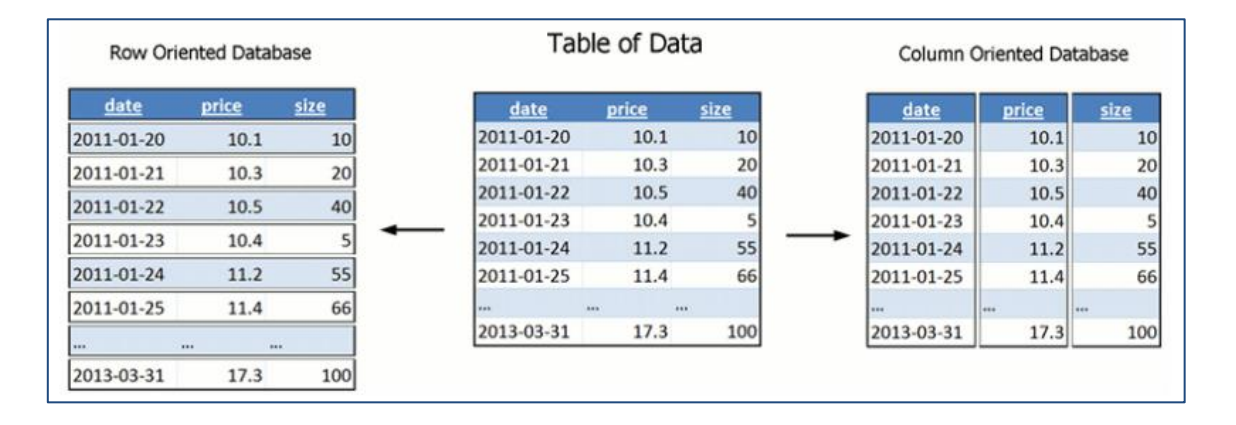

<span id="page-29-0"></span>**Figura 2-2:** Métodos de almacenamiento, Base de datos orientada a Filas, Tablas, y Base de datos orientada a Filas

**Fuente:** Formia et al. (2015)

Entonces, debido a la información obtenida se puede realizar la comparación a nivel de bases de datos de tipo SQL y NoSQL, de esta manera se determina porque se utiliza bases de datos NoSQL en el presente proyecto, siendo así los siguientes aspectos los más notorios:

Los modelos de base de datos relacionales pueden adaptarse para hacerlos escalar incluso en los entornos más difíciles, pero a su vez estos se hacen cada vez menos instintivos a medida que incrementa la dificultad, aparecen triples y cuádruples JOIN en consultas SQL, estos suelen inquietar incluso a las personas más experimentadas, en ocasiones son poco eficientes, ya que los sistemas de almacenamiento de resultados en cachés para apresurar la resolución de las peticiones son operaciones cada vez más pesadas. Pero los NoSQL atacan el problema proponiendo una estructura de almacenamiento más versátil, a costa de inutilizar ciertas funcionalidades como los intercambios que engloban operaciones en más de una colección de datos (JOINS). (Gonzales 2016)

Otros criterios de uso de Base de Datos NOSQL. Son la escalabilidad y su carácter descentralizado, esto se debe a que soportan estructuras distribuidas permitiendo la denominada escalabilidad horizontal, la cual tiene la capacidad de crecer en número de máquinas, en lugar de tener que adquirir grandes máquinas. Estas bases de datos son mucho más abiertas y flexibles, a tal nivel que permiten adaptarse a necesidades de proyectos mucho más fácilmente que los modelos de Entidad Relación. Adicionalmente, se pueden hacer cambios de esquemas sin necesidad de crear o detener bases de datos ejecutadas. Si se lo considera a nivel de recursos

estas se pueden ejecutar en máquinas con menores recursos, en nivel funcional, se puede optimizar las consultas para grandes cantidades de datos. (Pedro Luis Gonzales Linares, 2016)

#### • **Node Js Entorno**

En la actualidad con el crecimiento del número de usuarios en internet, que realizan solicitudes y reciben respuestas en tiempo real, los servidores han tenido que realizar mejoras tecnológicas para el soporte de dicha carga, no se puede manejar completamente el gran aumento de comunicación de tiempo real, en el caso del desarrollo web con plataformas Java, ASP.Net, Ruby, Pyton no se ha solucionado del todo este problema, pero como una posible respuesta se puso a disposición Node JS para el desarrollo de aplicaciones, ya que posee un tipo de ejecución asíncrona, y tiene el fin de generar una red escalable de aplicaciones sin esfuerzo, según se menciona adicionalmente Node.js "usa un modelo de E / S sin bloqueo controlado por eventos que lo hace ligero y eficiente", siendo de esta manera el indicado para las aplicaciones y el manejo intensivo de datos en tiempo real que se ejecutan en los dispositivos. (A.K. y PRABHU 2014)

## • **Visual Studio Code**

Es un editor de código fuente, es ligero y potente a la vez, este se ejecuta desde el escritorio, es multiplataforma, trabaja con sistemas operativos Windows, Linux y MacOS, posee soporte incorporado para Node JS, JavaScript, TypeScript, posee sistema de extensiones para lenguajes de programación como son C++, C#, Java, PHP, Python y GO, adicionalmente se maneja en tiempos de ejecución como lo hace. (Microsoft 2021)

#### • **Framework**

En el artículo de investigación de Javier J. Gutiérrez, en donde se define el concepto de Framework como "una estructura software compuesta de componentes personalizables e intercambiables para el desarrollo de una aplicación" (Gutiérrez 2017), se puede destacar esto debido a la evolución que ha tenido la programación basada en herramientas web disponibles para cualquier persona con una conexión a internet sin importar que tipo de dispositivo use ni el campo aplicativo al que este dirigido, sin embargo estas estructuras no están presentes solo para el desarrollo web, también para aplicaciones de escritorio tales como electron, NW.Js, C# Wpf, este tipo de estructuras son muy útiles al momento de desarrollar sistemas de software permitiendo al programador generar un código más ordenado, intuitivo y multiplataforma además de mejorar significativamente el entorno visual que se presentara al usuario mostrando las aplicaciones con un entorno futurista e intuitivo.

#### • **ReactJS**

En contexto con la web oficial de la cual hace parte el grupo de desarrollo de Facebook ReactJS es "una biblioteca Javascript de código abierto, diseñada para crear interfaces de usuario" (Facebook, 2020), acorde a esto se destaca que es un framework diseñado para facilitar el desarrollo de aplicaciones web basado en JavaScript, en el cual su principal ventaja es la presentación sin redireccionamiento, es decir que usara una misma página para presentar varios módulos del sistema. Adjuntando a esto el estudio realizado por Cecilio Álvarez Caules el cual menciona que "React.js es una librería de JavaScript, está en un gran momento de auge" (Caules 2014), pues en los últimos años ha ganado popularidad en comparación con otros framework como Angular, basado en las ventajas que presenta entre ellas la facilidad de usar una aplicación en varios entornos(multiplataforma).

#### • **Leguajes de programación de React**

ReactJS está enfocado al desarrollo web, basado en JavaScript el cual es el lenguaje de programación base para esta herramienta, Ale García menciona que *ReactJS* es el lenguaje de programación más utilizado del mundo (JavaScript) y el gestor de paquetes más grande del mundo(NPM) lo cual lo hace muy accesible" (García 2016), ReactJS es un framework de muy baja complejidad de aprendizaje, además ofrece a cualquier desarrollador las características de SDK nativos, esto permite desarrollar aplicaciones multiplataforma.

### *2.3.2.4. Metodología de desarrollo*

Citando a María Gómez y J. Cervantes, en su investigación señala "Un modelo de desarrollo de SW determina el orden en el que se llevan a cabo las actividades del proceso de desarrollo de SW" (Cervantes y Gómez 2012) ,una metodología permite ordenar cronológicamente cada una de las actividades a desarrollarse en cada una de las etapas del desarrollo del sistema mejorando la calidad de los procesos, pensando siempre como parte del proyecto de software al cliente.

#### • **Scrum**

Ken Schwaber menciona "SCRUM es una metodología de gestión, mejora y mantenimiento para un sistema existente o prototipo de producción" (Schwaber 2014), scrum es una de la metodología agiles con mayor auge debido a la agilidad en los procesos y la integración del usuario que esta permite, logrando una gran aceptación de los proyectos que se basan en esta metodología y mejorando la calidad de los procesos en cada una de las iteraciones programadas.

# *2.3.2.5. Eficiencia*

Como cita en su trabajo Jaime Eduardo Marulanda López, quien basado en la (ISO25000 2020), para calidad del producto software, la eficiencia es la capacidad del producto software para proporcionar prestaciones apropiadas, relativas a la cantidad de recursos usados, bajo condiciones determinadas. Aquí parece el término "comportamiento temporal" que es la capacidad del producto de software para proporcionar tiempos de respuesta, tiempos de proceso y rendimiento apropiados bajo condiciones determinadas. (Marulanda López 2014)

López menciona el comportamiento en el tiempo como la eficiencia del software, sin embargo, al investigar sobre las características de la (ISO25000 2020), donde hacen parte de esta ISO los siguientes elementos:

- Comportamiento temporal. Los tiempos de respuesta y procesamiento y las ratios de throughput de un sistema cuando lleva a cabo sus funciones bajo condiciones determinadas en relación con un banco de pruebas (benchmark) establecido.
- Utilización de recursos. Las cantidades y tipos de recursos utilizados cuando el software lleva a cabo su función bajo condiciones determinadas.
- Capacidad. Grado en que los límites máximos de un parámetro de un producto o sistema software cumplen con los requisitos. (ISO25000 2020)

En el presente trabajo se utilizará el comportamiento temporal, debido a que la medición será basada en los tiempos de respuesta del sistema al ser implementado.

# *2.3.2.6. Proceso de inventario*

Para comprender que es el proceso de gestión de inventario, cabe tener en cuenta en primera instancia qué es un inventario, Iván García en su web "Economíasimple.net", indica que un inventario "es el conjunto de artículos o mercancías que se acumulan en el almacén pendientes de ser utilizados en el proceso productivo o comercializados". (García 2017)

Como se denota el inventario, es una de las definiciones más importantes relacionada con la economía, que se basa en la estrecha relación de la administración y organización de bienes y stock en las empresas, esto además hace alusión a lo mencionado por de Jorge Fresneda Frías, en su trabajo "Pasos en un proceso de gestión de inventarios y para la empresa", en el cual se propone que "la gestión de inventarios consiste en el seguimiento exhaustivo de los bienes que almacena la organización" (Frias 2019). Se realizan ciertas actividades como pesar contenidos, medir dimensiones, el conteo de las existencias o su ubicación, mediante dichas actividades se obtiene información la cual es útil para los responsables ya que les permitirá conocer el momento adecuado para poder reponer las existencias de los productos.

Respecto al tema de gestión de inventarios, Jaime Ramón Miranda manifiesta que "la gestión de

inventarios se incluye dentro de la rama de la contabilidad de costes y se define como la administración adecuada del registro, compra y salida de inventario dentro de la empresa" (Miranda 2020). La gestión de inventarios representa un punto importante en toda organización, pues más allá de saber que tiene un inventario se deduce los métodos para registrar un producto, la demanda que este tiene y la manera de reorganizar el producto, mejorando la calidad en los procesos de manejo de existencias y atención al cliente.

El inventario también depende del proceso de ventas, ya que este permitirá determinar cuáles son los productos que más acogida tienen por los clientes y cuáles son los que salen o se venden en menor cantidad.

# *2.3.2.7. Proceso de ventas*

Para referirse al proceso de ventas es necesario saber que es venta y los factores que influyen en esta, como menciona Iván Thompson en su trabajo titulado "En que consiste el concepto de ventas como una forma de acceso al mercado", donde se menciona que "venta es considerado como una forma de acceso al mercado que es practicada por la mayor parte de las empresas que tiene una saturación en su producción y cuyo objetivo es vender lo que producen, en lugar de producir lo que el mercado desea. Por ello, es fundamental conocer en que consiste el concepto de venta con el objetivo de identificar a las empresas que la practican (aún sin saberlo), el por qué lo hacen y el riesgo que corren." («CONCEPTO DE VENTA» 2020)

Como plantea Marcelo Caruana en su blog de investigación "Todo sobre los Procesos de Venta fundamentales para vender más", enuncia "El proceso de venta es una guía elaborada por la empresa en la que debe especificarse paso a paso cómo el producto o servicio será ofertado y vendido al cliente. En un primer momento puede parecer simple, pero la negociación implica muchas más estrategias que la simple venta del producto; además un vendedor que sigue una guía en el proceso de venta conseguirá entender mejor las necesidades del cliente. Al comprender lo que el cliente busca, es mucho más fácil realzar los puntos positivos y los diferenciales que el producto posee y que puedan interesar al cliente. (Caruana 2019)

#### *2.3.2.8. Facturación electrónica*

Gedesco en su web blog "La importancia de la facturación electrónica" enuncia que" Las principales ventajas de la factura electrónica son el ahorro de costes, la mejora de la eficiencia del proceso de gestión de facturas y la reducción del tiempo de gestión de estas. Tanto si eres una pyme como si eres una gran empresa o formas parte de la Administración Pública, las ventajas de utilizar un sistema de facturación electrónica son importantes." (Gedesco 2015), es decir que el uso de la facturación electrónica permite agilizar todos los procesos manuales que conlleva entregar una factura de venta, además permite reducir costos por impresiones en papel, relacionados a esta funcionalidad permitiendo indirectamente aportar con el medio ambiente a no usar indiscriminadamente el papel.

El 17 de abril de 2002, en Ecuador se publica, a través del registro oficial 557, la Ley de Comercio Electrónico, Firmas Electrónicas y Mensajes de Datos, definiendo a la Facturación electrónica como "conjunto de registros lógicos archivados en soportes susceptibles de ser leídos por equipos electrónicos de procesamiento de datos que documentan la transferencia de bienes y servicios, cumpliendo con los requisitos exigidos por las Leyes Tributarias, Mercantiles y más normas y reglamentos vigentes". (Congreso Nacional Ecuador 2002)

Según menciona en su trabajo de grado para maestría, Viviana Andrea Pazmiño Rubio, los comprobantes de Ventas son utilizados en las trasferencias de bienes, servicios o transacciones que reciban tributo, estos pueden clasificarse como:

- Facturas: Consignadas a sociedades o personas naturales con derecho a crédito tributario y en operaciones de exportación.
- Notas de venta RISE: Emitidas únicamente por contribuyentes inscritos en el Régimen Simplificado.
- Liquidaciones de compra de bienes y prestación de servicios: Emitidas y entregadas por sujetos pasivos. (Pazmiño 2015)

# <span id="page-35-0"></span>**CAPÍTULO III:**

# <span id="page-35-1"></span>**3. MARCO METODOLÓGICO**

Este capítulo presentará la metodología aplicada al trabajo de integración curricular, en el cual se utilizará la metodología Scrum para el desarrollo de proyectos informáticos, empleando de manera óptima y ágil cada una de las etapas que posee esta metodología. Se analizarán los procesos de la empresa de manera individual, además se realizarán los estudios de factibilidad y un estudio de los posibles riesgos que puedan presentarse.

#### <span id="page-35-2"></span>**3.1. Metodologías de investigación**

## <span id="page-35-3"></span>*3.1.1. Método deductivo*

La definición de este método indica la posibilidad de partir de lo más general, para llegar a lo particular, en el caso del presente proyecto, se tendrá en cuenta aspectos de las actividades que realiza el establecimiento como son: ventas, compras y gestión de inventarios, con el fin de tener una idea de los procesos individuales a desarrollarse en el sistema a desarrollar.

#### <span id="page-35-4"></span>*3.1.2. Método inductivo*

Por definición es contrario al método deductivo, en este caso la idea es partir de los módulos individuales a desarrollar, para obtener la idea general de cómo será la implementación de la aplicación web "Reactivate".

#### <span id="page-35-5"></span>**3.2. Tipos de investigación**

#### <span id="page-35-6"></span>*3.2.1. Descriptiva*

Esta investigación permitirá detallar la situación actual, y personas involucradas en la librería Famey, la información acerca del qué, cómo, cuándo y dónde se generan los inconvenientes serán descritos con el fin de conocer el tiempo que toma realizar los procesos de compras, ventas, inventarios, y cuánto tarda en ser gestionada la información.

# <span id="page-35-7"></span>*3.2.2. Aplicada*

Este tipo de investigación es muy relevante en el presente trabajo, ya que, al tratarse de desarrollo tecnológico, se debe demostrar el conocimiento adquirido durante la carrera, además se analiza documentos, y posteriormente se realiza un estudio con el objetivo de conocer la manera adecuada de dar una solución práctica al control de inventarios y gestión de ventas de la
librería Famey.

### **3.3. Técnicas de recolección de datos**

Para obtener los datos necesarios para el desarrollo de la aplicación se utilizó las siguientes técnicas:

# *3.3.1. Entrevista*

Esta técnica por definición consiste en el diálogo entre dos personas, esto facilita conseguir los datos de manera más detallada, se estableció la entrevista con la propietaria y gerente del establecimiento, en este caso la información viene de primera mano del cliente, al cual se le realizó preguntas del Anexo A las cuales están basadas en cómo es el funcionamiento o los procesos que se llevan a cabo en el establecimiento.

# *3.3.2. Observación*

Para aplicar esta técnica se menciona que lo ideal es la selección de que se quiere analizar, en el caso del presente trabajo el objetivo es determinar tiempos en gestión de ventas e inventarios de la librería Famey.

# **3.4. Método utilizado para evaluar la eficiencia de las aplicaciones**

Para el estudio de la eficiencia se define un análisis que permita realizar una comparativa de los procesos actuales los cuales se llevan de manera manual vs los procesos automatizados mediante el sistema web "Reactivate", pues se pretende hacer comparativas con respecto al tiempo.

# *3.4.1. Planteamiento de la hipótesis*

*3.4.1.1. Hipótesis 1 (Tiempo):* 

**Hipótesis nula H0:** La aplicación del sistema "Reactivate" no permite mejorar el tiempo en la gestión de los procesos de la empresa.

- **Hipótesis alternativa H1:** La aplicación del sistema "Reactivate" permite mejorar el tiempo en la gestión de los procesos de la empresa.
- *3.4.1.2. Hipótesis 2 (recursos)*
- **Hipótesis nula H0:** La aplicación del sistema "Reactivate" no permite mejorar la utilización de recursos en la gestión de los procesos de la empresa.

**Hipótesis alternativa H1:** La aplicación del sistema "Reactivate" permite mejorar la utilización de recursos en la gestión de los procesos de la empresa.

# *3.4.2. Procesos y métodos utilizados para evaluar la eficiencia*

Los procesos a evaluar son:

Módulos de gestión de Usuarios e inventarios.

- Gestión de Inventarios. Este proceso tiene como objetivo listar las existencias de productos en la librería.
- Gestión de Ventas. Este proceso se encarga de la gestión de una venta y los subprocesos internos.

Módulo Cliente

• Gestión de Precompra. - Este proceso permitirá al cliente realizar un prepedido el cual se enviará a la librería para ser entregado presencialmente al cliente.

Por consiguiente, acorde al objetivo 3 el cual enuncia que se debe medir la eficiencia del sistema desarrollado, se aplicará la ISO 25000, haciendo uso de las métricos del comportamiento temporal y uso de recursos, como se muestra a continuación:

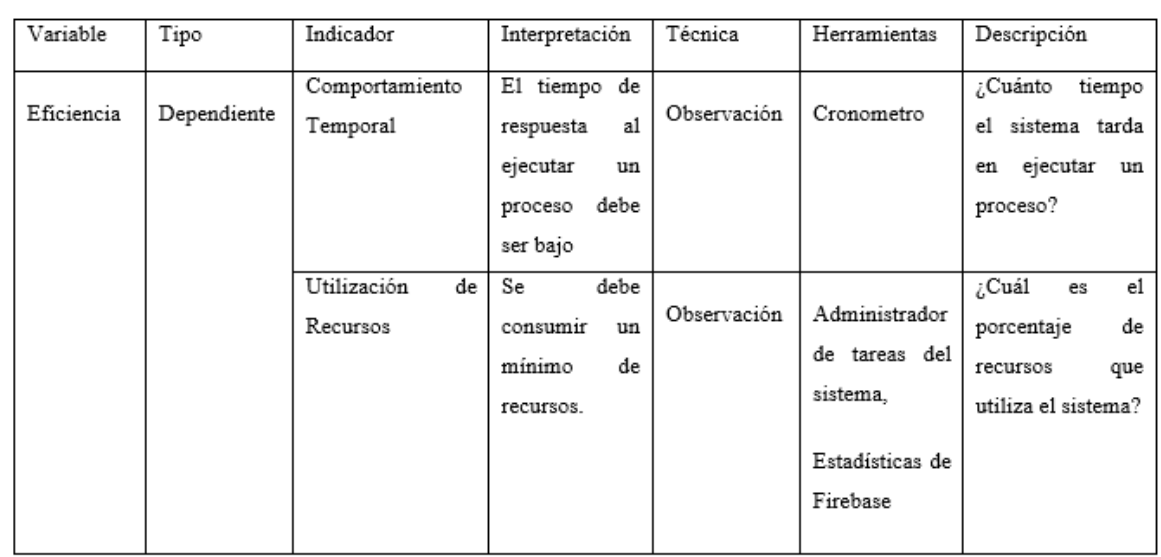

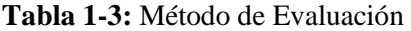

### *3.4.3. Población*

Al terminar el desarrollo del sistema web propuesto, se debe identificar el valor de cada variable en estudio aplicando las técnicas de comparación previstas, así como también las técnicas de observación para la toma de tiempo de ejecución.

El análisis tiene su inicio cuando un cliente solicita un producto o varios del stock y finaliza al entregarse la factura por dicha compra y actualizarse el inventario.

#### *3.4.4. Cálculo de la muestra*

Para el estudio y cálculo de la muestra se define una población finita y homogénea, pues entonces se considera un nivel de seguridad del 95% así como una precisión del 5% siendo posible aplicar la fórmula de la muestra descrita a continuación.

$$
n=\frac{z_a^2*p*q}{e^2}
$$

#### **Dónde:**

 $n =$  Población Total.

 $Za = 95\%$  de seguridad con valor aplicativo del 1.96

 $p = 95\%$  de porción esperada con valor aplicativo del 0.95.

 $q = 1-p$  valor dado por (1-0.95=0.05).

 $e =$  error estimado del 10%.

#### *3.4.5. Cálculo del número de repeticiones óptimas para los procesos*

$$
\mathbf{n} = (\mathbf{1.96})^2 * (\mathbf{0.05} * \mathbf{0.95})
$$
  

$$
\mathbf{0.10}^2
$$
  

$$
\mathbf{n} = \frac{0.182476}{0.01}
$$
  

$$
\mathbf{n} = 18,2476
$$

Se tiene como valor óptimo de repeticiones para cada uno de los procesos establecidos un valor de 18.2476, estos serán evaluados por el administrador pues es la única persona que hará uso el sistema web Reactivate.

#### *3.4.6.Cálculo de la muestra para la página web de clientes (Precompra)*

Al realizar los cálculos respectivos con una población de 150 personas como valor estimado de clientes que poseía la propietaria del negocio, esto de acuerdo a sus apuntes y notas de venta, permitiendo calcular la muestra a continuación.

$$
n = \frac{z^2 * p * (1 - p)}{e^2}
$$

$$
\frac{e^2}{1 + \frac{z^2 * p(1 - p)}{e^2 * N}}
$$

$$
n = \frac{150^2 * 0.95 * (1 - 0.95)}{\frac{0.05^2}{1 + \frac{150^2 * 0.95(1 - 0.95)}{0.05^2 * 150}}}
$$

$$
n = 109
$$

El valor de la muestra con una población de 150 personas, se establece que serán parte del estudio un aproximado de 109 personas.

#### **3.5. Determinación de los procesos**

Como se muestra en la (Figura 1-1. Diagrama BPMN del establecimiento), la librería maneja una serie de procesos interrelacionados, para poder separar en módulos, se los clasificó según sus características específicas, dando como resultado 4 procesos generales:

- Proceso de Compras.
- Proceso de Inventario.
- Proceso de Ventas.
- Proceso de Preventas.

El proceso de las preventas se añadió a los procesos individuales, ya que se lo considero actualmente de importancia por parte del gerente del establecimiento.

#### *3.5.1. Proceso de compras*

Según se detalla en la Figura 3-1**.** Diagrama de Proceso Compras, al realizar una revisión de los productos existentes, el gerente identifica cuales son aquellos que escasean, posterior a esto se comunica con el proveedor, el que informara si posee dicho producto, en caso de no existir se comunicará con otro, aquel proveedor que tome el pedido procederá a realizar la gestión del mismo, por lo tanto, este deberá entregar el producto, la factura y recibir el pago por parte del gerente, las existencias del producto son actualizadas también en el proceso de inventario del establecimiento.

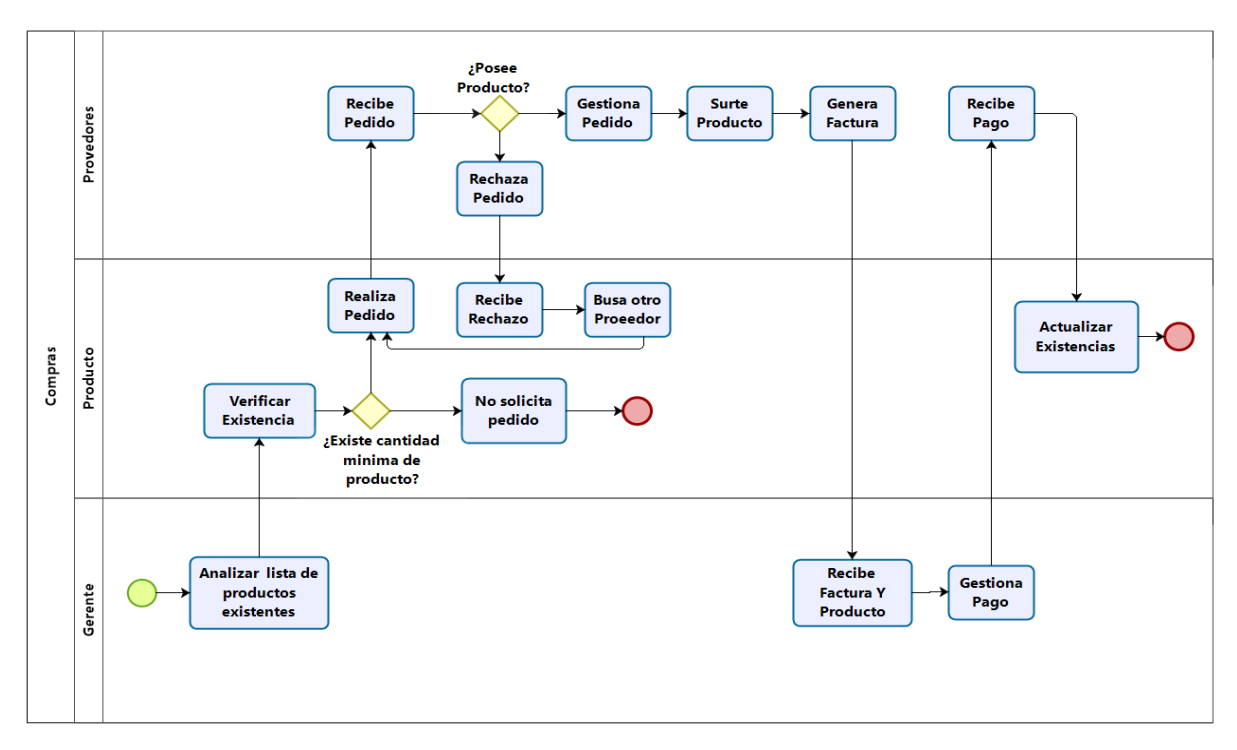

### **Figura 1-3:** Proceso de Compras

**Realizado por:** Arias C., Uquillas J., 2020

### *3.5.2. Proceso de inventarios*

Este proceso se detalla en la **Figura 2-3.** Diagrama de Proceso Inventarios, una vez actualizadas las existencias de los productos, posterior al proceso de compras, el gerente verifica las cantidades actualizadas, y genera su propio reporte de manera manual.

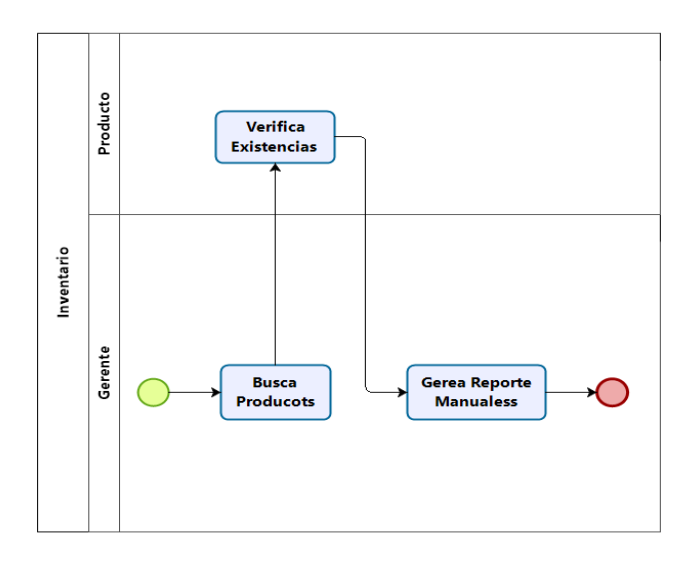

**Figura 2-3:** Diagrama de Proceso Inventarios  **Realizado por**: Arias C., Uquillas J., 2020

# *3.5.3. Proceso de ventas*

Como se muestra en la Figura 2-3. Diagrama de Proceso Ventas, el cliente solicita un producto, a lo cual el vendedor deberá verificar los aspectos tanto para las existencias como el precio del mismo, esto debe ser informado al cliente, el cual tomara la decisión de comprar o no dicho producto, si la compra es realizada, se verifica si su cuenta es superior a lo establecido por el SRI y se deberá dar una factura, caso contrario se genera una nota de venta, posterior a recibir el pago del cliente, el vendedor entregará el producto junto a la constancia de dicha venta.

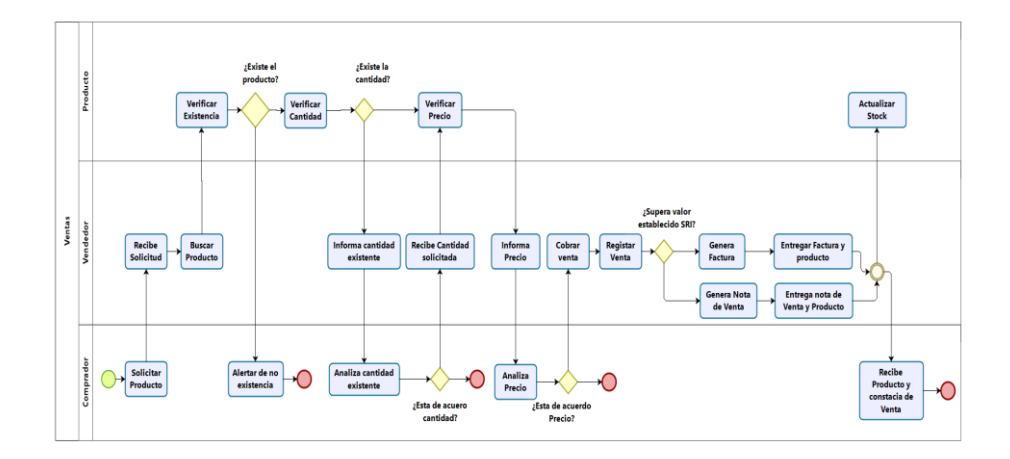

 **Figura 3-3:** Diagrama de Proceso Ventas  **Realizado por:** Arias C., Uquillas J, 2020

# *3.5.4. Proceso de preventa*

Como se aprecia en la **Figura 3-3.** Diagrama de Proceso Preventas, el cliente solicita un producto mediante la página web, el vendedor al recibir el pedido verifica las existencias y el precio del mismo, la aplicación debe informar al cliente cantidad actual del producto con su respectivo precio, el cliente tomara la decisión de comprar o no dicho producto, al aceptar su pedido este debe registrar sus datos, y se le informará el plazo de retiro, el vendedor separa los productos de la preventa, si la compra es realizada, se verifica si su cuenta es superior a lo establecido por el SRI y se deberá dar una factura, caso contrario se genera una nota de venta, posterior a recibir el pago del cliente, el vendedor entregará el producto junto a la constancia de dicha venta.

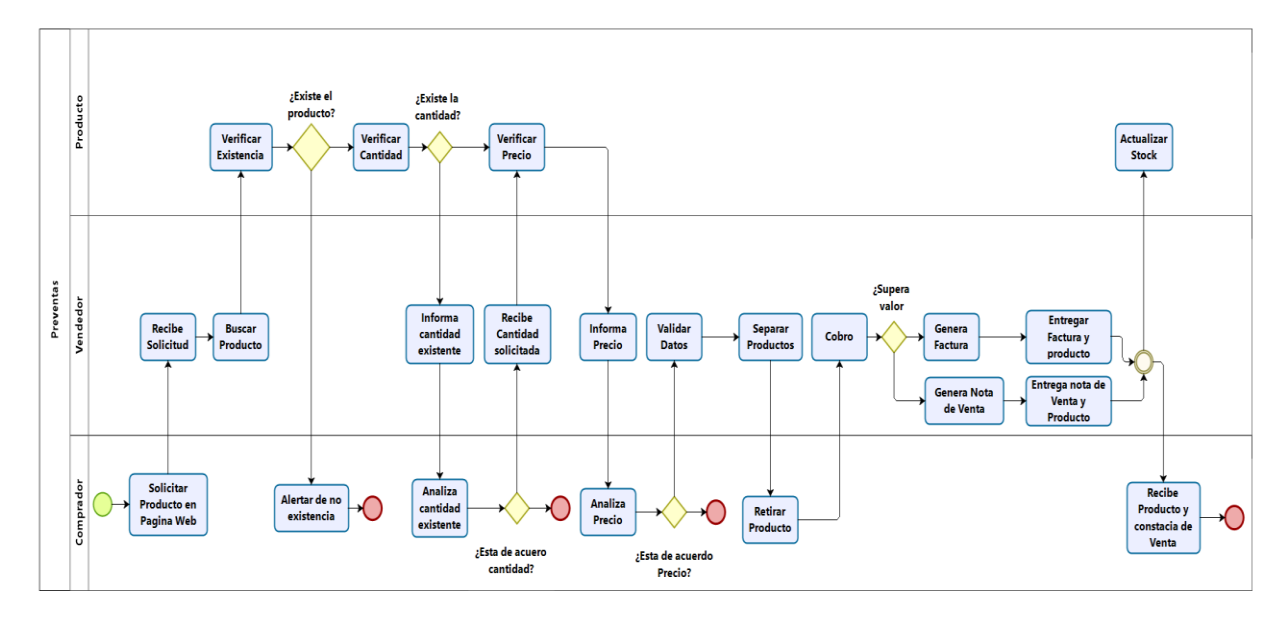

**Figura 4-3:** Diagrama de Proceso Preventas **Realizado por:** Arias C., Uquillas J., 2020

### **3.6. Estudio de factibilidad**

### *3.6.1. Estimaciones COCOMO II*

Las estimaciones mediante el programa Cocomo II como se aprecia en el **Anexo A: COCOMOII** en las figuras (1: Puntos de función; 2: Costos, tiempo y riesgos y 3: Estimaciones), permite obtener una idea generalizada del esfuerzo invertido en el desarrollo por parte del equipo de trabajo, el costo aproximado, el número de personas, y el tiempo que tomara la ejecución del sistema como tal.

Según se aprecia en la **Tabla 1** del **Anexo A: COCOMOII**, el número de personas requerido para el desarrollo es de aproximadamente dos, dando así un tiempo de trabajo equivalente a nueve meses con un costo operativo de \$16.197, adicionalmente se realiza un estudio de costos para los recursos a emplear, donde consta el precio del hardware, software e insumos.

### *3.6.2. Factibilidad técnica*

En el siguiente apartado del trabajo, se describirá las herramientas necesarias para el desarrollo

del software "REACTIVATE", se detallará los recursos y su respectivo costo, con el fin de conocer la factibilidad para poder realizar dicho sistema.

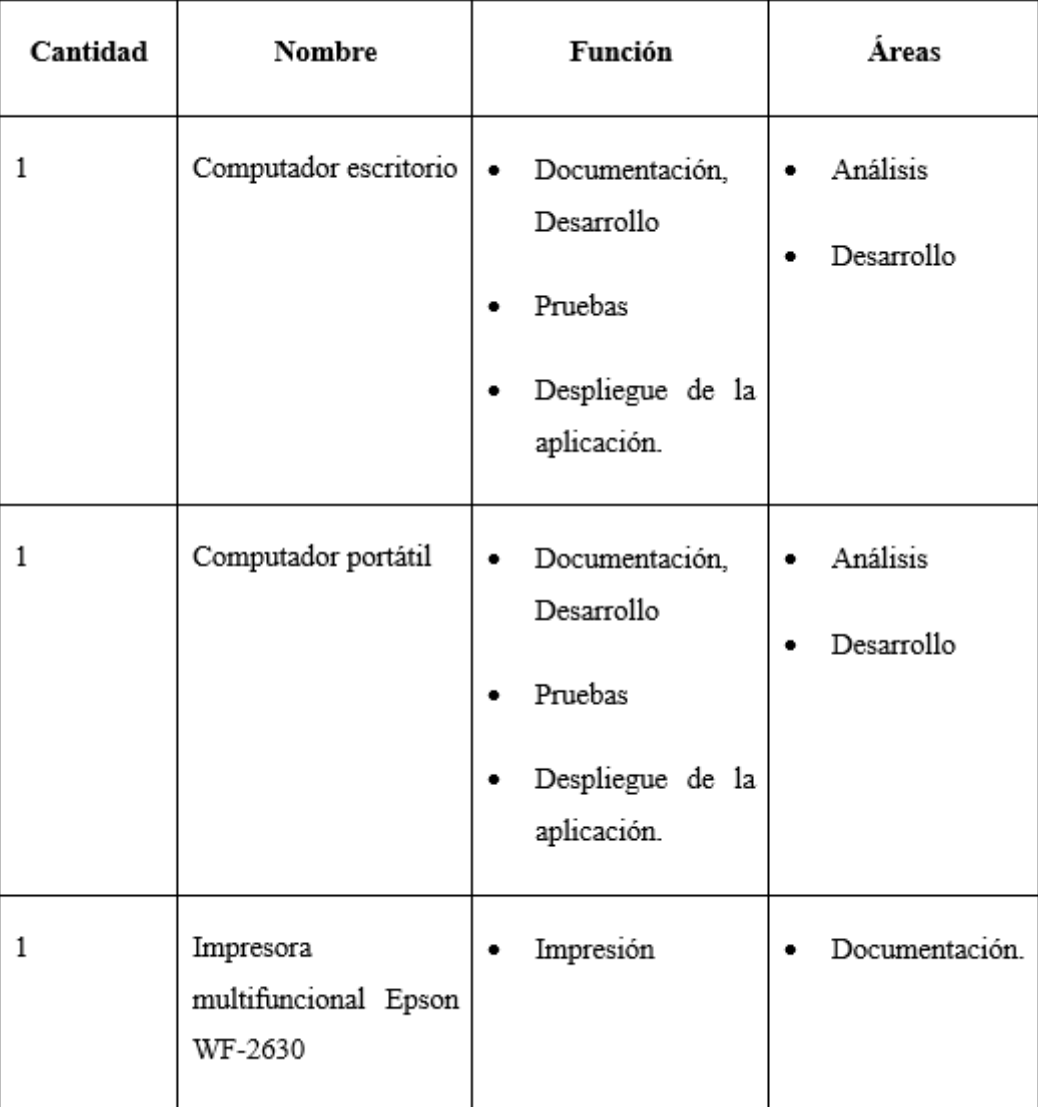

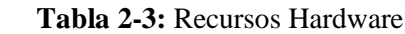

# **Tabla 3-3:** Recursos Hardware

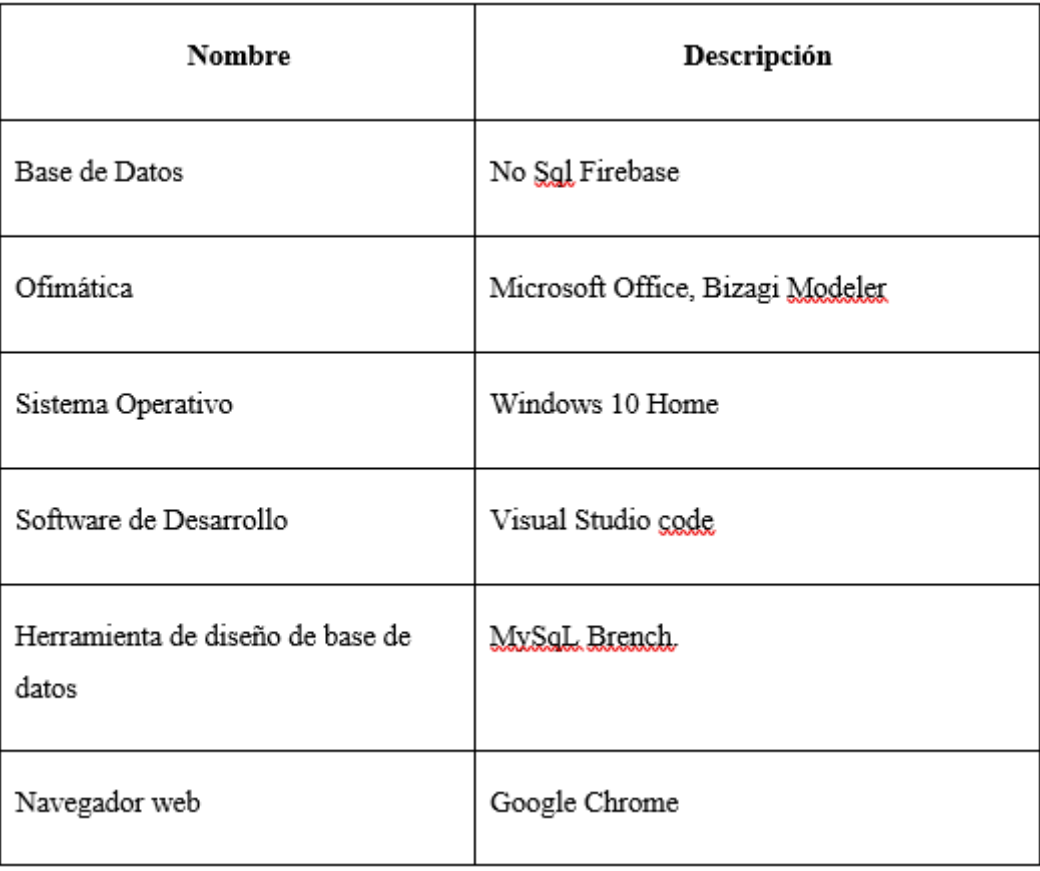

 **Realizado por:** Arias C., Uquillas J., 2020

La cantidad y descripción de los elementos o materiales que se requieran y se consideren de apoyo en el desarrollo del proyecto se encuentran en la **Tabla 4.3.** 

# **Tabla 4-3:** Materiales a utilizar

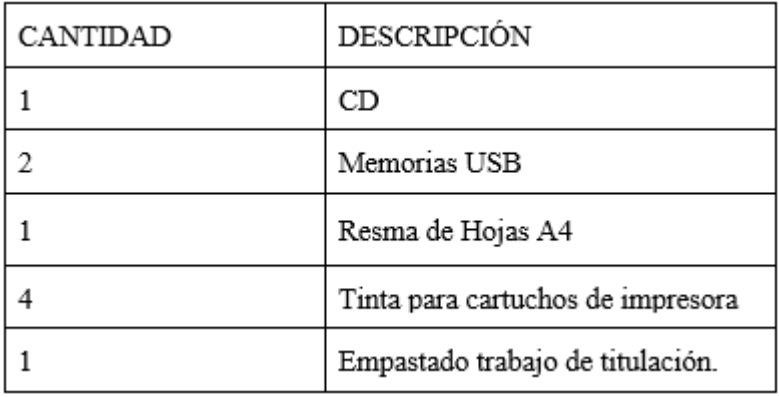

 **Realizado por:** Arias C., Uquillas J., 2020.

Otros insumos y materiales utilizados serán: libros, apuntes, internet**,** suministros de oficina, suministros de computación

# *3.6.3. Factibilidad económica*

Para el estudio de la factibilidad económica se utiliza tanto la estimación del costo de desarrollo obtenido mediante Cocomo II, el precio según los equipos (hardware), los programas (software) y los insumos necesarios, como se muestra en la **Tabla 3.5** y **Tabla 3.6**, lugar donde se definen las características individuales, esto se realiza con el objetivo de determinar un valor monetario, y generar un presupuesto para la ejecución del trabajo de titulación.

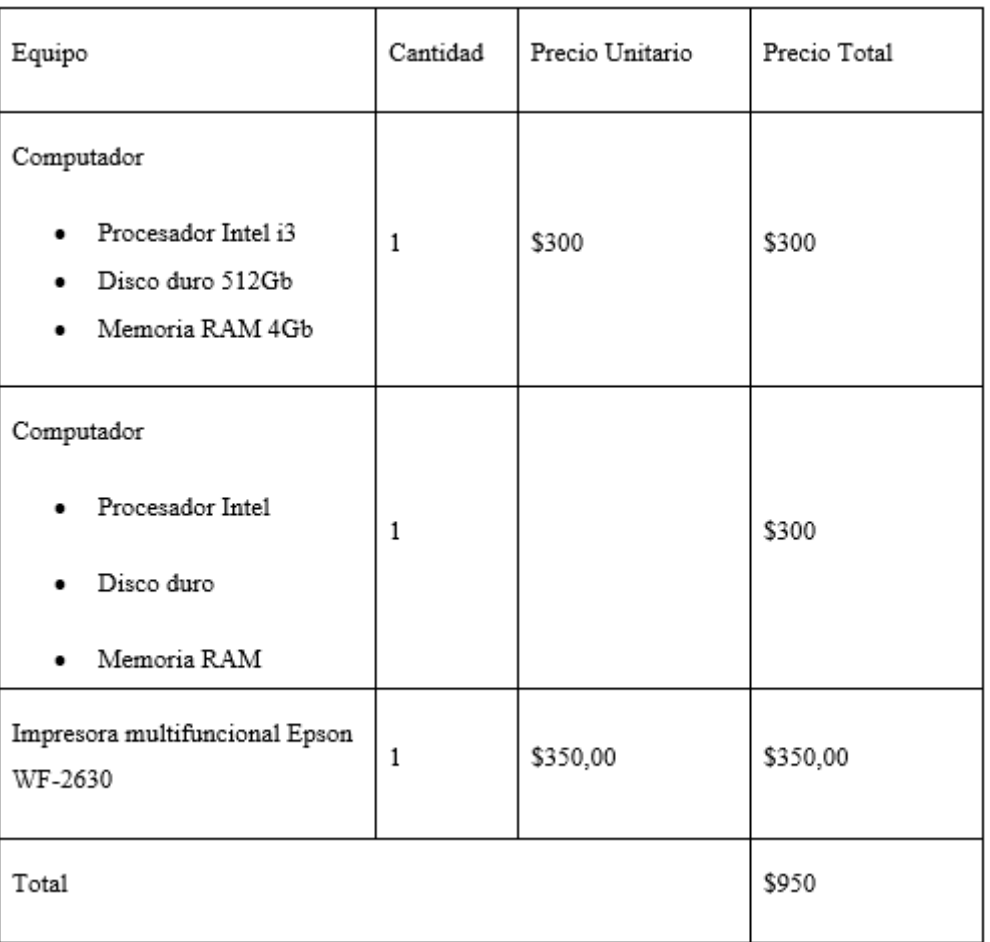

### **Tabla 5-3:** Costo del Hardware

# **Tabla 6-3:** Costo del Software

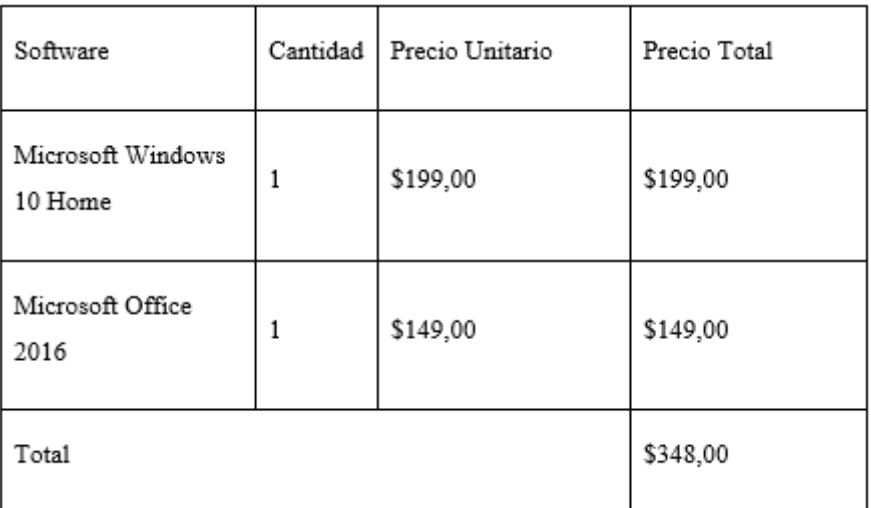

 **Realizado por:** Arias C., Uquillas J., 2020

# **Tabla 7-3:** Costo de Materiales e insumos

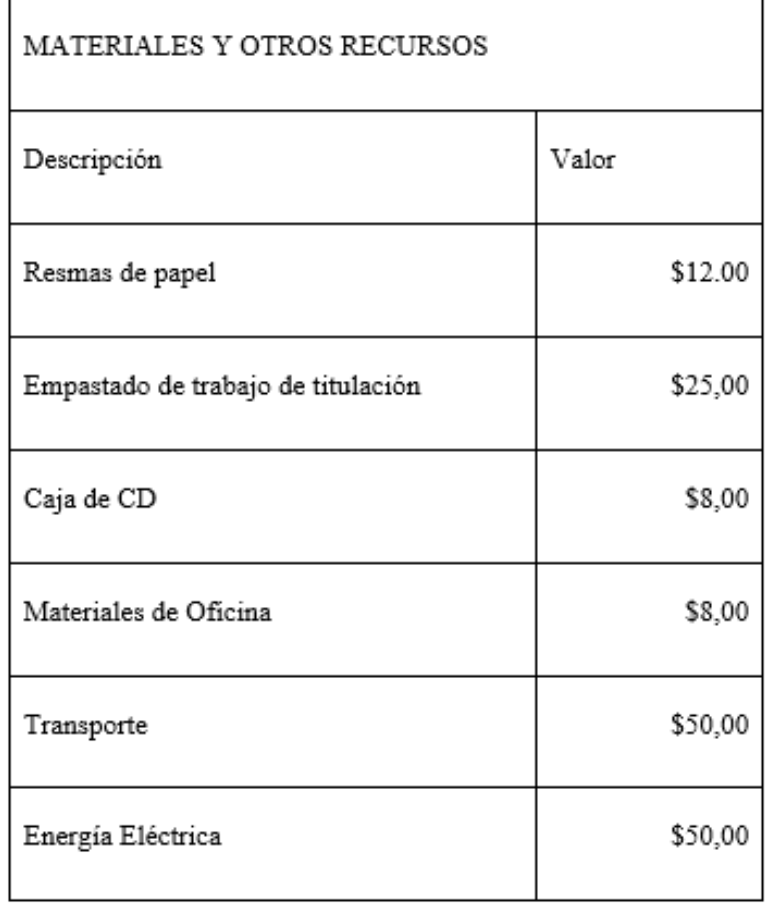

Del valor total de la **Tabla 5.3, 6.3 y 7.3**, se obtiene un presupuesto total de \$ 1601.00 dólares americanos.

# *1.1.1.1 Fuente de financiamiento*

La fuente de financiamiento será propia, ya que es contribución de los tesistas a la librería "Famey" mediante la realización del presente trabajo de titulación.

### **3.7. Análisis de Riesgos**

Parta el presente estudio se determina los probables riesgos que comprende el desarrollo de la aplicación web "Reactivate", se considera las posibles consecuencias y el grado de exposición durante el desarrollo y ejecución. Para llevar a cabo el análisis de riesgos, se establece una probabilidad a cada riesgo, mediante el cual se asigna un valor para su clasificación, como también a la exposición. Acorde a lo mencionado se proyecta la construcción de un plan de contingencia, basado en el estudio de los riesgos potenciales.

### *3.7.1. Criterios de valoración de la Probabilidad*

La posibilidad de que ocurra un riesgo se determina de manera cuantificable, esto ocurre de acuerdo con los siguientes aspectos:

| Rango<br>de<br>probabilidades | Descripción | Valor |
|-------------------------------|-------------|-------|
| 1% - 33%                      | BAJA        |       |
| $34\% - 67\%$                 | MEDIA       | 2     |
| 68% -99%                      | ALTA        | 3     |

 **Tabla 8-3:** Probabilidad de riegos

 **Realizado por:** Arias C., Uquillas J., 2020

#### *3.7.2. Criterios de valoración del Impacto*

Para determinar el impacto del riesgo en casos específicos, como la entrega retrasada de avances según la planificación de un proyecto, este análisis permite conocer cuánto afecta a dicho proyecto y la culminación del mismo, por tal motivo, y con el objetivo de llevar a cabo este análisis los valores se asignan de la siguiente manera:

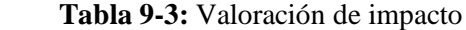

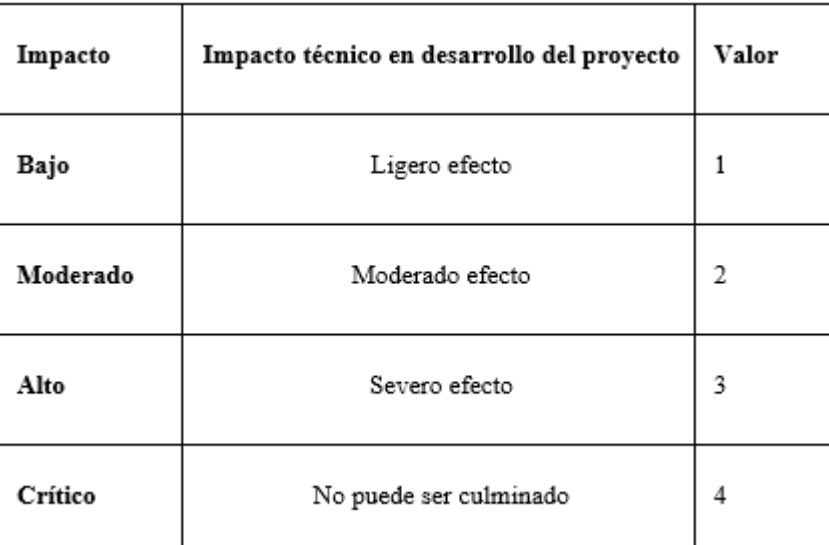

 **Realizado por:** Arias C., Uquillas J., 2020

### **Tabla 10-3:** Rango de Probabilidades

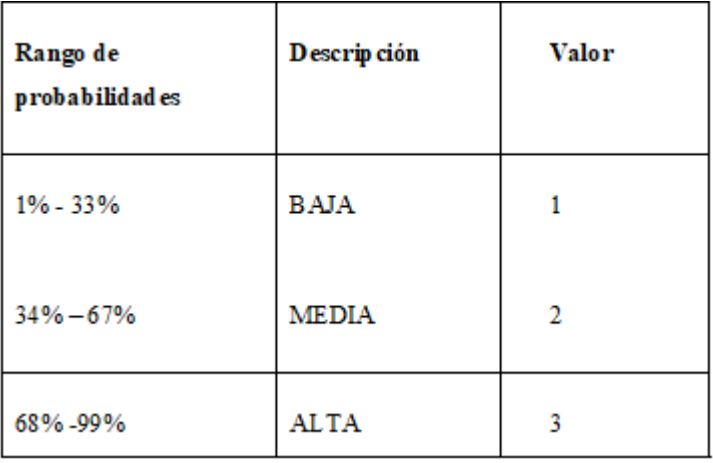

 **Realizado por:** Arias C., Uquillas J., 2020

### *3.7.3. Criterios de valoración de la Exposición*

Para poder valorar la exposición, es importante priorizar los riesgos, con el objetivo de comprender aquellos que tendrán un mayor impacto de tipo negativo en el sistema, debido a esto, los criterios de evaluación se diferencian por color de la siguiente manera:

- Verde: representa la exposición de bajo riesgo
- Amarillo: representa la exposición de riesgo medio
- Rojo: representa la exposición de alto riesgo en el desarrollo del sistema.

Se aplica la formula (E= P \*I), la cual determina la exposición al riesgo, multiplicando la Probabilidad de ocurrencia (P) por el valor del Impacto (I). De esta manera se la puede categorizar como se muestra en las tablas en el **Anexo B (Tabla 2 y Tabla 3).**

#### *3.7.4. Identificación y análisis de riesgos*

Se registran los riesgos mediante un identificador el cual posee la letra R acompañado de un número, y qué característica especifica del proyecto afecta, para el análisis basado en los conceptos se aplica la probabilidad de ocurrencia, el impacto en el desarrollo, y la exposición al riesgo, a esto se asigna individualmente valores numéricos como se presenta en el **Anexo B (tabla 4**). Entre los riesgos más relevantes, que se presenta en dicha tabla, y con una mayor capacidad de ocurrencia tenemos aquellos que se enfocan al tema de tiempo de desarrollo y cumplimiento de plazos.

### *3.7.5. Determinación de la prioridad del riesgo*

La prioridad que se establece para los riesgos se debe al análisis, ya que este determina cuales son los que deben ser atendidos de manera inmediata, generan problemas a gran escala, se asigna un color y un numero el cual equivale a la prioridad siendo así los de valor uno y color rojo lo más prioritarios como se muestra en el **Anexo B (Tabla 5)**.

#### *3.7.6. Hoja de Gestión de Riesgos*

La gestión de riesgo se utiliza con la finalidad de tener una guía, la cual explique los protocolos que se deben aplicar en caso de que se presente alguno de los riesgos que fueron considerados por el equipo de desarrollo, como se muestra en el **Anexo B (Tabla 6)**, donde se consideró un plan de contingencia de acuerdo a cada uno los riesgos.

#### **3.8. Aplicación de metodología Scrum**

La metodología de desarrollo Scrum, permite trabajar en grupos pequeños, organizarse para poner a prueba el conocimiento y la competitividad con el fin de realizar entregas continuas de software completamente funcional al cliente, además de cambiar dinámicamente de acuerdo a las necesidades del cliente.

#### *3.8.1. Fase de Planificación (Sprint Backlog)*

Al realizar la planificación de requisitos obtenemos el Sprint backlog, el mismos que está organizando en iteraciones denominadas Sprints, se ha estimado que cada Sprint tendrá un máximo de 20 puntos por semana, siendo así 40 puntos estimados asignados a una iteración demasiado grande o complejo, dado que una semana equivale a 20 puntos, existiendo así excepciones como tareas que requerirán de 30 puntos equivalente a una semana y tres días, o 10 puntos equivalente a tres días, los cuales van acorde al trabajo de la semana completada. En el **Anexo C (Tabla 7)** se encuentran detalladas las fechas de la planificación.

| SPRINT   | TAREAS                                                                                  | DESCRIPCIÓN                                                                                                    | Puntos    |
|----------|-----------------------------------------------------------------------------------------|----------------------------------------------------------------------------------------------------|-----------|
|          |                                                                                         |                                                                                                    | estimados |
| SPRINT 1 | MS001 - Análisis                                                                        | Se realizó una capacitación acerca de                                                                            | 10        |
|          | de las herramientas                                                                     | las herramientas React, Firebase y los                                                                           |           |
|          | para el desarrollo                                                                      | servidores de alojamiento a<br>ser                                                                               |           |
|          | del proyecto.                                                                           | utilizadas.                                                                                                    |           |
|          | MS002                                                                                   | Se determinó que como requisitos                                                                                 | 10        |
|          | Recopilación de los                                                                     | funcionales se pretende establecer un                                                                            |           |
|          | requisitos<br>para                                                                      | CRUD para cada funcionalidad del                                                                                 |           |
|          | sistema Reactivate                                                                      | sistema Reactivate.                                                                                              |           |
|          | MS003-                                                                                  | Se documentará los avances y detalles                                                                            | -5        |
|          | Documentación de l                                                                      | que se presenten en el desarrollo de                                                                             |           |
|          | avances                                                                                 | sistema "Reactivate"                                                                                             |           |
|          | MS004.-Definición<br>de las metáforas del<br>sistema y los<br>requisitos<br>funcionales |                                                                                                    | 10        |
|          | MS005                                                                                   | Se determinaron aspectos como son las<br>metáforas del sistema y la definición de<br>la arquitectura del sistema | 15        |
| SPRINT 2 | MS006-                                                                                  | Se documentará los avances y detalles                                                                            | -5        |
|          |                                                                                         | Documentación de   que se presenten en el desarrollo de                                                          |           |
|          | avances                                                                                 | sistema "Reactivate"                                                                                             |           |
|          | MS007 - Análisis                                                                        | Con la finalidad de satisfacer el                                                                                | -15       |
|          | del diseño de la l                                                                      | requerimiento no funcional de la                                                                                 |           |
|          | arquitectura<br>del 1                                                                   | arquitectura del sistema se realizará el                                                                         |           |
|          | sistema                                                                                 | análisis del mismo y se representaran                                                                            |           |
|          |                                                                                         | los respectivos esquemas                                                                                         |           |
|          | MS008 -. Análisis                                                                       | Se desea establecer cuál será la base de                                                                         | 10        |

**Tabla 11-3:** Planificación de Sprints por puntos estimados.

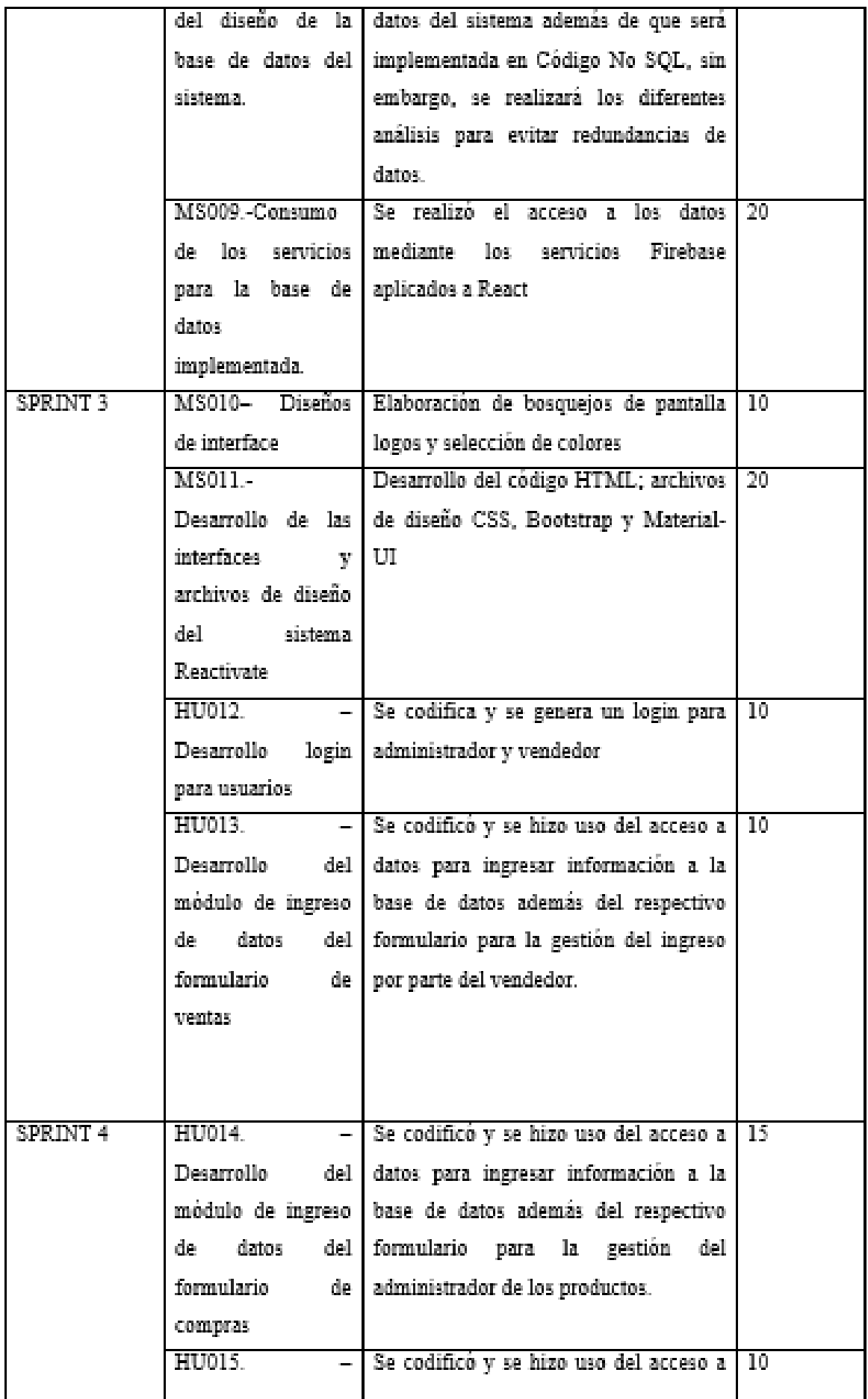

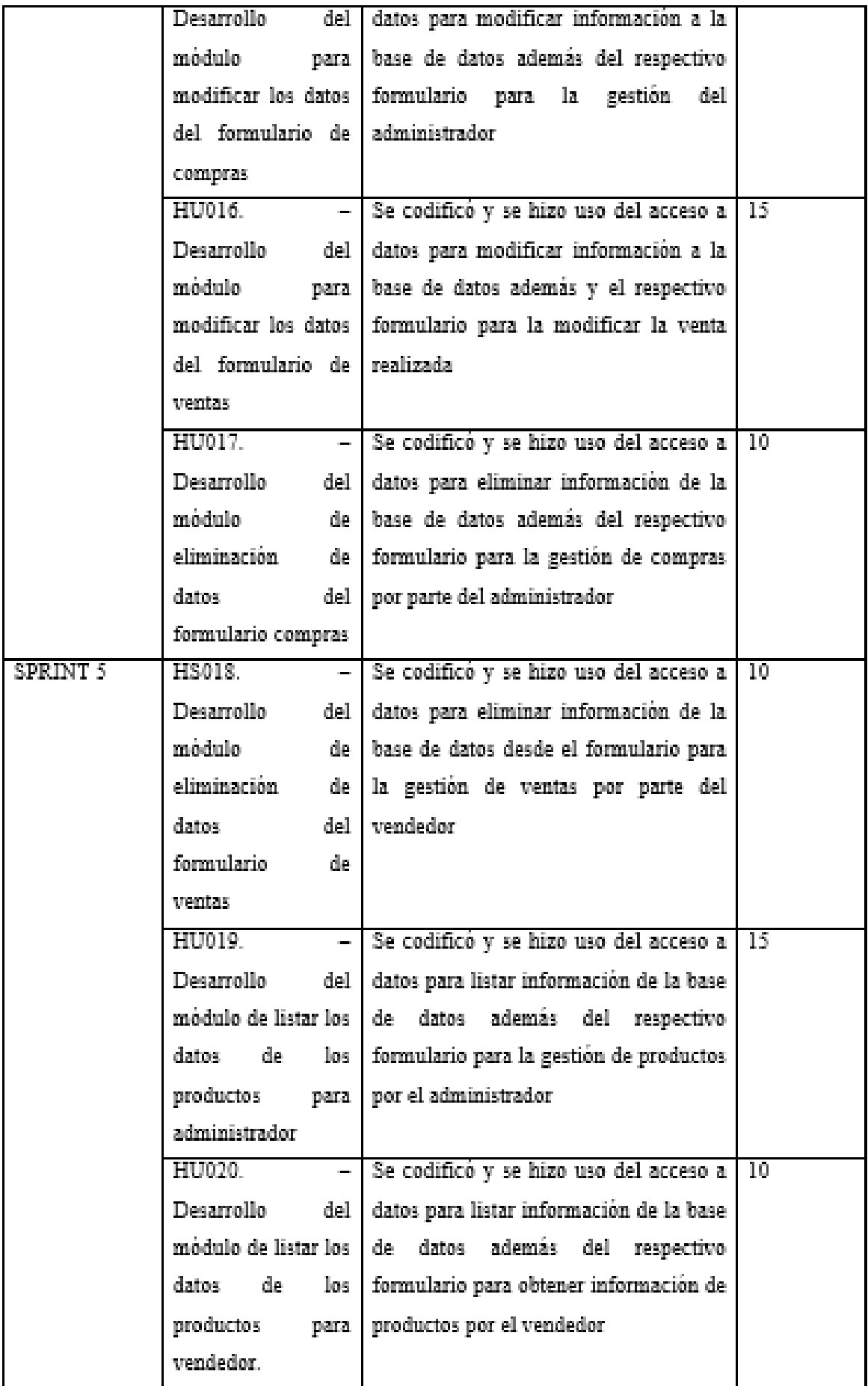

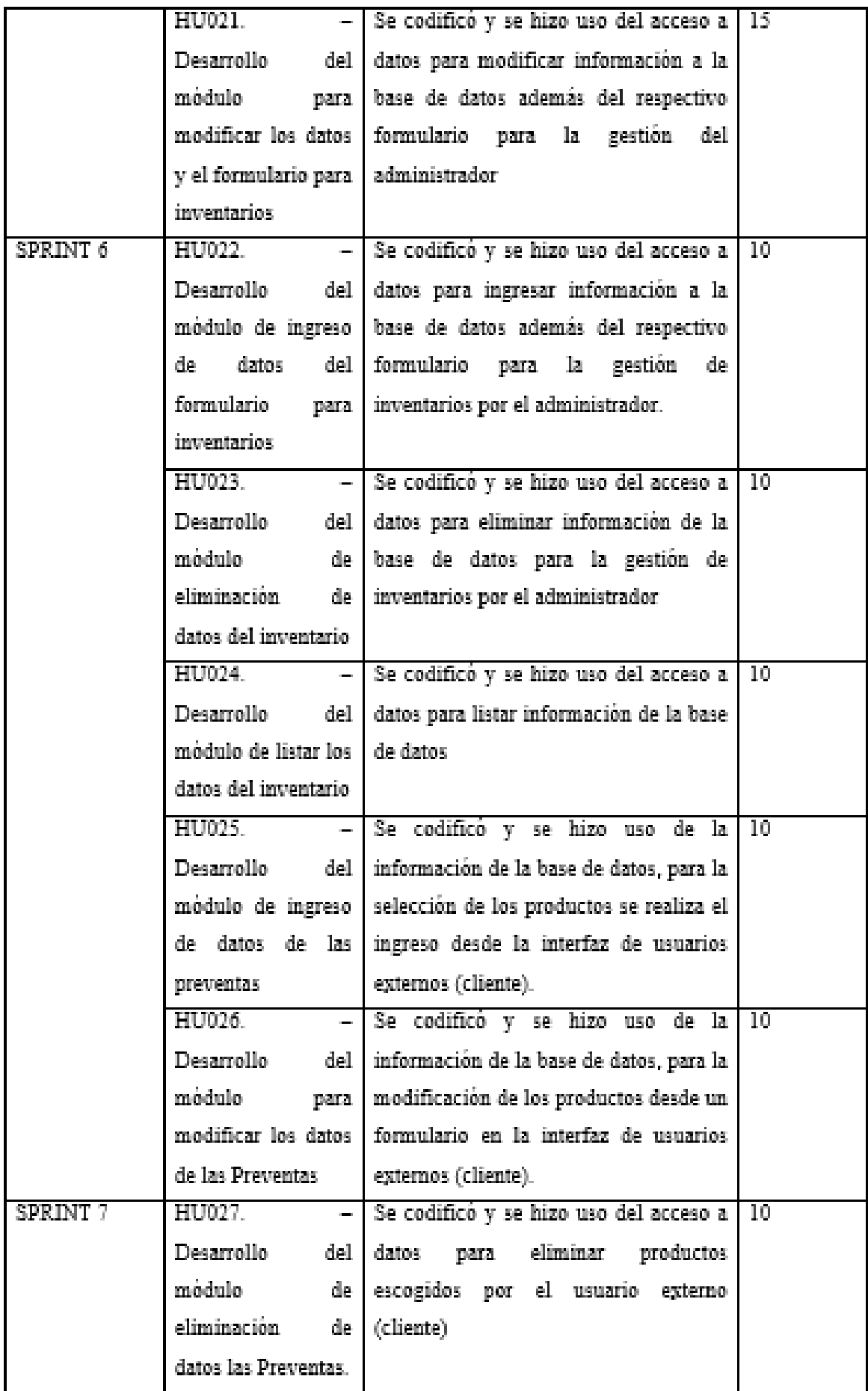

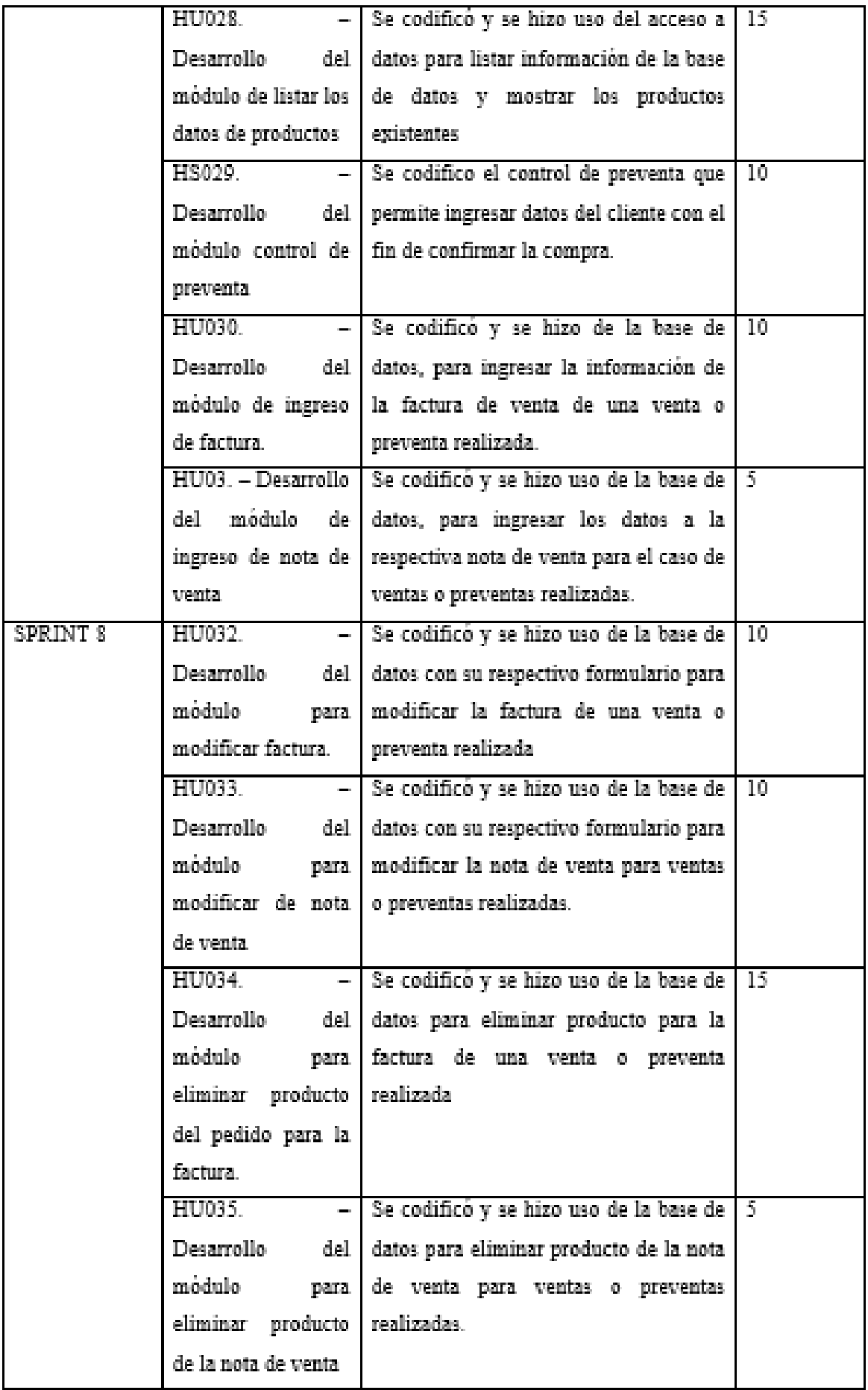

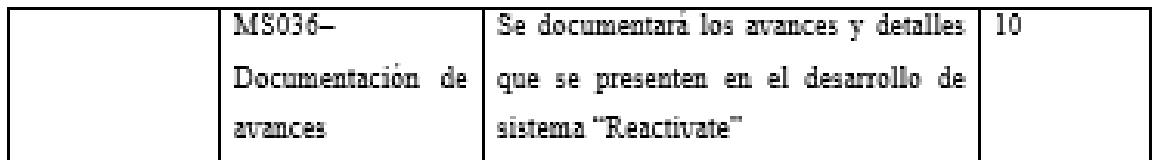

**Realizado por:** Arias C., Uquillas J., 2020.

### *3.8.1.1. Participantes*

En un grupo ordenado de personas que facilitarán la realización del sistema, estas tendrán un rol específico en el desarrollo. Los roles están asignados como se muestra en la (tabla 12-3 Roles Scrum), de la siguiente manera:

### **Tabla 12-3:** Roles Scrum

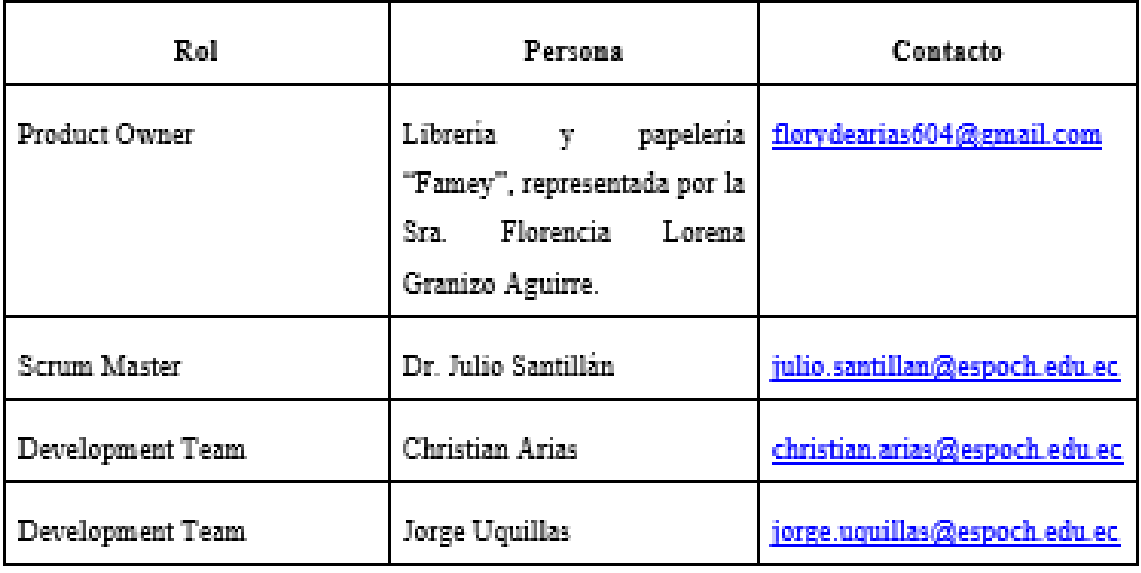

 **Realizado por:** Arias C., Uquillas J., 2020

### *3.8.1.2. Pila del producto*

Para el desarrollo del sistema "Reactivate" se implementa el método T-Shirt, con el fin de ayudar a la estimación de tiempo que tomara cada historia de usuario y modulo a ser desarrollado, de esta manera se ha generado tablas que explican la talla, puntos de esfuerzo y tiempo de desarrollo, en este caso se especifica cada punto equivale a dos horas de trabajo como se muestra en la tabla a continuación:

# **Tabla 13-3:** T-shirt

| Talla | Puntos | H. Trabajo |
|-------|--------|------------|
| XL    | $+20$  | $+40$      |
| L     | 15     | 30         |
| М     | 10     | 20         |
| S     |        | 10         |

**Realizado por:** Arias C., Uquillas J., 2020

Adicionalmente se realizó una distribución de acuerdo a la prioridad de cada requisito funcional, y talla que se genere en cada módulo a desarrollar, en color rojo aquellos que poseen mayor prioridad, en color amarillo una prioridad media, y de color verde aquellas que no tienen demasiada relevancia para el cliente, obteniendo de esta manera la siguiente tabla:

# **Tabla 14-3:** Shirt Prioridad

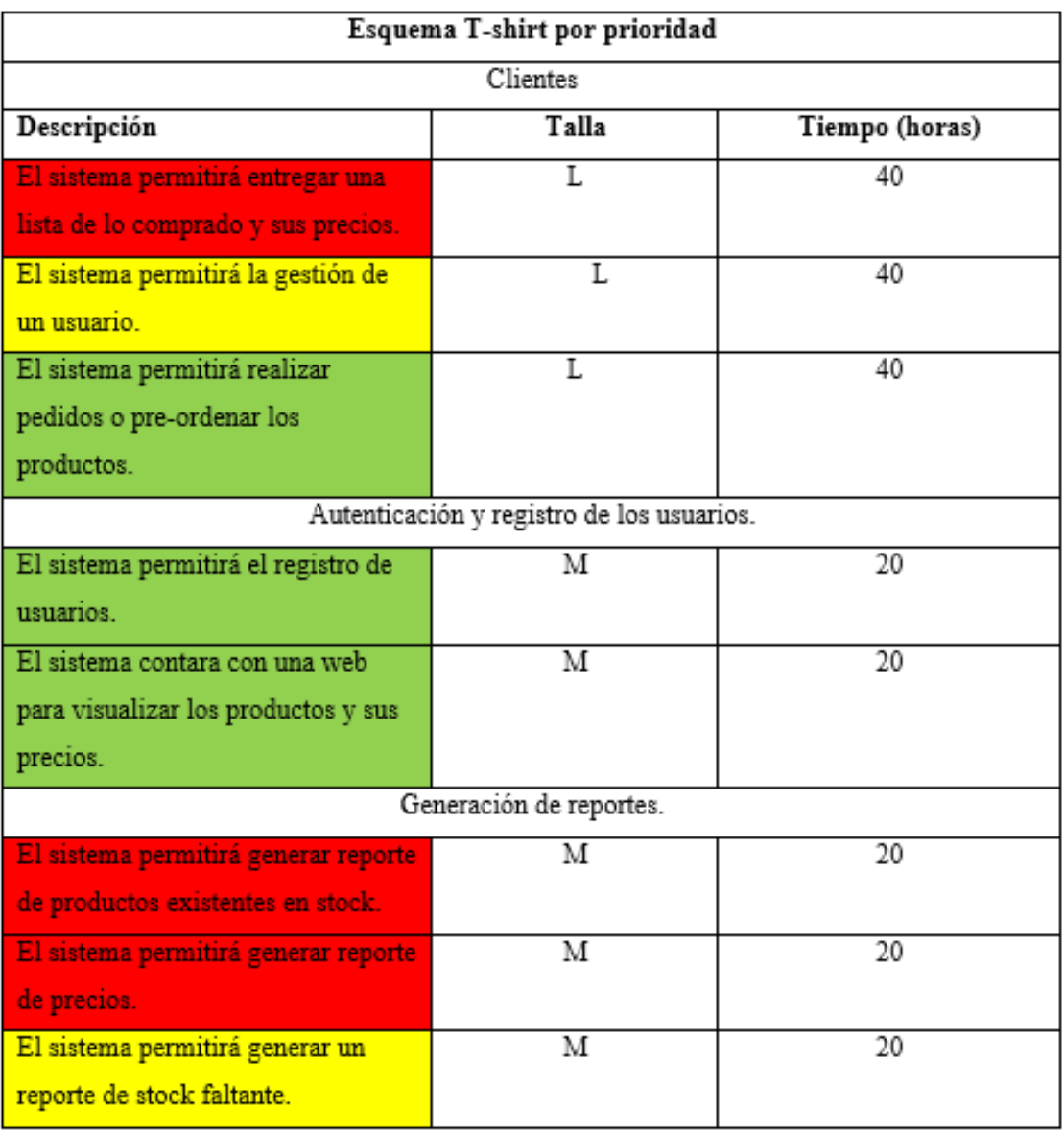

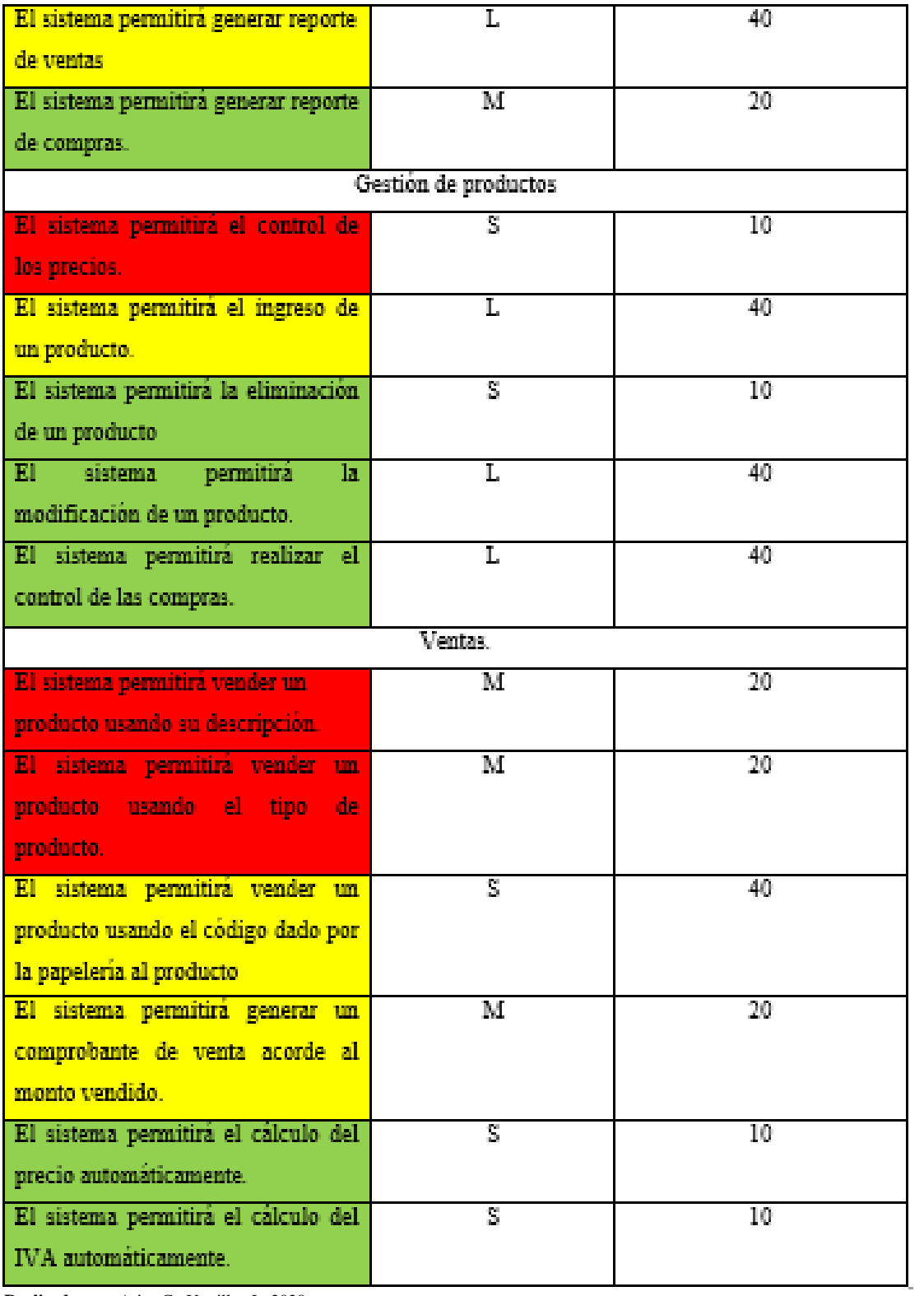

# *3.8.2. Fase de desarrollo*

En esta fase se detallará cada aspecto relevante para el desarrollo del sistema, se tendrá en cuenta los conceptos acerca de estándares de codificación, interfaces

### *3.8.2.1. Estándar de codificación*

Con el objetivo de estandarizar la codificación, y toda la aplicación sea desarrollada de una manera más comprensible por cada uno de los desarrolladores, se decidió hacer uso de un estándar de codificación. En este caso el estándar que se utilizara es CamelCase, que consta de dos tipos UpperCamelCase y lowerCamelCase que se podría traducir como Mayúsculas/Minúsculas Camello.

UpperCamelCase (más conocido como PascalCase), cuando la primera letra de cada una de las palabras es mayúscula. Ejemplo: EjemploDeUpperCamelCase.

LowerCamelCase (o simplemente CamelCase), igual que la anterior con la excepción de que la primera letra es minúscula. Ejemplo: ejemploDeLowerCamelCase.

En consideración de esto se llegó a un acuerdo en el equipo de desarrollo, donde el estándar para todo el proyecto sea de lowerCamelCase.

### *3.8.2.2. Diseño de la base de Datos*

La base de datos se diseñó de acuerdo a los procesos que se pudieron observar y determinar por el cliente en su entrevista, de esta manera la base de datos que se obtuvo se muestra en la siguiente ilustración:

| Cliente               |                | Inventario |                  | Proveedor      |              |    |
|-----------------------|----------------|------------|------------------|----------------|--------------|----|
| Key                   | Cedula         | Key        | id.              | Key            |              | id |
| Nombre                |                | CostoProv  |                  | CorreoProv     |              |    |
| Cedula                |                | CostoVen   |                  |                | NombreProv   |    |
| Dirección             |                | Detaile    |                  |                | TelefonoProv |    |
| Email                 |                | Fecha      |                  | 1d             |              |    |
| Telefono              |                | Marca      |                  | Status         |              |    |
|                       |                | NombrePro  |                  |                |              |    |
|                       |                | Stock      |                  |                |              |    |
| Producto              |                | Tipo       |                  |                |              |    |
| Key                   | id             | id         |                  |                |              |    |
| CostoProv             |                |            |                  |                |              |    |
| CostoVen              |                |            |                  |                |              |    |
| Detaile               |                |            | Venta            |                |              |    |
| Fecha                 |                |            | Key              | Cedula         |              |    |
| Marca                 |                |            | Nombre           |                |              |    |
| NombrePro             |                |            | Cedula           |                |              |    |
| Stock                 |                |            | <b>Dirección</b> |                |              |    |
| StockMin              |                |            | Email            |                |              |    |
| Tipo                  |                |            | Producto         | id.            |              | 1d |
| id                    |                |            |                  |                | Cantidad     |    |
|                       |                |            |                  |                | CostoVen     |    |
|                       |                |            |                  | <b>Detaile</b> |              |    |
|                       |                |            |                  | Fecha          |              |    |
| PreVenta              |                |            |                  |                | NombrePro    |    |
|                       | Cedula         |            |                  | Stock          |              |    |
| Key                   |                |            |                  | ١d             |              |    |
| NombreCl<br>CedulaCl  |                |            | Teléfono         |                |              |    |
|                       |                |            |                  |                |              |    |
| DirecciónCl<br>Emaild |                |            |                  |                |              |    |
|                       | 1d.            |            |                  | Vendedor       |              |    |
| Producto              |                | Id.        |                  | Key            | id           |    |
|                       | Cantidad       |            |                  | ApellidoVend   |              |    |
|                       | CostoVen       | CedulaVend |                  |                |              |    |
|                       | <b>Detalle</b> |            |                  | CorreoVend     |              |    |
|                       | Fecha          |            |                  | NombreVend     |              |    |
|                       | NombrePro      |            |                  | TeléfonoVend   |              |    |
|                       | Stock          |            | ıd               |                |              |    |
|                       | 1d             |            |                  |                |              |    |
| TeléfonoCl            |                |            |                  | <b>Status</b>  |              |    |

**Figura 5-3:** Diagrama de Base de Datos

**Realizado por:** Arias C., Uquillas J, 2020

### *3.8.2.3. Arquitectura del sistema*

Se aplico la arquitectura MVC (Modelo, Vista, Controlador), pues permite separar la aplicación en tres partes fundamentales, donde el modelo gestiona los datos de la aplicación, la vista presenta al usuario los datos del modelo y el controlador maneja y redirecciona las peticiones hechas por el usuario mediante la vista.

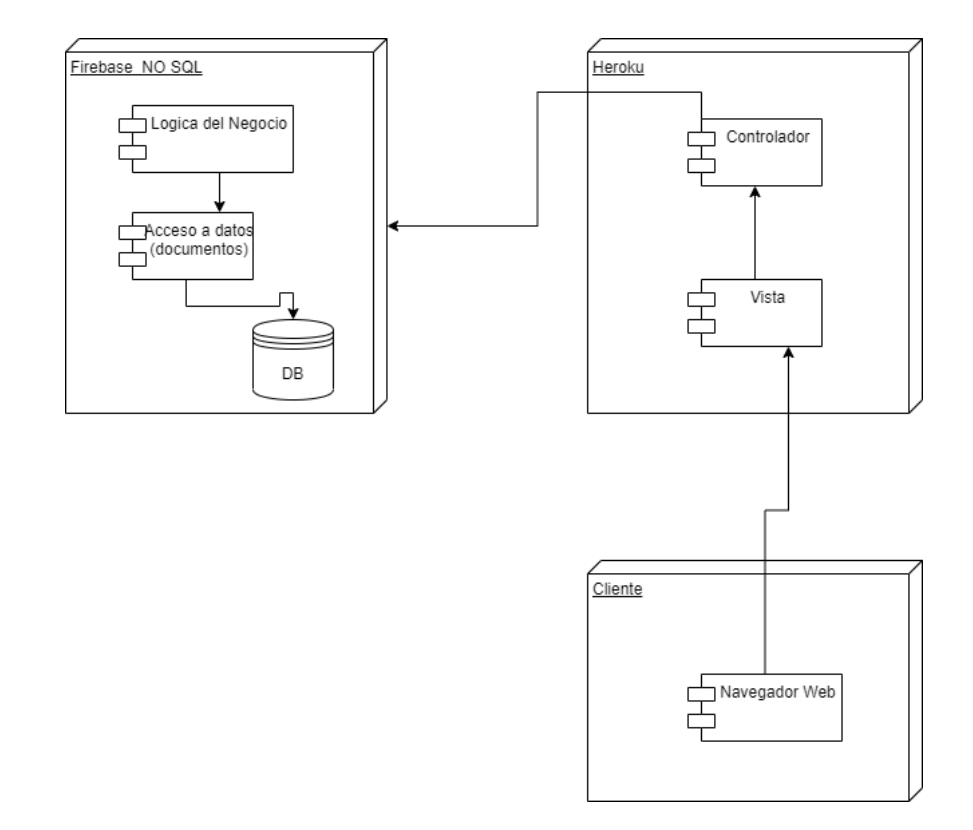

*Figura 6-3: Arquitectura del Sistema*

**Realizado por:** Arias C., Uquillas J., 2020

#### *3.8.2.4. Diseño de Interfaces*

Se diseñó bosquejos de pantalla que simularan las distribuciones de los elementos de acuerdo a cada módulo planificado. En este caso se presentan las principales pantallas de acuerdo a los requerimientos del cliente, dando de esta manera las siguientes ilustraciones como resultado:

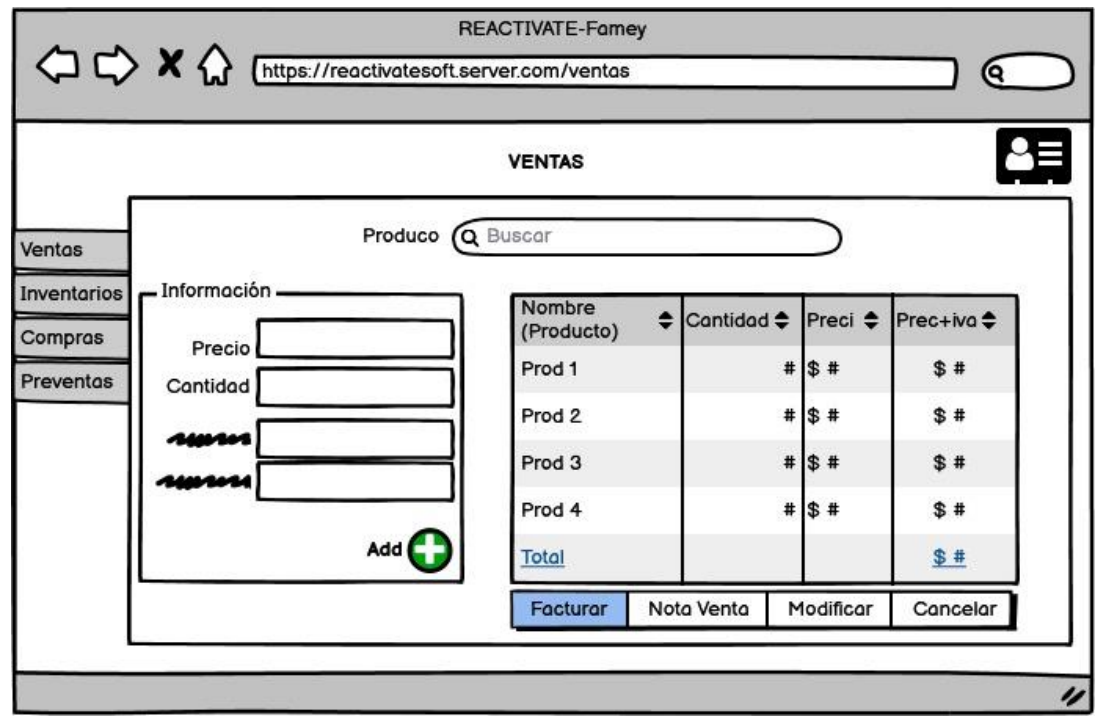

 **Figura 7-3:** Bosquejo de Pantalla Ventas

 **Realizado por:** Arias C., Uquillas J., 2020

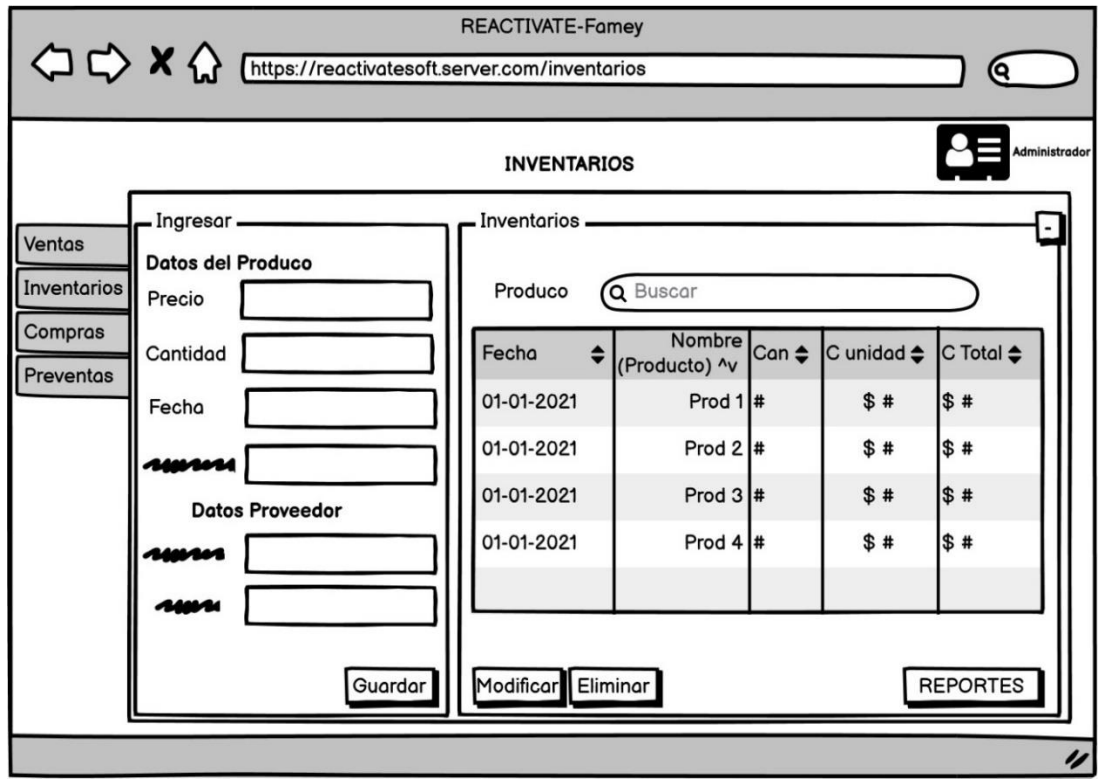

 **Figura 8-3:** Bosquejo de Pantalla Inventarios

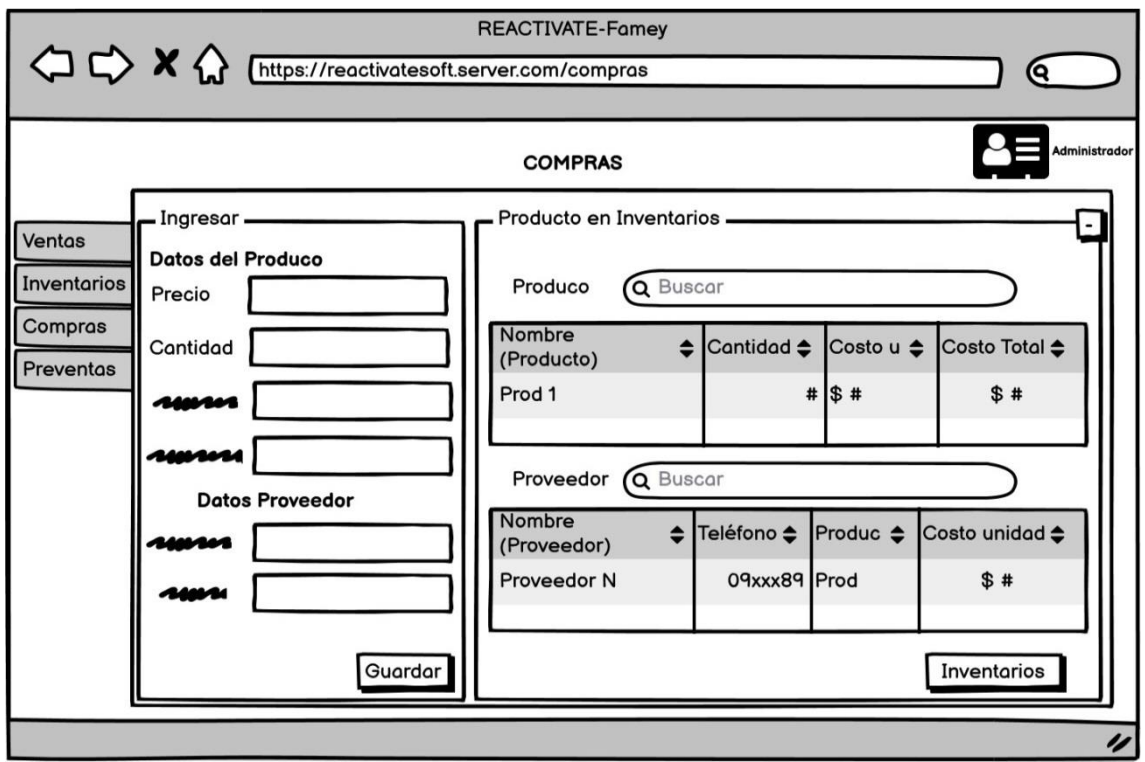

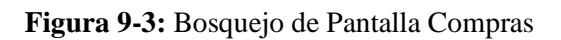

**Realizado por**: Arias C., Uquillas J., 2020

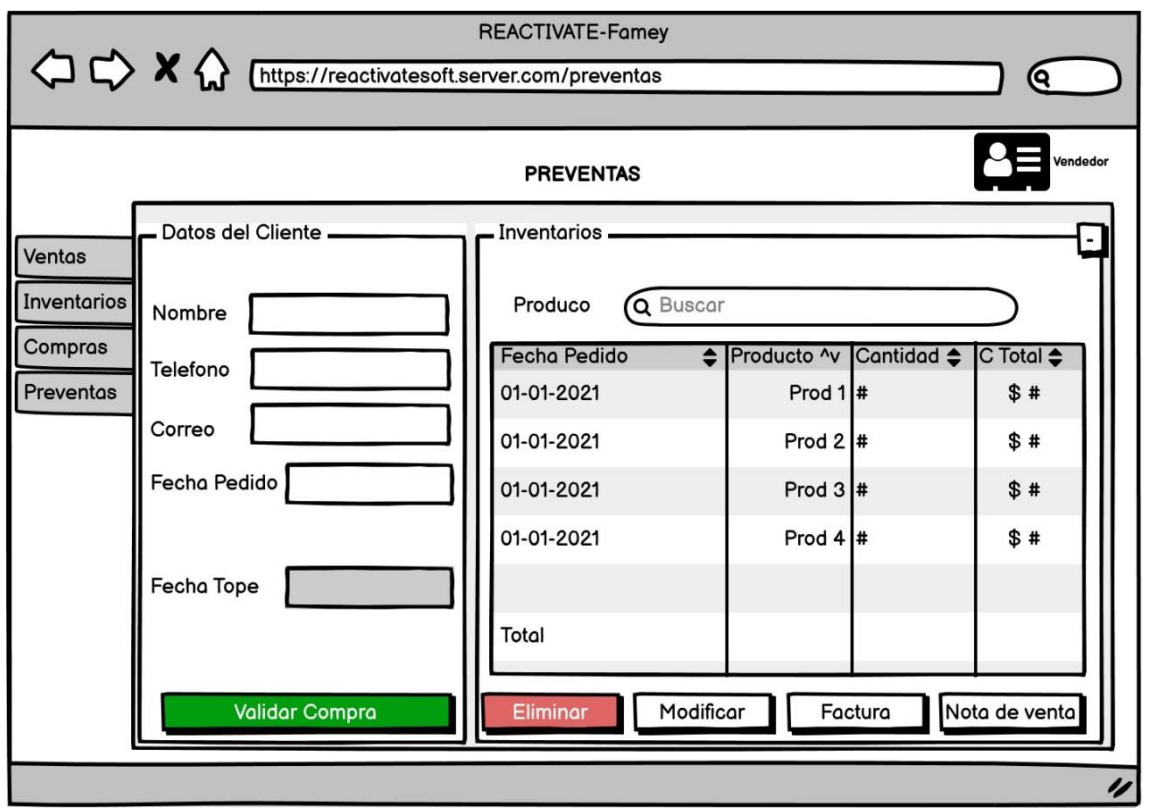

**Figura 10-3:** Bosquejo de Pantalla Preventas

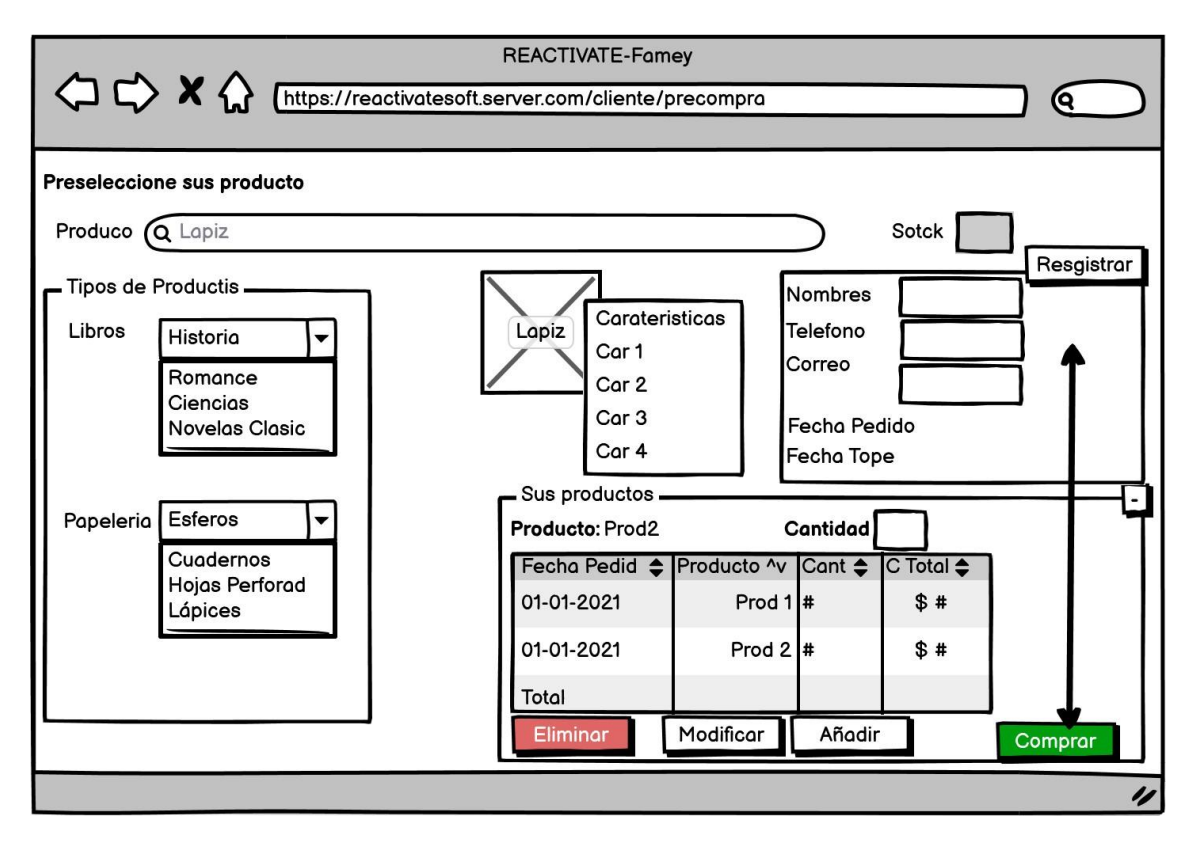

**Figura 11-3:** Bosquejo de Pantalla Preventas Cliente (Precompra)

*Realizado por: Arias C., Uquillas J., 2020* 

# *3.8.2.5. Documentación del sistema*

Los documentos que se requieren presentar del respectivo sistema, son un conjunto de información detallada que explica qué hace el sistema (funcionamiento), cómo lo hace (procesos automatizados) y para quién (roles). El documento consta de materiales que describen las características técnicas y el funcionamiento del sistema, en este caso se habla de dos documentos principales que se entregan con la aplicación, estos son el manual de usuario y el manual técnico.

# *3.8.2.6. Manual de usuario*

Son ilustraciones y procedimientos que se describen para el uso adecuado del sistema, se considera una herramienta muy valiosa al momento de la interacción usuario/sistema, se explica el funcionamiento de todos los elementos correspondientes a la aplicación, por ejemplo, el uso de cada menú, el manejo de los formularios y botones, usualmente se señala en las imágenes de los elementos en la pantalla su respectiva funcionalidad. El principal objetivo de este manual es que el usuario tenga una guía detallada para el empleo del sistema, sin necesidad de un mayor soporte técnico.

# *3.8.2.7. Manual técnico*

Este tipo de documento va dirigido a personas con conocimientos técnicos los cuales buscaran dar soporte al sistema. Se lo realiza con el fin de identificar características específicas del sistema como la funcionalidad, arquitectura, tecnologías aplicadas y despliegue, expresado de una manera simplificada es cómo está construido el sistema.

Para definir aspectos como son tiempo de desarrollo, prioridad, tipos de usuarios, etc., en cada una de las funcionalidades se aplica una herramienta denominada tarjeta de ingeniería, estas se dividen en: historias de usuario/metáforas de sistema, tareas de ingeniería y pruebas de aceptación, el esquema es el que se muestra a continuación en la (tabla 15-3 Tarjetas de ingeniería).

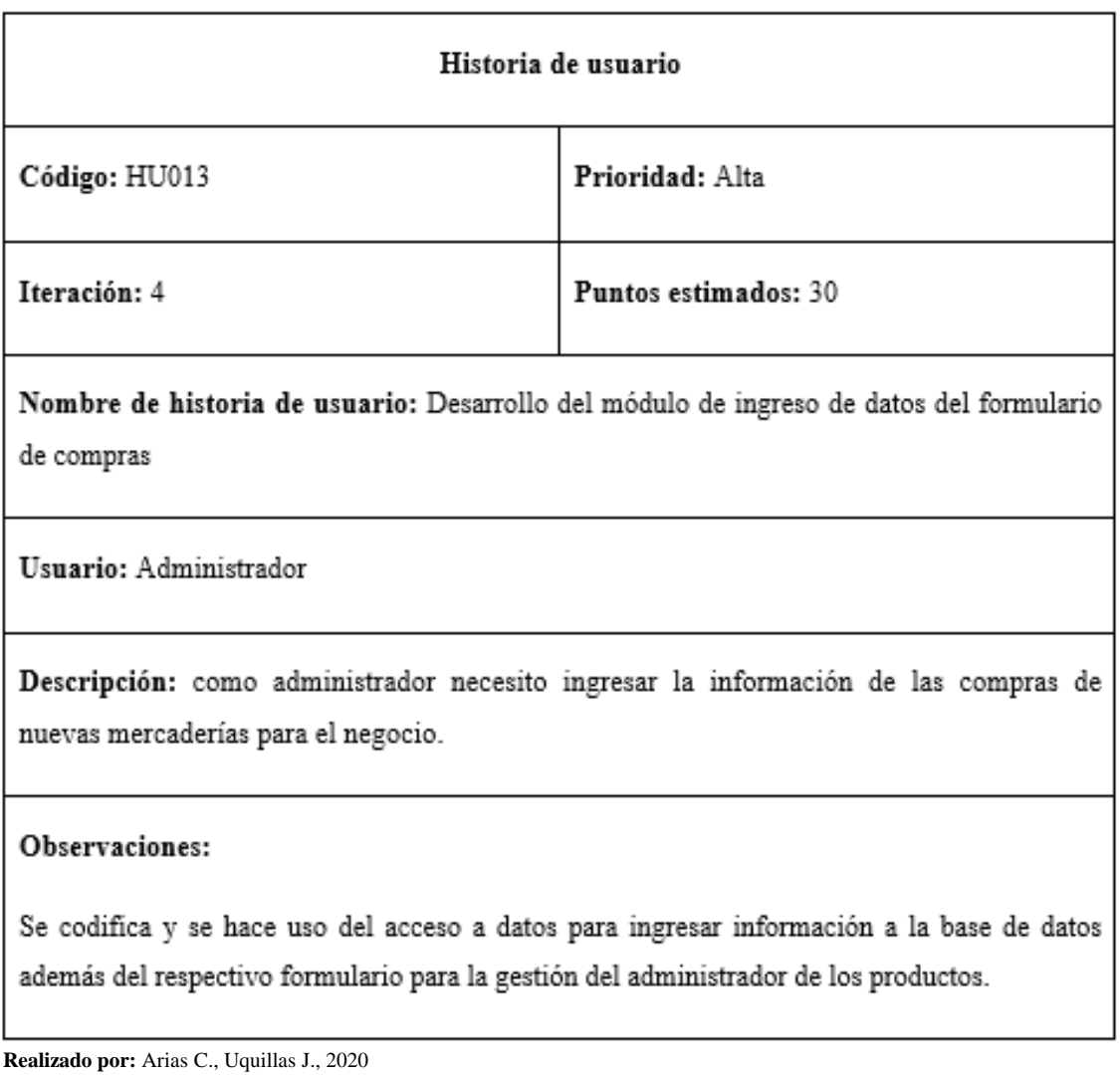

**Tabla 15-3:** Tarjeta de Historia de usuario

**Tabla 16-3:** Pruebas de aceptación de las historias de usuario.

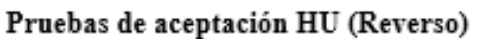

- Verificar que el administrador pueda ingresar texto o números en los campos del  $\bullet$ formulario.
- Verificar que los datos ingresados estén almacenados en la base de datos. ٠

**Realizado por:** Arias C., Uquillas J., 2020

**Tabla 17-3:** Tareas de ingeniería correspondiente a la historia y usuario.

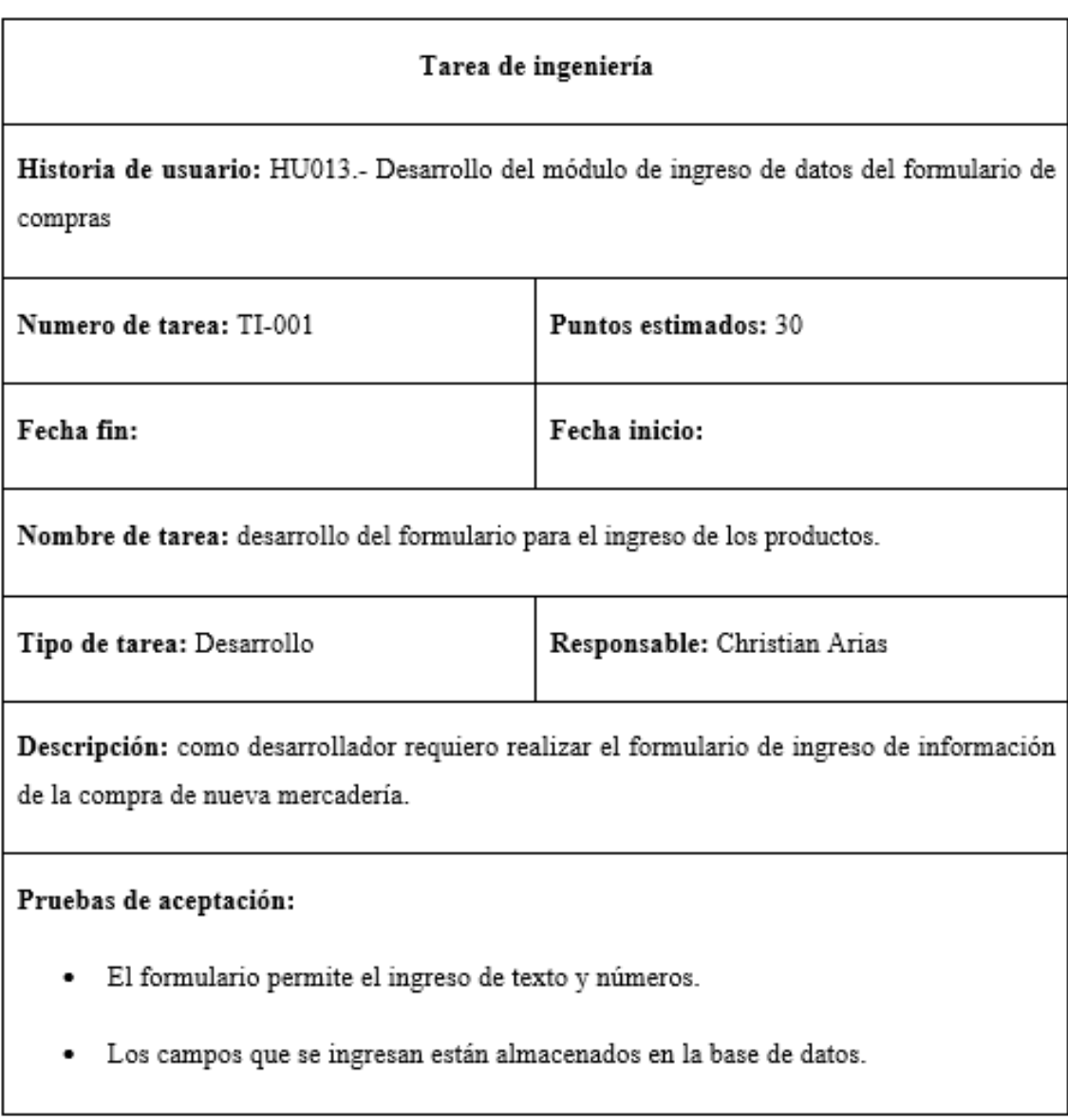

**Realizado por:** Arias C., Uquillas J., 2020

**Tabla 18-3:** Prueba 1 de aceptación y verificación

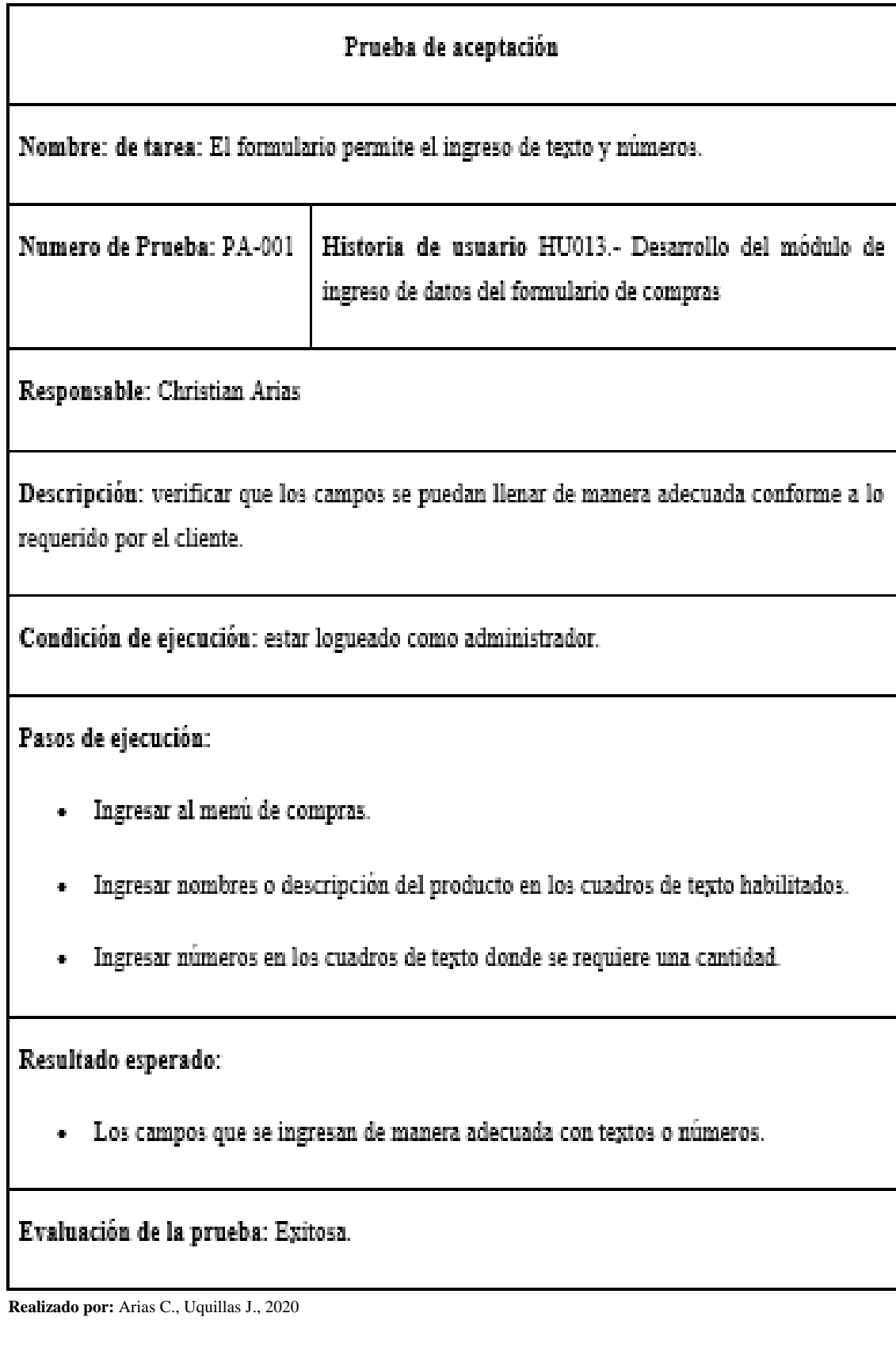

**Tabla 19-3:** Prueba 2 de aceptación y verificación

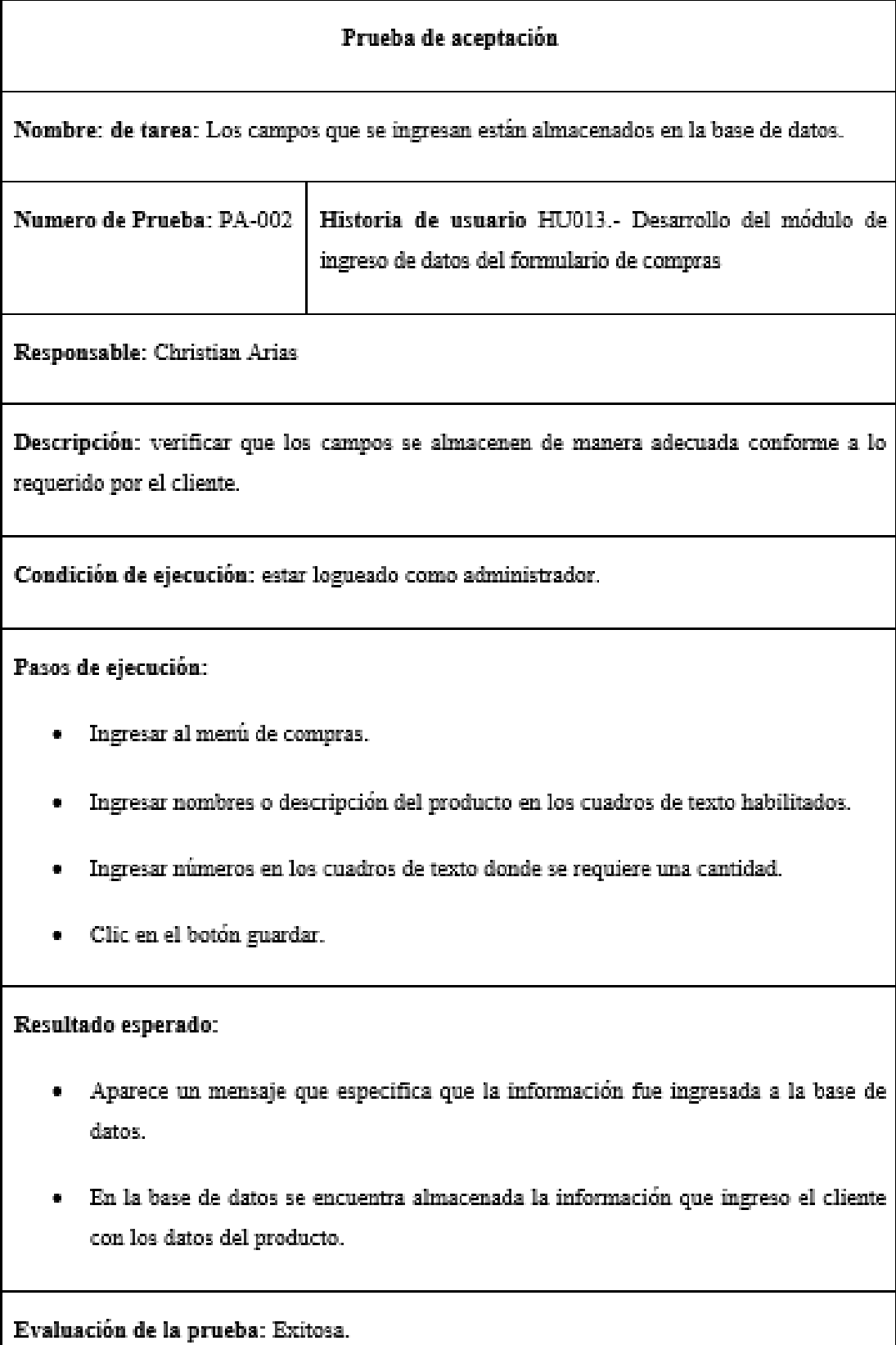

# *3.8.3.* Fase de Finalización del proyecto

En esta fase se presentan varias de las actividades llevadas a cabo para la culminación de la aplicación "Reactivate"

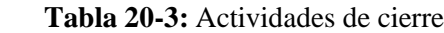

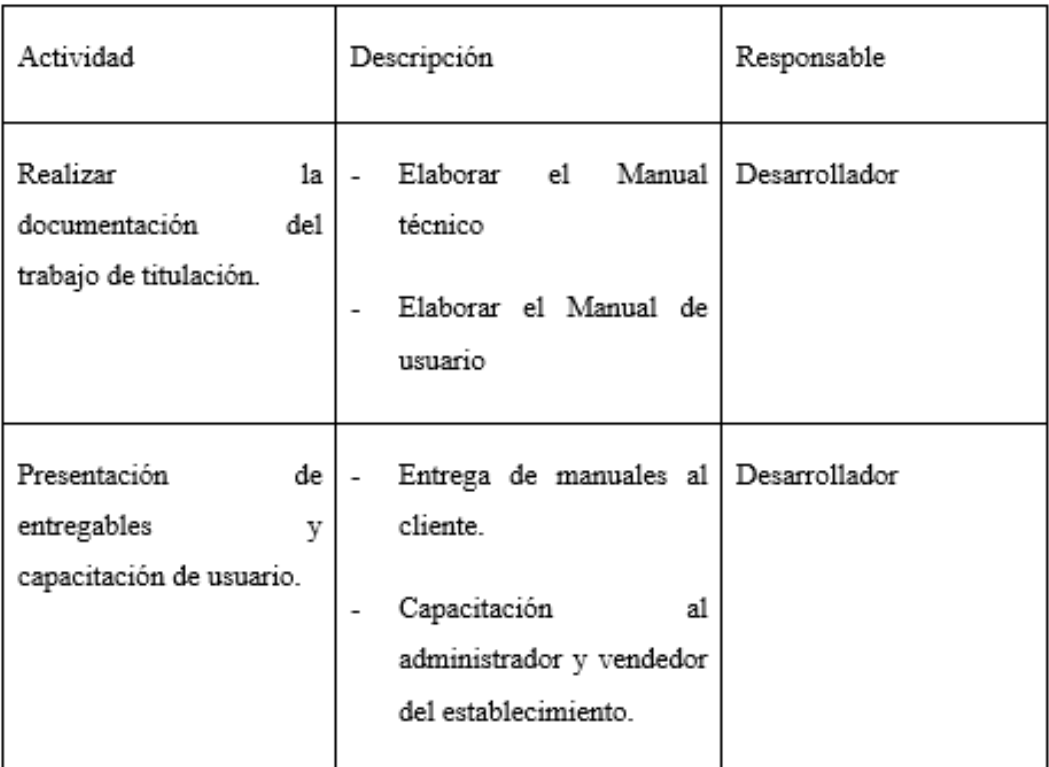

 **Realizado por:** Arias C., Uquillas J., 2020

### **3.8.4.** *Gestión del proyecto*

# *3.8.4.1. Burndown chart*

Una vez culminados los Sprints referentes a la fase de desarrollo, y cumpliendo con el cronograma marcado en la planificación, se realiza un gráfico que demuestra el avance del proyecto como en la siguiente imagen

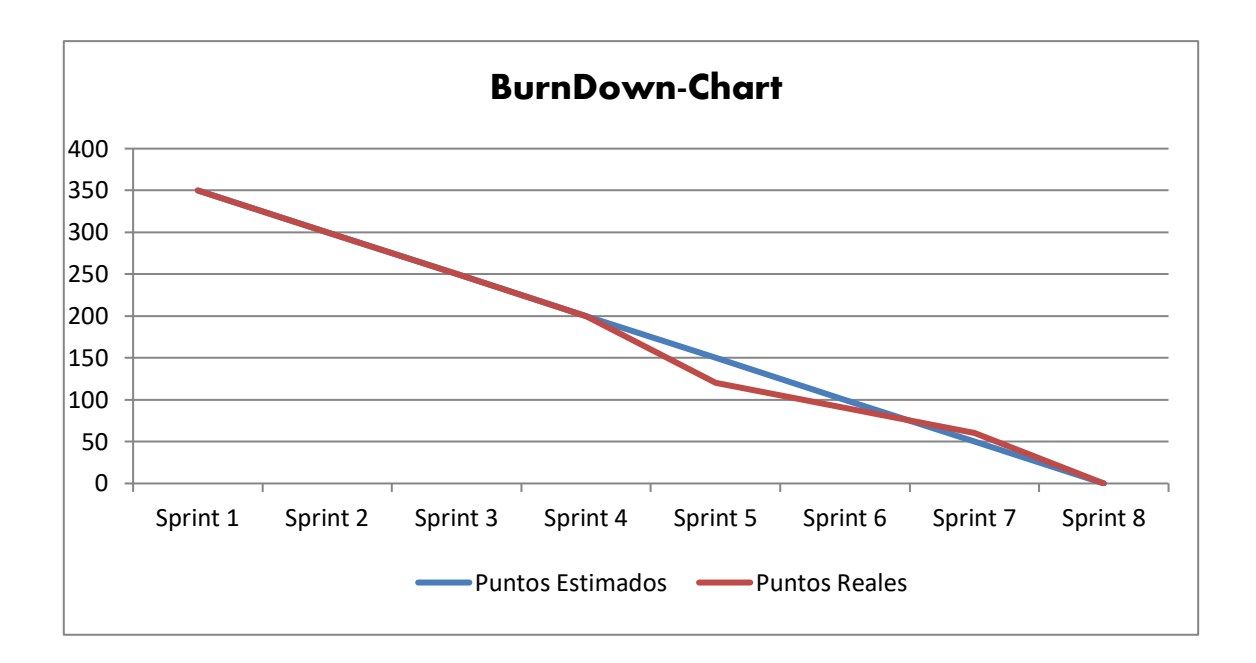

**Figura 12-3:** Burndown chart s basado en Sprint's

**Realizado por:** Arias C., Uquillas J., 2020

El gráfico consta de dos líneas de color rojo para indicar el avance estimado del proyecto y una línea azul para el avance real del desarrollo.

# **CAPÍTULO IV:**

### **4. MARCO DE RESULTADOS**

En el presente capítulo se presentan los resultados obtenidos para evaluar la eficiencia del aplicativo web, se evaluaron los dos criterios que señala el estándar ISO 25000, en el mismo hace referencia a eficiencia en cuanto a tiempo y recursos, mismos que se evaluaran en el presente apartado.

#### **4.1. Análisis del comportamiento temporal.**

Para realizar el análisis del aplicativo en cuanto al comportamiento temporal se tendrá la recepción de tiempos de cada uno de los procesos que se llevan de forma manual, mientras que basados en el ítem número uno de la ISO25000, se tomó los tiempos de respuesta de cada una de los procesos del aplicativo. Los procesos que se tienen en cuenta son:

- Gestión de Inventarios
- Gestión de ventas
- Gestión de las compras

#### *4.1.1. Estadística descriptiva*

#### • **Gestión de compras**

En el módulo de compras para obtener valores que permitieron evaluar la eficiencia del sistema se tomó en consideración el promedio, la desviación estándar, el valor mínimo y máximo de los tiempos obtenidos en este proceso, en los cuales se obtuvo un tiempo promedio 239,05 segundos sin el sistema, mientras que con el sistema se obtuvo un tiempo promedio de 41.51 segundos. Dentro de la desviación estándar, se calculó un valor de 18.70 sin el sistema, y de 1.77 con elsistema.

#### • **Gestión de Ventas**

En el módulo de ventas para obtener valores que permitieron evaluar la eficiencia del sistema se tomó en consideración el promedio de dos diferentes equipos involucrados, un equipo encargado de la administración y en el establecimiento el encargado de las ventas, la desviación estándar, el valor mínimo y máximo de los tiempos obtenidos en este proceso.

De estos se conoce el tiempo promedio de 500.66 segundos sin el sistema, mientras que con el sistema se obtuvo tiempos promedio de 160.68 segundos del equipo administración, y de 186.2 del equipo del establecimiento para realizar ventas.
Dentro de la desviación estándar, se calculó un valor de 20.87 sin el sistema, de 1.69 con el sistema en el equipo de administración y 3.93 en el equipo del establecimiento usado para ventas.

#### • **Gestión de Inventarios**

En el módulo de inventarios para obtener valores que permitieron evaluar la eficiencia del sistema se tomó en consideración el promedio, la desviación estándar, el valor mínimo y máximo de los tiempos obtenidos en este proceso, en los cuales se obtuvo un tiempo promedio 299.11 segundos sin el sistema, mientras que con el sistema se obtuvo un tiempo promedio de 6.44 segundos. Dentro de la desviación estándar, se calculó un valor de 44.91 sin el sistema, y de 1.204 con elsistema.

#### *4.1.2. Análisis de Normalidad*

Se utilizó el software estadístico RStudio como herramienta para el análisis de normalidad de los tiempos obtenidos para cada módulo, detallado en el apartado 4.1.1

#### *4.1.2.1. Paso 1. Planteamiento de la Hipótesis*

**Hipótesis Nula (H0)** = Los datos provienen de una distribución normal. **Hipótesis Alternativa (H1)** = Los datos no provienen de una distribución normal.

### *4.1.2.2. Paso 2. Nivel de Significancia*

Se trabajó con un nivel de significancia del  $\alpha=0.05$  ya que es considerado un margen de error mínimo, lo que garantiza un nivel de confiablidad del 95%.

### *4.1.2.3. Paso 3. Estadístico de Prueba*

Se utilizó Shapiro-Wilk normality test para el análisis de los datos debido a que la muestra de tiempos de respuesta es menor a igual a 50. Los tiempos de repuesta tanto de forma automatizada y manual de los módulos, Compras, Ventas e Inventarios ya que estos procesos se determinaron como la muestra, los cuales se muestran a continuación:

### • **Gestión de Compras**

Se utiliza el software RStudio para normalizar los datos obtenidos mediante la observación al sistema en el módulo de gestión de compras, para esto se ingresó un vector de datos bajo el nombre DataCompras. A continuación, se tuvo como resultado el estadístico de prueba (w=0.9335) y el valor p (p-value=0.2244).

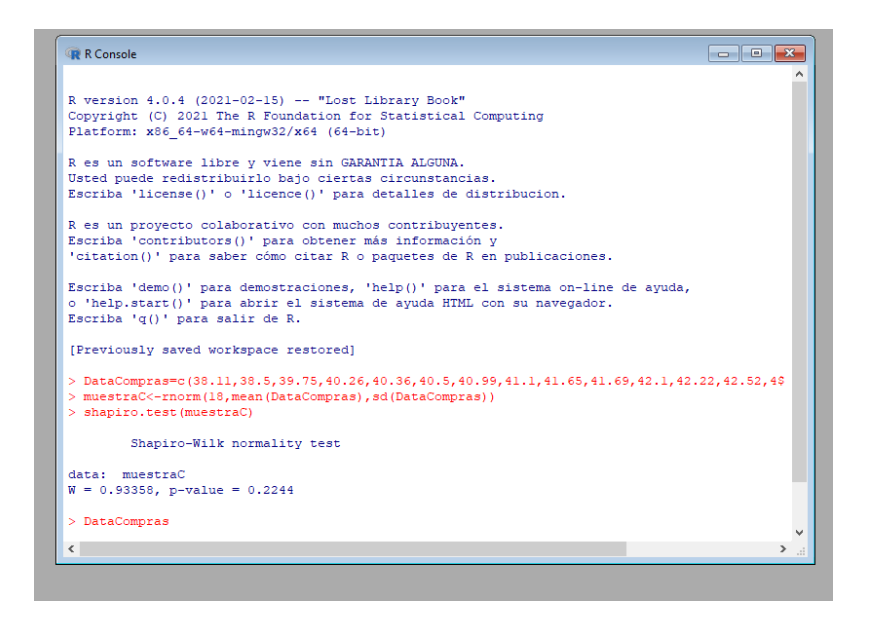

 *Figura 1-4:* Normalización Gestión de Compras

En concordancia con los datos y con el fin de realizar la normalización de los mismos se aplicó el software Shapiro-Wilk normality test, en donde podemos observar que se acepta la hipótesis nula de los datos, es decir que los datos pertenecen a una distribución normal, permitiendo así seguir con el estudio del mismo bajo los parámetros de la distribución Z.

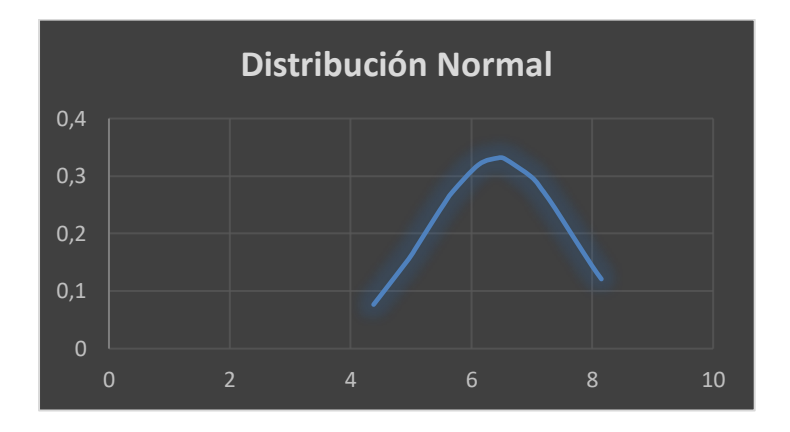

**Gráfico 1-4:** Gráfica de Datos Distribución normal (Compras)  **Realizado por:** Arias C., Uquillas J., 2020

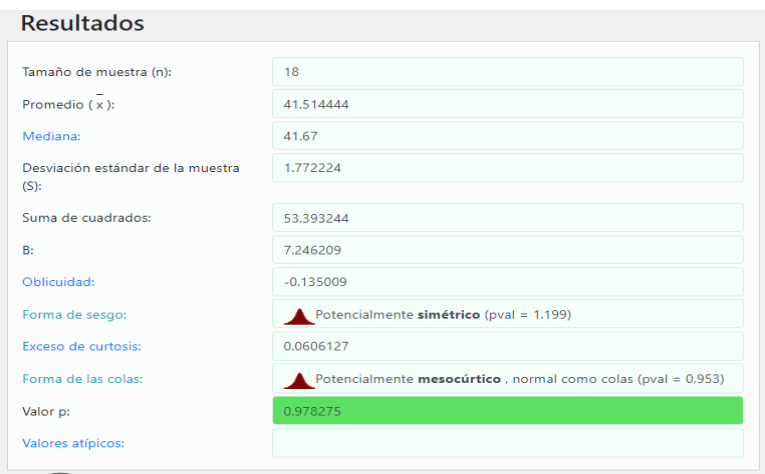

 *Figura 2-4:* Resultados software Shapiro-Wilk (Compras)

Luego de esto se concluye que:

# *Hipótesis H 0*

Dado que el valor  $p > \alpha$ , aceptamos H0 (Hipótesis Nula), se supone que los datos se distribuyen normalmente. En otras palabras, la diferencia entre la muestra de datos y la distribución normal no es lo suficientemente grande como para ser estadísticamente significativa.

### *Valor*

El valor p es 0.978275, por lo tanto, si se rechaza Ho, la probabilidad de error es de tipo 1 (rechazar un Ho correcta), esto sería un error demasiado alto: 0.9783 (97.83%), debido a que cuanto mayor sea el valor p, la Ho posee mayor soporte basado en el conjunto de datos.

# *La estadística*

W es 0.983412. Está en el intervalo aceptado del valor crítico del 95%.

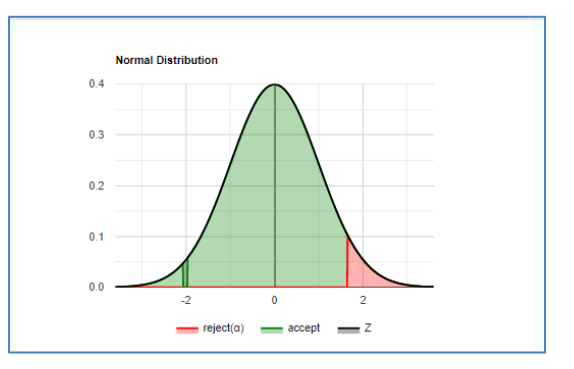

 **Gráfico 2-4:** Gráfica distribución Z(Compras)  **Realizado por:** Arias C., Uquillas J., 2020

Acorde a los datos obtenidos se obtuvo como resultado estadístico una gráfica con tendencia mesocúrtica, normal como colas (pval =  $0.953$ ). En donde se aceptan los valores con un rango menor a 1.68.

La dispersión estadística nos da como resultado un histograma de forma normal en donde la tendencia de datos se enfoca en un rango entre 40 y 44 segundos para ejecutar satisfactoriamente el módulo de Gestión de Compras al usar el sistema.

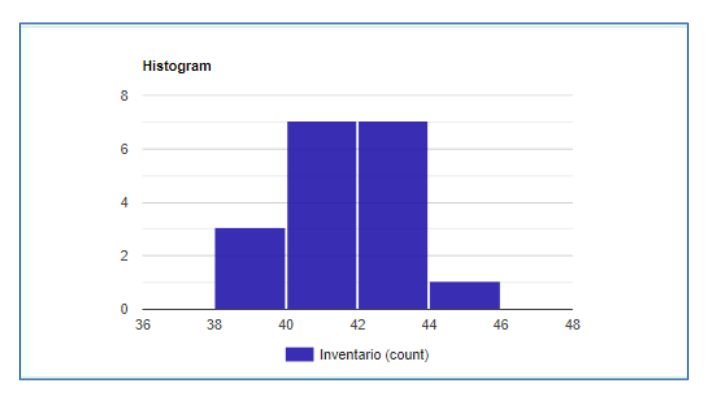

 **Gráfico 3-4:** Histograma dispersión de datos Normal (Compras)  **Realizado por:** Arias C., Uquillas J., 2020

• **Gestión de Ventas**

### **Ventas (computadora administradora)**

Se utiliza el software RStudio para normalizar los datos obtenidos mediante la observación al sistema en el módulo de gestión de ventas, para esto se ingresó un vector de datos bajo el nombre DataVentas. A continuación, se tuvo como resultado el estadístico de prueba (w=0.96153) y el valor p (p-value=0.6315).

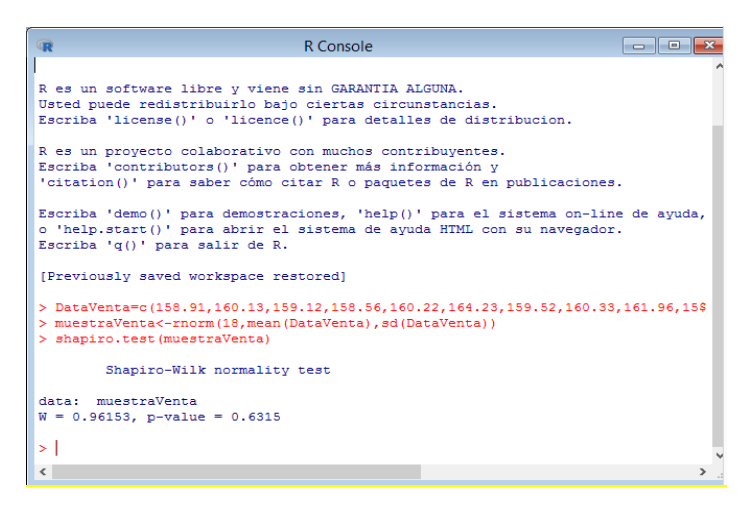

 *Figura 3-4: Ventas computadora de administración* *Realizado por: Arias C., Uquillas J., 2020*

En concordancia con los datos y con el fin de realizar la normalización de los mismos se aplicó el software Shapiro-Wilk normality test, en donde podemos observar que se acepta la hipótesis nula de los datos, es decir que los datos pertenecen a una distribución normal, permitiendo así seguir con el estudio del mismo bajo los parámetros de la distribución Z.

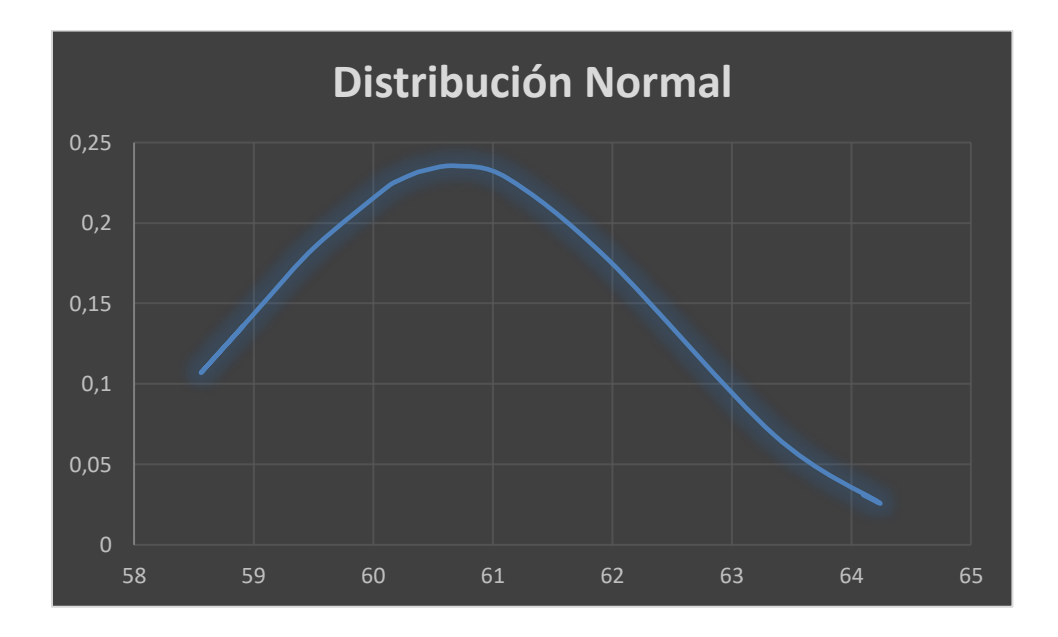

**Gráfico 4-4:** Gráfica de Datos Distribución normal (Ventas)

**Realizado por:** Arias C., Uquillas J., 2020

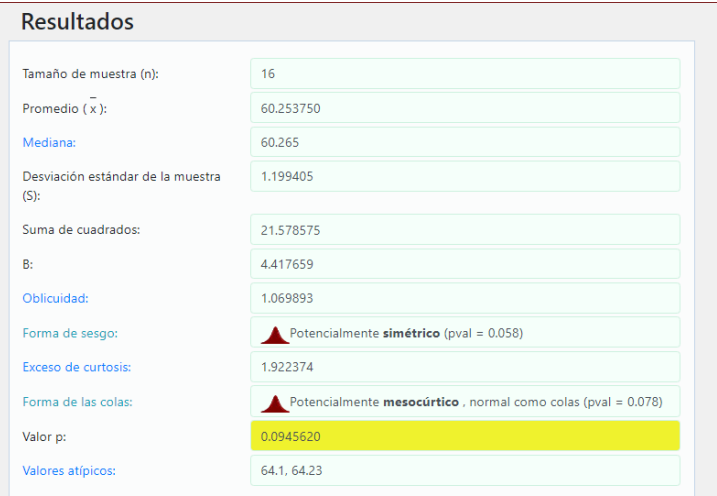

*Figura 4-4: Resultados software Shapiro-Wilk (Ventas)*

 **Realizado por:** Arias C., Uquillas J., 2020

Luego de esto se concluye que:

### *Hipótesis H 0*

Dado que el valor  $p > α$ , aceptamos H0, se supone que los datos se distribuyen normalmente. En otras palabras, la diferencia entre la muestra de datos y la distribución normal no es lo suficientemente grande como para ser estadísticamente significativa.

### *Valor*

El valor p es 0.0945620, por lo tanto, si se rechaza Ho, la probabilidad de error es de tipo 1 (rechazar un Ho correcta), esto sería un error demasiado alto:0.0945620 (9.46%), debido a que cuanto mayor sea el valor p, la Ho posee mayor soporte basado en el conjunto de datos.

# *La estadística*

W es 0.904402. Está en el intervalo aceptado del valor crítico del 95%.

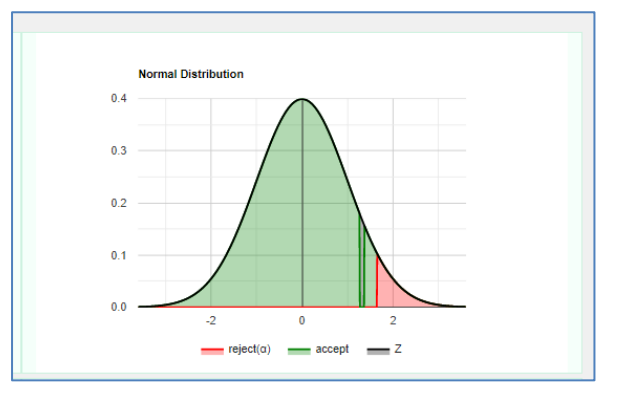

 **Gráfico 5-4:** Gráfica distribución Z (Ventas)  **Realizado por:** Arias C., Uquillas J., 2020

Acorde a los datos obtenidos se obtuvo como resultado estadístico una gráfica con tendencia mesocúrtica, normal como colas (pval = 0,078). En donde se aceptan los valores con un rango menor a 1.73.

La dispersión estadística nos da como resultado un histograma de forma normal en donde la tendencia de datos se enfoca en un rango entre 158 y 162 segundos para ejecutar satisfactoriamente el módulo de Gestión de Ventas al usar el sistema.

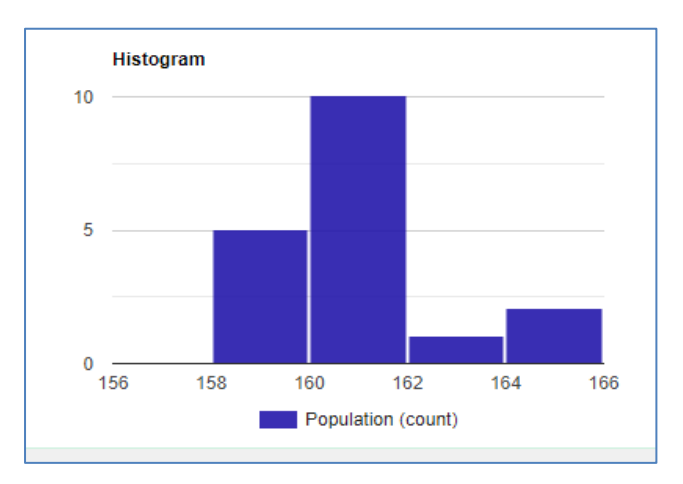

 **Gráfico 6-4:** Histograma dispersión de datos Normal (Ventas)  **Realizado por:** Arias C., Uquillas J., 2020

### **Ventas (computadora establecimiento)**

Se utiliza el software RStudio para normalizar los datos obtenidos mediante la observación al sistema en el módulo de gestión de ventas, para esto se ingresó un vector de datos bajo el nombre Data Ventas. A continuación, se tuvo como resultado el estadístico de prueba (w=0.9697) y el valor p (p-value=0.7919).

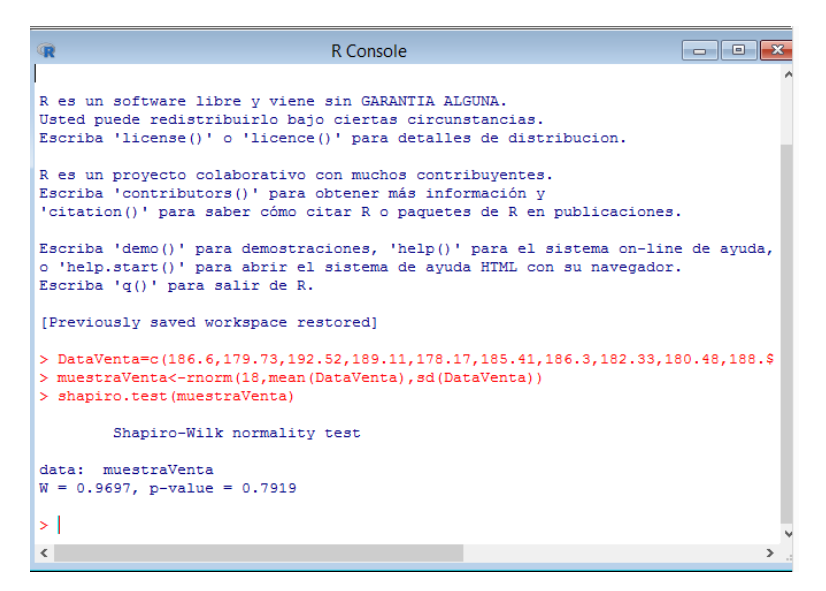

 *Figura 5-4: Ventas Computadora de Establecimiento*

 **Realizado por:** Arias C., Uquillas J., 2020

En concordancia con los datos y con el fin de realizar la normalización de los mismos se aplicó el software Shapiro-Wilk normality test, en donde podemos observar que se acepta la hipótesis nula de los datos, es decir que los datos pertenecen a una distribución normal, permitiendo así seguir con el estudio del mismo bajo los parámetros de la distribución Z.

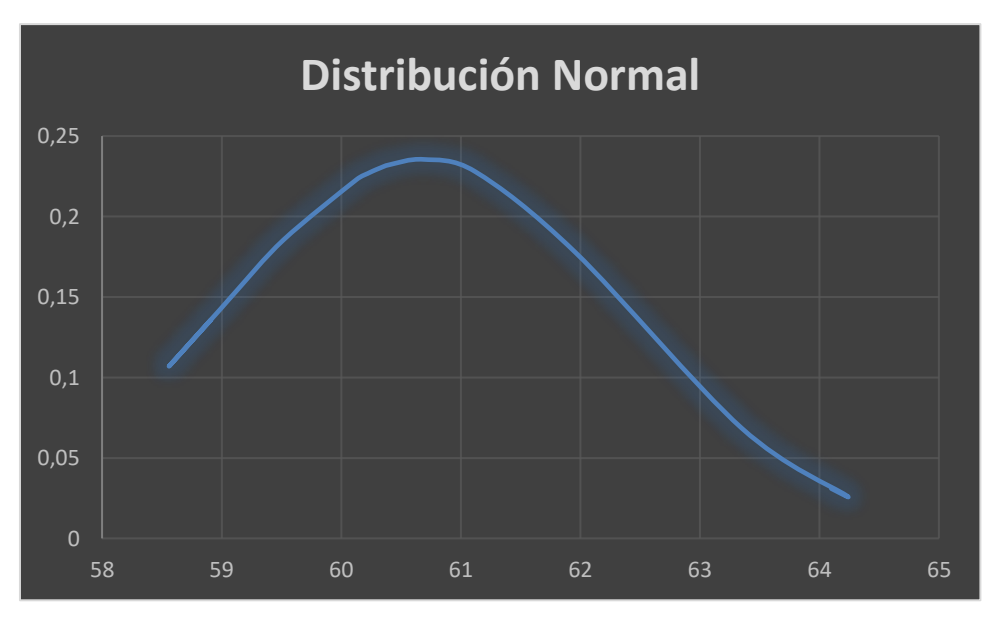

**Gráfico 7-4:** Gráfica de Datos Distribución normal (Ventas)

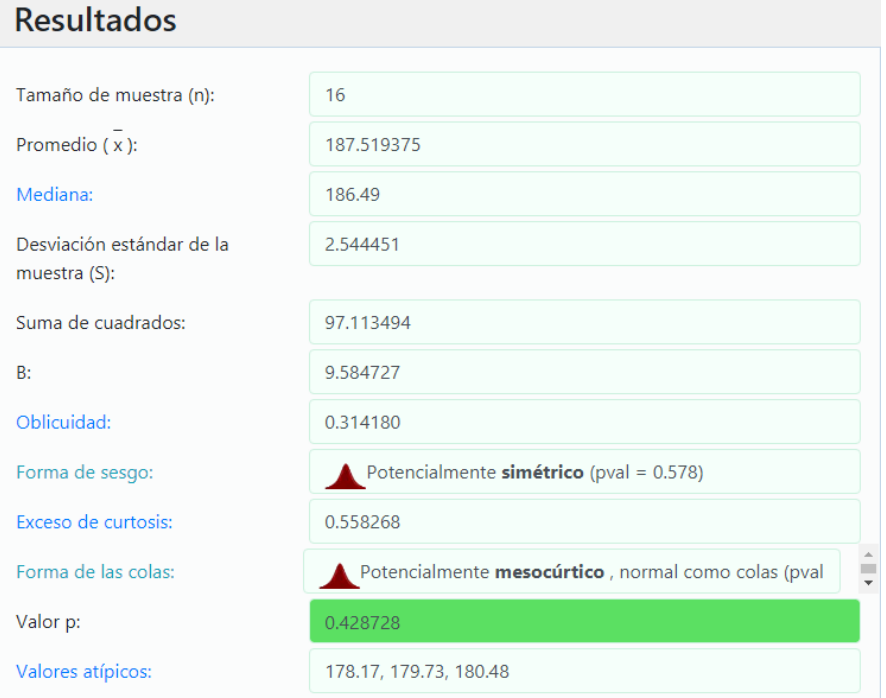

 *Figura 6-4: Gráfica distribución Z*

*Realizado por: Arias C., Uquillas J., 2020*

Se concluye que:

Dado que el valor p  $\alpha$ , aceptamos H0. Los datos se distribuyen normalmente, en otras palabras, la diferencia entre la muestra de datos y la distribución normal no es lo suficientemente grande como para ser estadísticamente significativa

#### Valor

El valor p es 0.7919, por lo tanto, si se rechaza H0 la probabilidad de error es de tipo 1 (rechazar un H0 correcta), esto sería un error demasiado alto: 0.7919 (79.19%), debido a que cuanto mayor sea el valor p, la H0 posee mayor soporte basado en el conjunto de datos.

### *La estadística*

W es 0.9697. Está en el intervalo aceptado del valor crítico del 95%

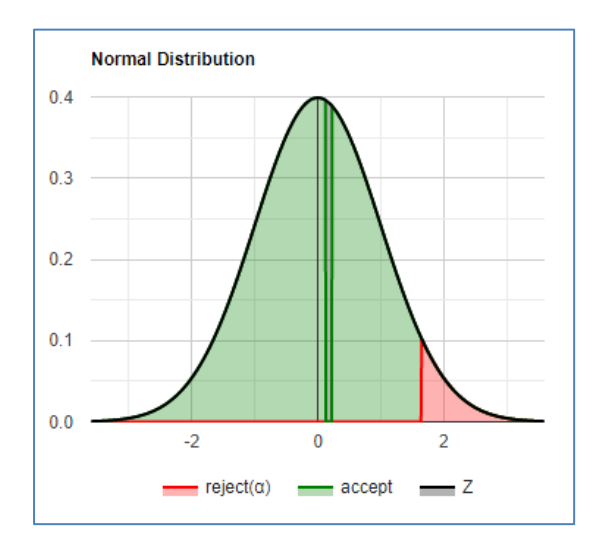

*Figura 7-4: Gráfica distribución Z verificación Normal* *Realizado por: Arias C., Uquillas J., 2020*

Acorde a los datos obtenidos se obtuvo como resultado estadístico una gráfica con tendencia mesocúrtica, normal como colas (pval = 0,4287).

La dispersión estadística nos da como resultado un histograma de forma normal en donde la tendencia de datos se enfoca en un rango entre 185 y 195 segundos para ejecutar satisfactoriamente el módulo de Gestión de Ventas al usar el sistema.

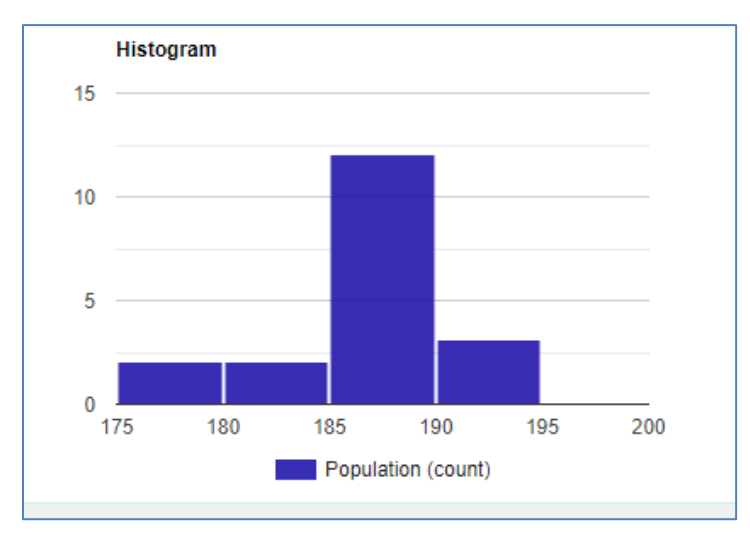

 **Gráfico 8-4:** Histograma Ventas

### • **Gestión de Inventarios**

Se utiliza el software RStudio para normalizar los datos obtenidos mediante la observación al sistema en el módulo de gestión de Inventarios, para esto se ingresó un vector de datos bajo el nombre DataInvent. A continuación, se tuvo como resultado el estadístico de prueba  $(w=0.912)$  y el valor p (p-value=0.093).

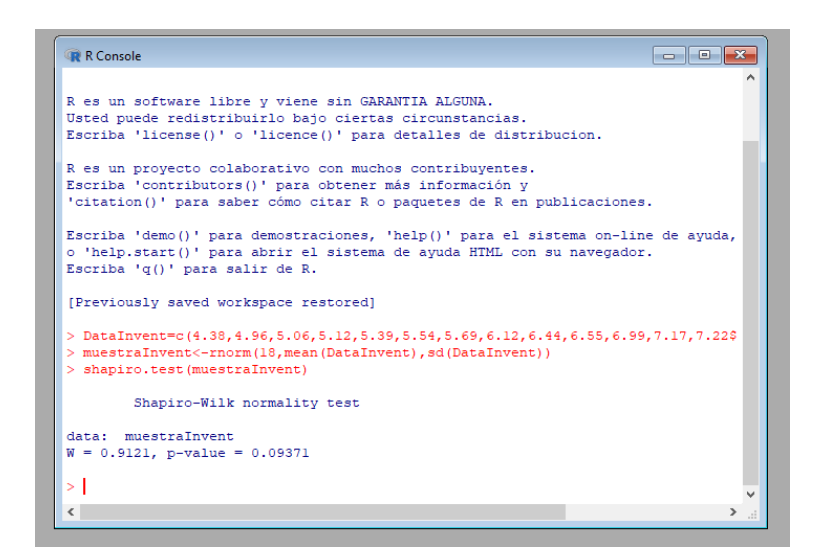

 *Figura 8-4: Normalización Gestión de Inventarios*

En concordancia con los datos y con el fin de realizar la normalización de los mismos se aplicó el software Shapiro-Wilk normality test, en donde podemos observar que se acepta la hipótesis nula de los datos, es decir que los datos pertenecen a una distribución normal, permitiendo así seguir con el estudio del mismo bajo los parámetros de la distribución Z.

**Realizado por:** Arias C., Uquillas J., 2020

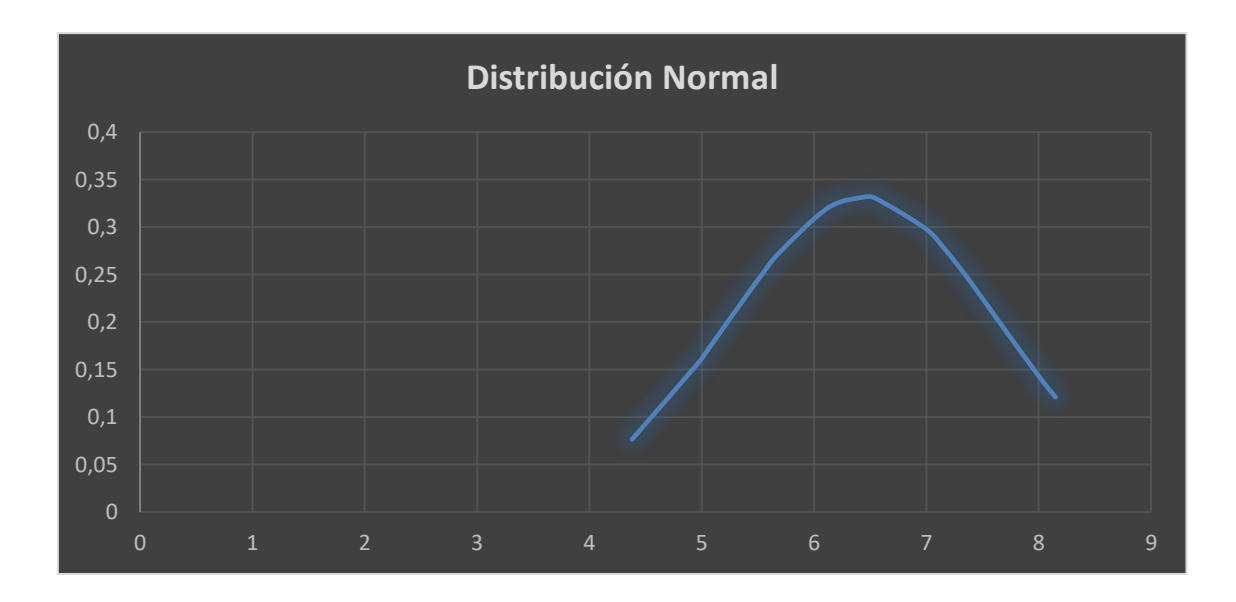

**Gráfico 9-4:** Gráfica de Datos Distribución normal (Inventarios)

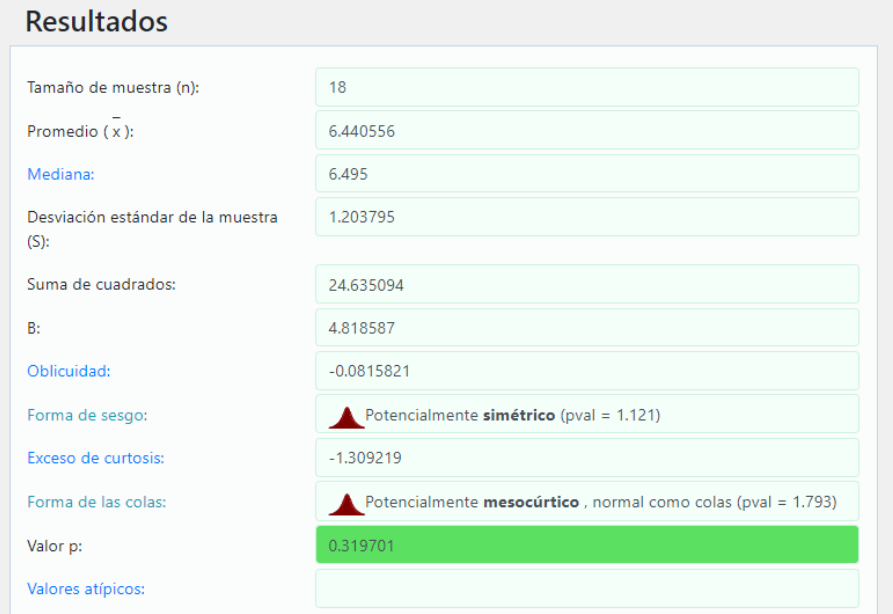

 *Figura 9-4: Resultados software Shapiro-Wilk (Inventarios)*

 *Realizado por: Arias C., Uquillas J., 2020.*

# Hipótesis H 0

Dado que el valor  $p > α$ , aceptamos H0. Se supone que los datos se distribuyen normalmente. En otras palabras, la diferencia entre la muestra de datos y la distribución normal no es lo suficientemente grande como para ser estadísticamente significativa.

Valor p

El valor p es 0.319701, por lo tanto, si se rechaza Ho, la probabilidad de error es de tipo 1 (rechazar un Ho correcta), esto sería un error demasiado alto: 0.3197 (31.97%), debido a que cuanto mayor sea el valor p, la Ho posee mayor soporte basado en el conjunto de datos.

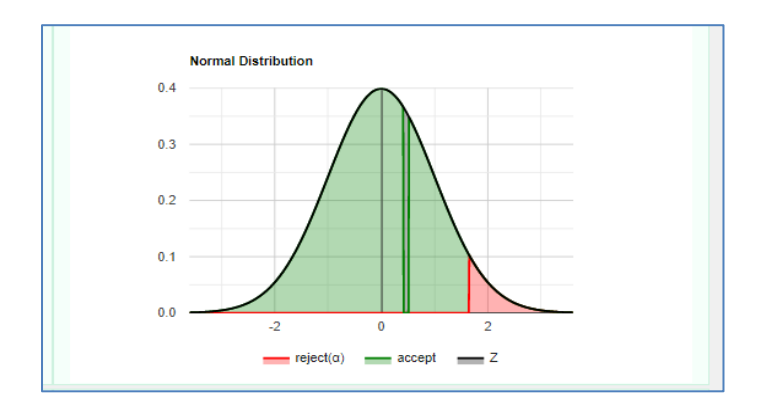

La estadística W es 0.942508. Está en el intervalo aceptado del valor crítico del 95%.

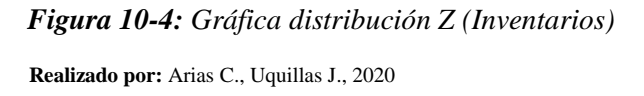

Acorde a los datos obtenidos se obtuvo como resultado estadístico una gráfica con tendencia mesocúrtica, normal como colas (pval  $= 1.793$ ). En donde se aceptan los valores con un rango menor a 1.66.

La dispersión estadística nos da como resultado un histograma de forma normal en donde la tendencia de datos se enfoca en un rango entre 5 y 6; además entre 7 y 8 segundos para ejecutar satisfactoriamente el módulo de Gestión de Inventarios al usar el sistema.

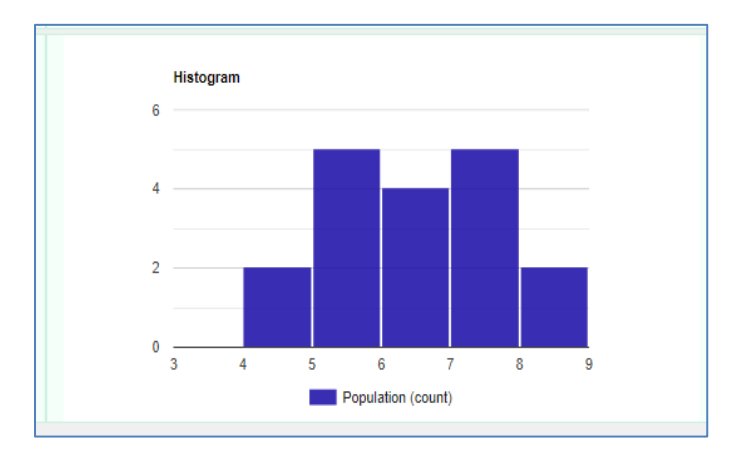

 **Gráfico 10**-**4:** Histograma dispersión de datos Normal (Inventarios)  **Realizado por:** Arias C., Uquillas J., 2020

### *4.1.2.4. Paso 4 Regla de decisión*

Obteniendo los valores del paso anterior se procedió a la toma de decisión donde se utilizó el valor p (p-value), para establecer la regla de decisión siendo esta p > α, donde si cumple esta condición No rechazo Ho, es decir los datos provienen de una distribución normal.

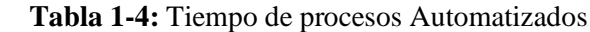

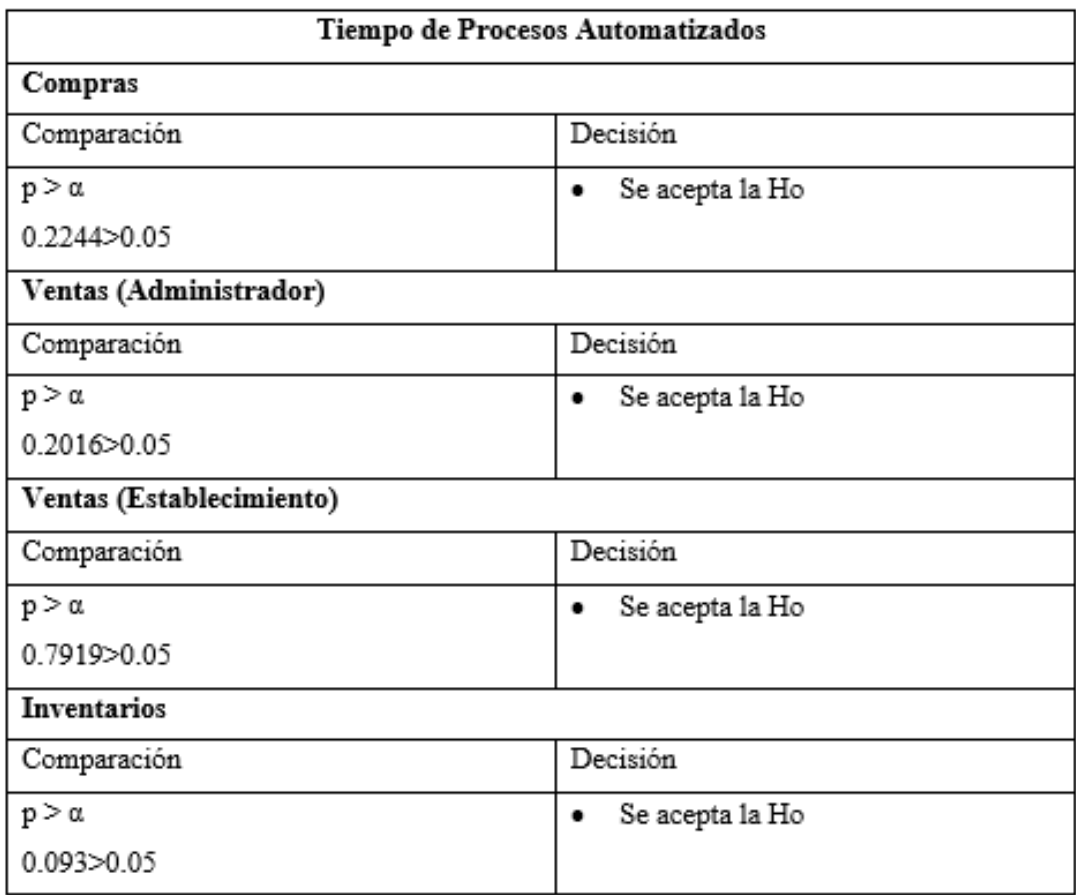

 **Realizado por:** Arias C., Uquillas J., 2020

# *4.1.2.5. Paso 5. Toma de decisión*

Dado que el valor de p en todos los procesos analizados es mayor que el nivel de significancia de 0,05 no se rechaza Ho, es decir que los datos provienen de una distribución normal.

# *4.1.3. Análisis de resultados de los Módulos en estudio.*

Se aplicó estadística descriptiva para analizar de forma general los datos obtenidos y comparar los mismos con la estadística inferencial para conocer si los resultados obtenidos con la muestra analizada, se puede aplicar a la población.

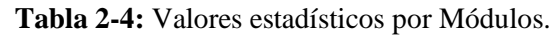

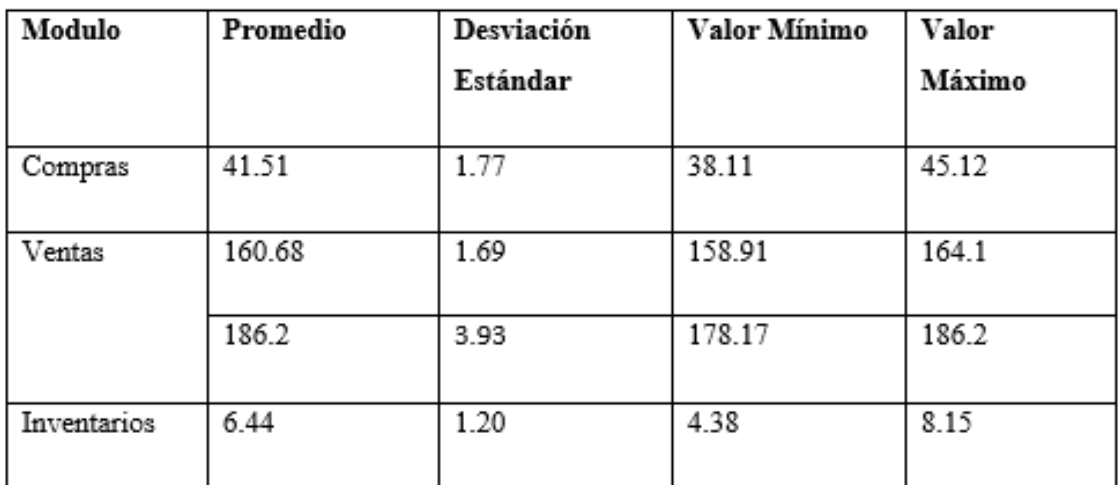

# **Tabla 3-4:** Estadística descriptiva.

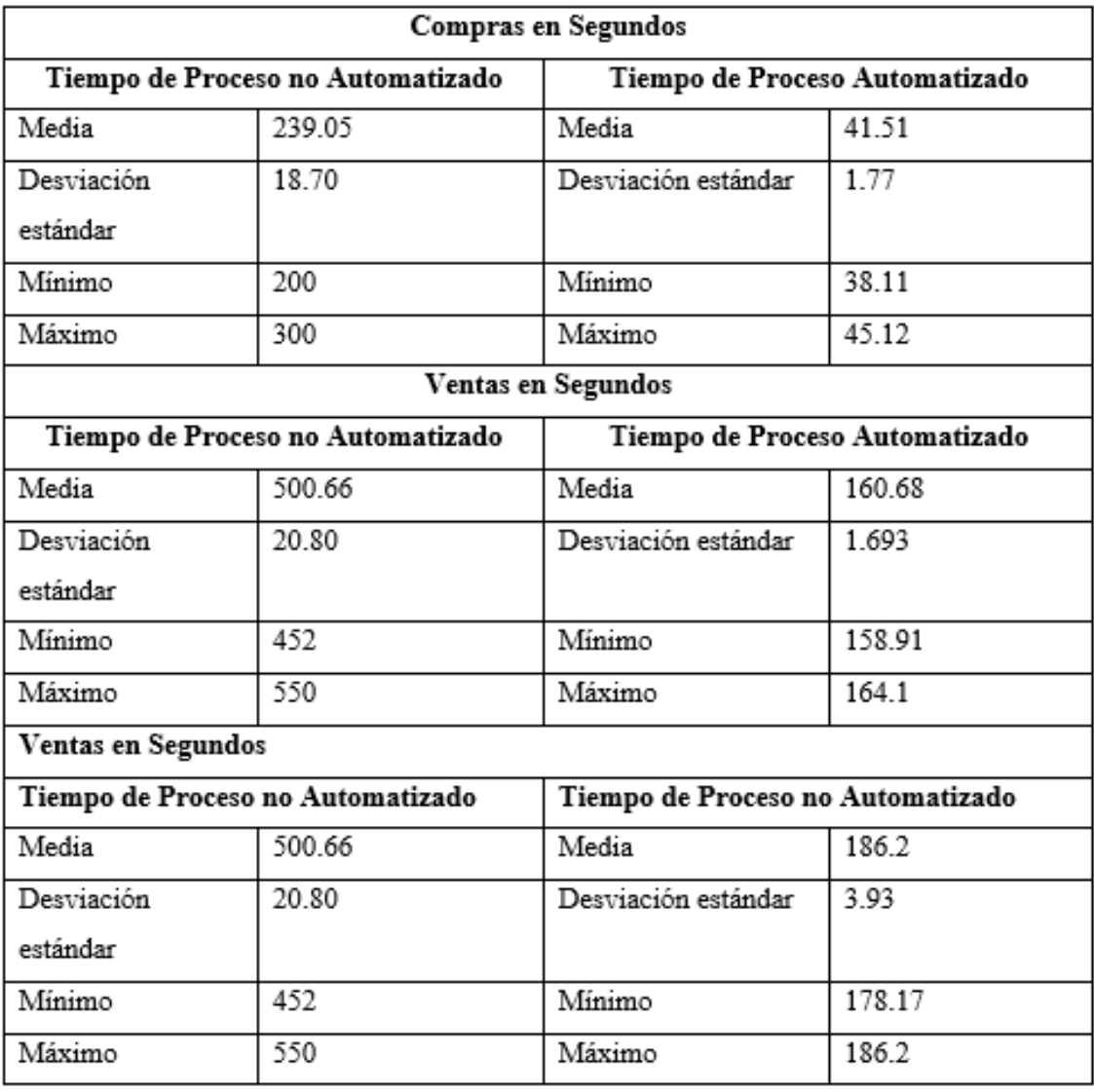

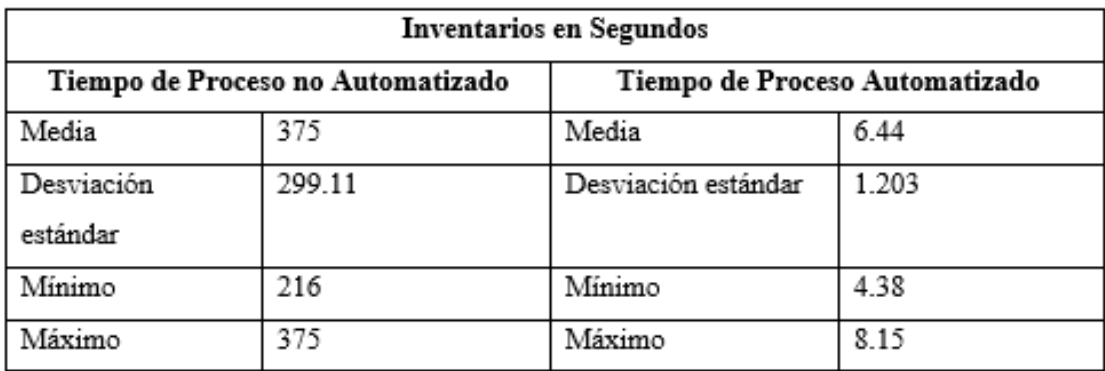

# **4.2. Análisis de la utilización de recursos**

Dentro del presente análisis para la aplicación web, se utiliza el equipo con el cual se registrará el consumo de recursos, basado s en el ingreso de datos desde el sistema web hacia la base de datos, y el ingreso directo de datos a la misma.

# **Tabla 4-4:** Utilización de recursos

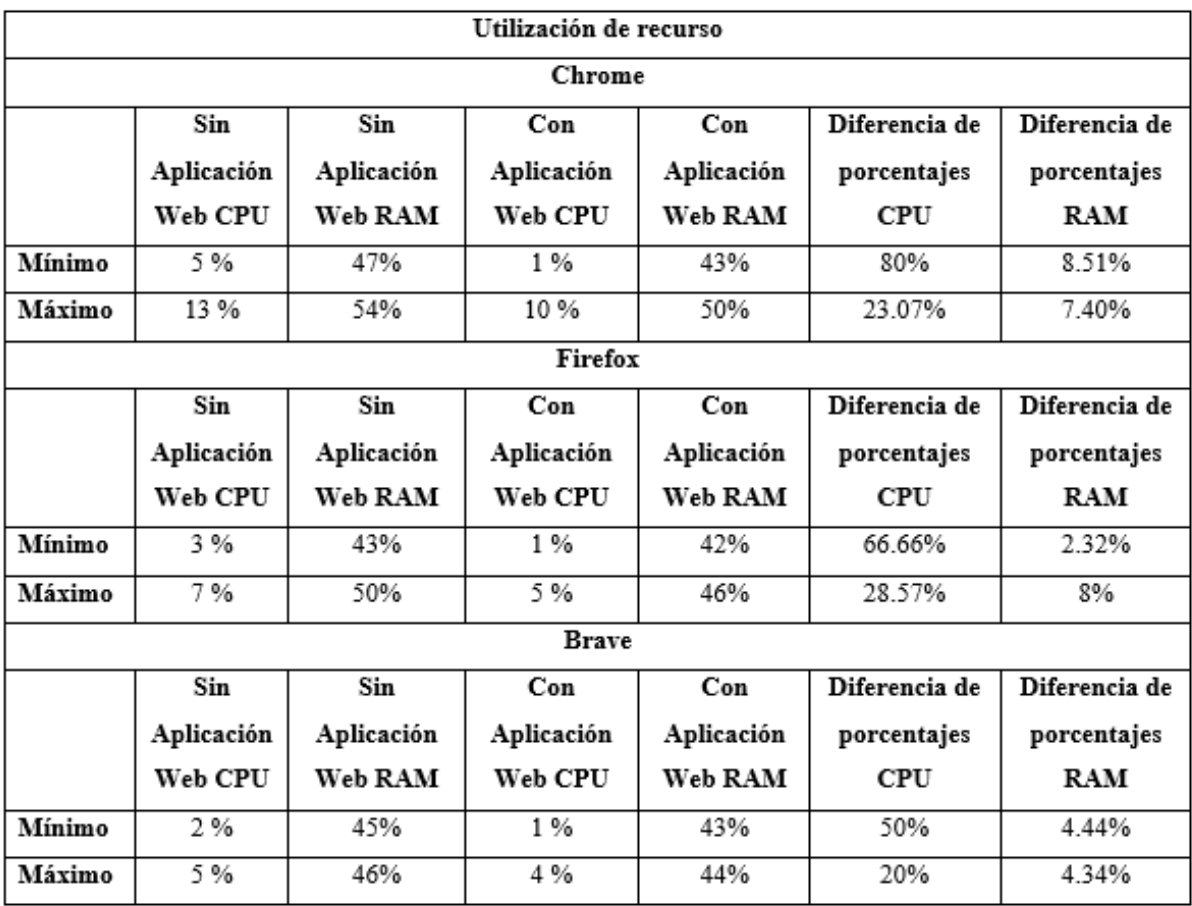

 **Realizado por:** Arias C., Uquillas J., 2020

Al evaluar esta métrica podemos observar que los requisitos de ejecución de la aplicación web usando los navegadores descritos son mínimos, por tal motivo se tendrá en cuenta que el hardware no es un limitante para la ejecución del sistema del lado del cliente.

### **4.3. Evaluación de la hipótesis**

Para realizar la evaluación de las hipótesis basado en los datos obtenidos se realiza un comparativo de acuerdo a las variables de comportamiento temporal (tiempo), y un comparativo de acuerdo a la utilización de recursos (recursos).

### **Hipótesis 1 (Tiempo):**

**Hipótesis nula H0:** La aplicación del sistema "Reactivate" no permite mejorar el tiempo en la gestión de los procesos de la empresa.

**Hipótesis alternativa H1:** La aplicación del sistema "Reactivate" permite mejorar el tiempo en la gestión de los procesos de la empresa.

### **Hipótesis 2 (recursos)**

**Hipótesis nula H0:** La aplicación del sistema "Reactivate" no permite mejorar la utilización de recursos en la gestión de los procesos de la empresa.

**Hipótesis alternativa H1:** La aplicación del sistema "Reactivate" permite mejorar la utilización de recursos en la gestión de los procesos de la empresa.

Para poder obtener el resultado de la evaluación de los módulos, se realizó un estadístico, en este caso utilizando conjuntos de datos referentes a los tiempos como se muestra en las tablas del Anexo D, además se aplica T-Student con el fin de comprobar el cumplimiento de las hipótesis que hacen referencia al comportamiento temporal.

# *4.3.1. Módulo de Compras basado en el comportamiento temporal.*

Utilizando el software R Studio, se ingresan los conjuntos de datos, y se procede aplicar la función *t.test* () esto dará el valor de p, el cual se compara con α (nivel de significancia) y esto permite comprobar la validad de la hipótesis.

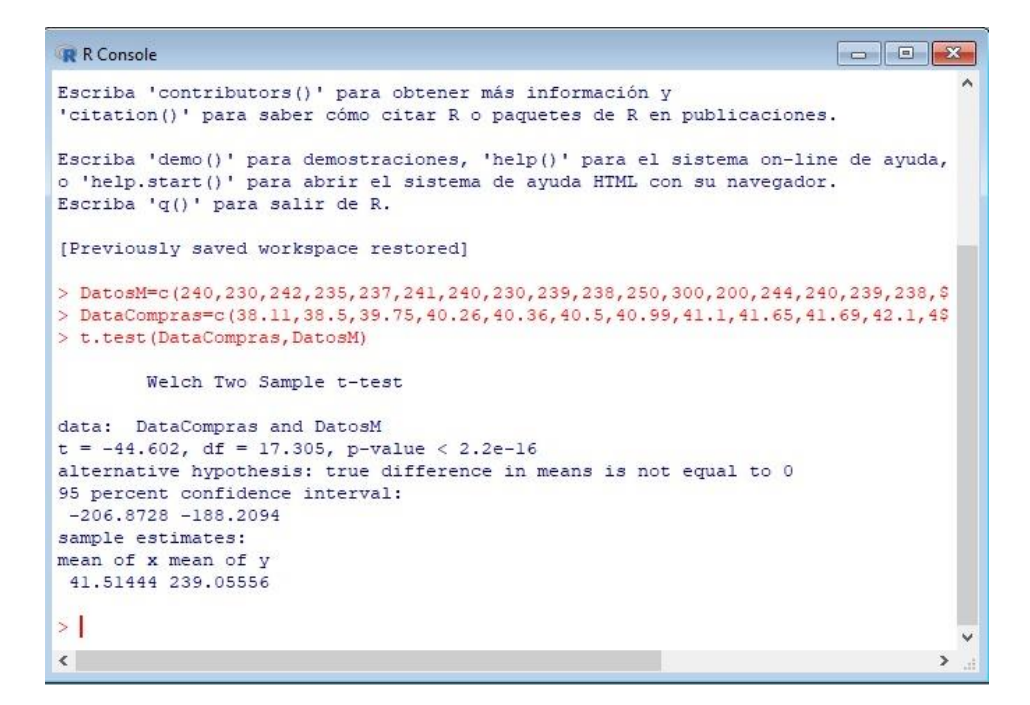

 *Figura 11-4: RStudio Módulo de Compras, T-Student*

#### **Interpretación:**

Los conjuntos de datos se representan como: DatosM los cuales son el conjunto de datos obtenidos de procesos manuales; y DataCompras que son los datos donde se hizo uso del sistema. Se requiere los datos estadísticos como la media (X), la varianza (S), y el número de observaciones (N) de cada conjunto.

Al realizar la comparación: Si el p-value es menor que el valor de α seleccionado, existen evidencias suficientes para rechazar H0 y favorecer a H1.

En este caso  $p = 2.2^* e^{-16}$  y  $\alpha$ . = 0.05 ya que se cumple el requisito de p $\alpha$ , se acepta la hipótesis alternativa H1 de la Hipótesis 1 (Tiempo), que menciona **"**La aplicación del sistema "Reactivate" permite mejorar el comportamiento temporal de los recursos en la gestión de los procesos de la empresa."

### *4.3.1.1. Gráfica comparativa de Medias estadísticas del Módulo de compras.*

Acorde al análisis realizado en el apartado 4.1.1 de estadística descriptiva, sección módulo de gestión de compras, se concluye que presenta mejor comportamiento temporal la aplicación del sistema automatizado en relación al uso de reportes manuales. A continuación, se presenta la gráfica estadística de resultados obtenidos.

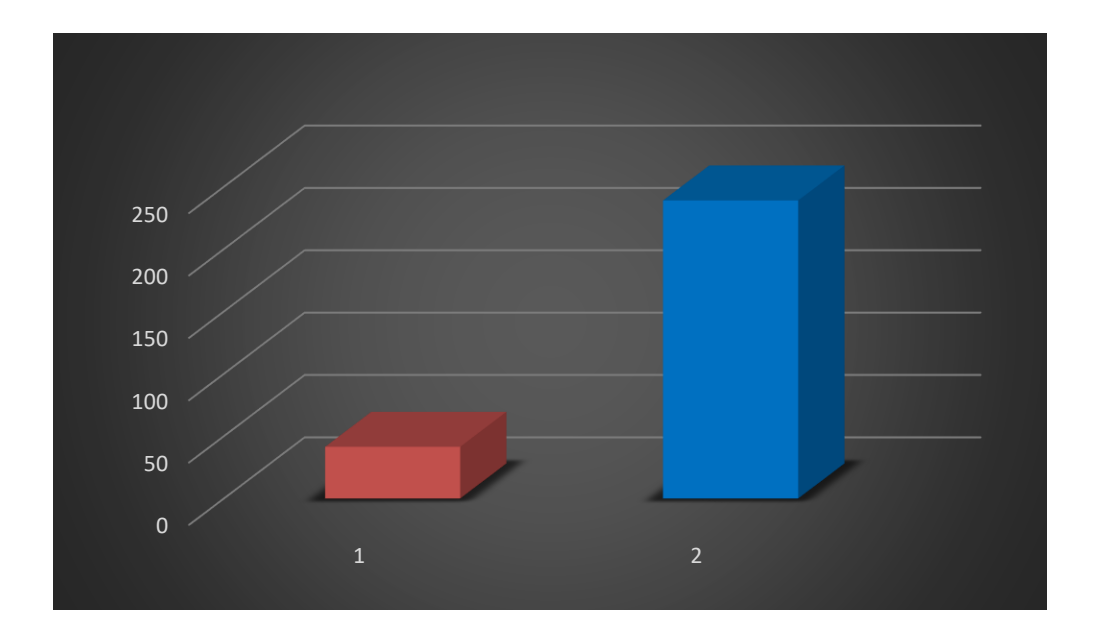

 **Gráfico 11-4:** Gráfica Comportamiento Temporal (Compras)

# *4.3.2. Módulo de Ventas basado en el comportamiento temporal.*

### **Ventas (Administrador)**

Utilizando el software R Studio, se ingresan los conjuntos de datos, y se procede aplicar la función *t.test* () esto dará el valor de p, el cual se compara con α (nivel de significancia) y esto permite comprobar la validad de la hipótesis.

| -53<br>R Console<br>الماليون                                                                                                    |  |
|----------------------------------------------------------------------------------------------------|--|
| Escriba 'contributors()' para obtener más información y<br>'citation()' para saber cómo citar R o paquetes de R en publicaciones.                                                                                                    |  |
| Escriba 'demo()' para demostraciones, 'help()' para el sistema on-line de ayuda,<br>o 'help.start()' para abrir el sistema de ayuda HTML con su navegador.<br>Escriba 'q()' para salir de R.                                                                                      |  |
| [Previously saved workspace restored]                                                                                                    |  |
| > DatosMV=c(452,475,480,482,496,497,499,499,499,501,504,505,510,510,516,517,520\$<br>> DataVenta=c(158.91,160.13,159.12,158.56,160.22,164.23,159.52,160.33,161.96,15\$<br>> t.test (DataVenta, DatosMV)                                                                           |  |
| Welch Two Sample t-test                                                                                                    |  |
| data: DataVenta and DatosMV<br>$t = -69.094$ , df = 17.225, p-value < 2.2e-16<br>alternative hypothesis: true difference in means is not equal to 0<br>95 percent confidence interval:<br>$-350.3494 - 329.6072$<br>sample estimates:<br>mean of x mean of y<br>160.6883 500.6667 |  |
|                                                                                                    |  |
|                                                                                                    |  |

 *Figura 12-4: RStudio Modulo de Ventas, T-Student*

 *Realizado por: Arias C., Uquillas J., 2020*

### **Interpretación:**

Los conjuntos de datos se representan como: DatosMV los cuales son el conjunto de datos obtenidos de procesos manuales; y DataVenta que son los datos donde se hizo uso del sistema. Se requiere los datos estadísticos como la media (X), la varianza (S), y el número de observaciones (N) de cada conjunto.

Al realizar la comparación: Si el p-value es menor que el valor de  $\alpha$  seleccionado, existen evidencias suficientes para rechazar H0 y favorecer a H1.

En este caso  $p = 2.2^* e^{-16}$  y  $\alpha$ . = 0.05 ya que se cumple el requisito de p $\alpha$ , se acepta la hipótesis alternativa H1 de la Hipótesis 1 (Tiempo), que menciona **"**La aplicación del sistema "Reactivate" permite mejorar el comportamiento temporal de los recursos en la gestión de los procesos de la empresa."

# *4.3.2.1. Gráfica comparativa de Medias estadísticas del Módulo de Ventas.*

Acorde al análisis realizado en el apartado 4.1.1 de estadística descriptiva, sección módulo de gestión de ventas, se concluye que presenta mejor comportamiento temporal la aplicación del sistema automatizado en relación al uso de reportes manuales. A continuación, se presenta la gráfica estadística de resultados obtenidos.

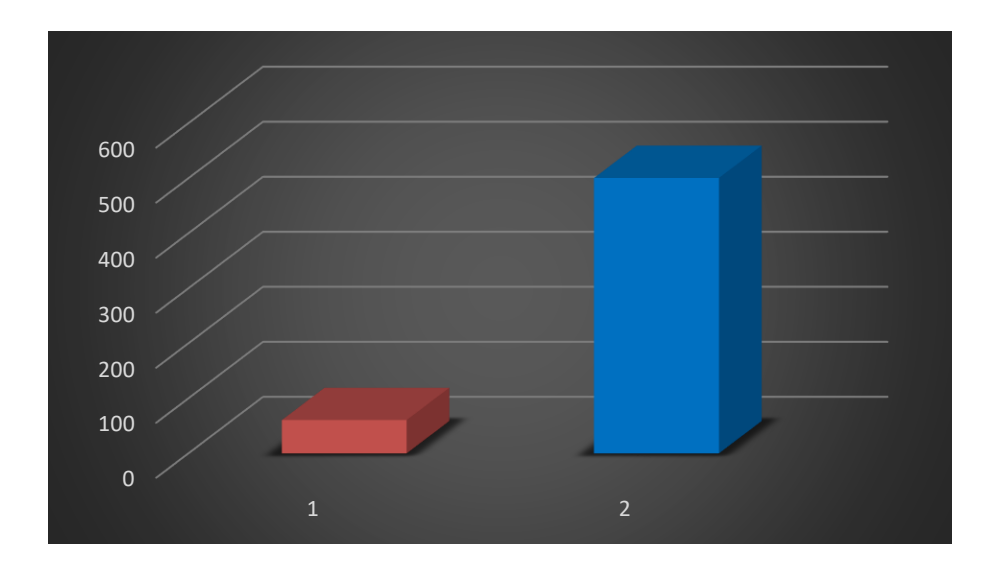

 **Gráfico 12-4:** Gráfica Comportamiento Temporal (Ventas)

 **Realizado por:** Arias C., Uquillas J., 2020

#### **Ventas (Establecimiento)**

Utilizando el software R Studio, se ingresan los conjuntos de datos, y se procede aplicar la función *t.test* () esto dará el valor de p, el cual se compara con α (nivel de significancia) y esto permite comprobar la validad de la hipótesis.

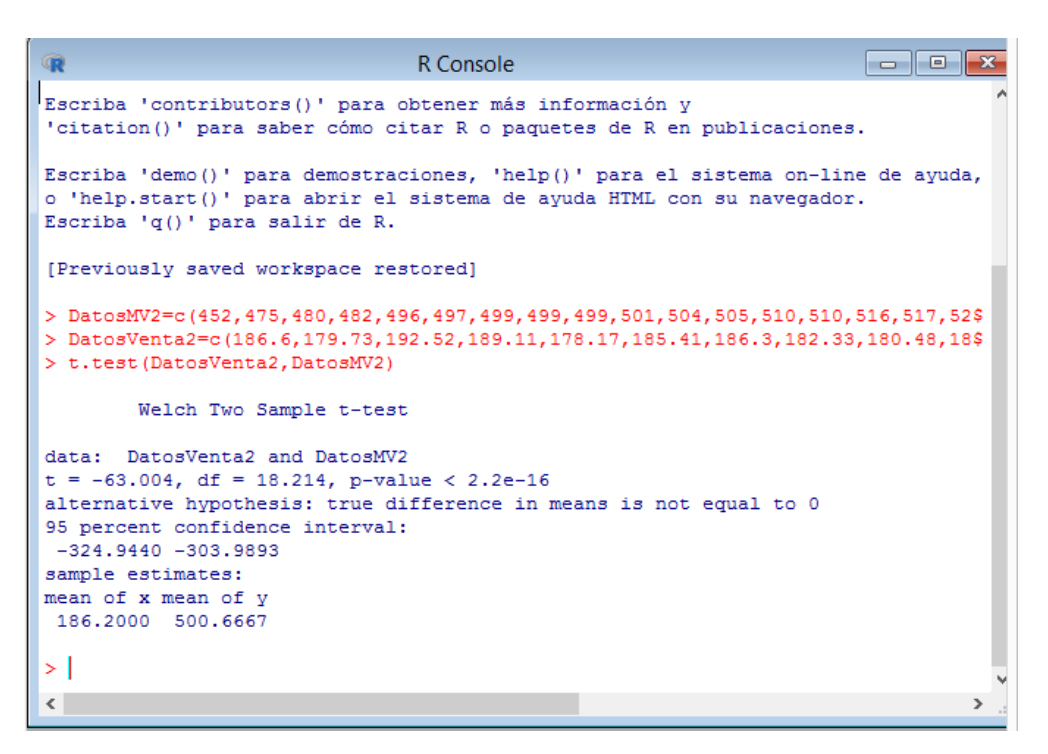

 *Figura 13-4: Software R Ventas Establecimiento.*

**Realizado por:** Arias C., Uquillas J., 2020

#### **Interpretación:**

Los conjuntos de datos se representan como: DatosMV2 los cuales son el conjunto de datos obtenidos de procesos manuales; y DatosVenta2 que son los datos donde se hizo uso del sistema. Se requiere los datos estadísticos como la media (X), la varianza (S), y el número de observaciones (N) de cada conjunto.

Al realizar la comparación: Si el p-value es menor que el valor de α seleccionado, existen evidencias suficientes para rechazar H0 y favorecer a H1.

En este caso  $p = 2.2^* e^{-16}$  y  $\alpha$ . = 0.05 ya que se cumple el requisito de p $\alpha$ , se acepta la hipótesis alternativa H1 de la Hipótesis 1 (Tiempo), que menciona **"**La aplicación del sistema "Reactivate" permite mejorar el comportamiento temporal de los recursos en la gestión de los procesos de la empresa."

#### *4.3.2.2. Gráfica comparativa de Medias estadísticas del Módulo de Ventas.*

Acorde al análisis realizado en el apartado 4.1.1 de estadística descriptiva, sección módulo de gestión de ventas, se concluye que presenta mejor comportamiento temporal la aplicación del sistema automatizado en relación al uso de reportes manuales. A continuación, se presenta la gráfica estadística de resultados obtenidos.

#### *4.3.3.* **Módulo de Inventarios basado en el comportamiento temporal.**

Utilizando el software R Studio, se ingresan los conjuntos de datos, y se procede aplicar la función *t.test* () esto dará el valor de p, el cual se compara con α (nivel de significancia) y esto permite comprobar la validad de la hipótesis.

```
> DataInvent=c(4.38.4.96.5.06.5.12.5.39.5.54.5.69.6.12.6.44.6.55.6.99.7.17.7.22$
> DatosMI=c(216,240,244,263,268,269,278,294,298,301,315,316,321,321,336,360,369$
> t.test (DataInvent, DatosMI)
        Welch Two Sample t-test
data: DataInvent and DatosMI
t = -27.633, df = 17.024, p-value = 1.388e-15
alternative hypothesis: true difference in means is not equal to 0
95 percent confidence interval:
-315.0140 -270.3271sample estimates:
mean of x mean of y
  6.440556 299.111111
>1
```
*Figura 14-4: RStudio Modulo de Inventario, T-Student*

**Realizado por:** Arias C., Uquillas J., 2020

### **Interpretación:**

Los conjuntos de datos se representan como: DatosMI los cuales son el conjunto de datos obtenidos de procesos manuales; y DataInvent que son los datos donde se hizo uso del sistema. Se requiere los datos estadísticos como la media (X), la varianza (S), y el número de observaciones (N) de cada conjunto.

Al realizar la comparación: Si el p-value es menor que el valor de  $\alpha$  seleccionado, existen evidencias suficientes para rechazar H0 y favorecer a H1.

En este caso  $p = 2.2^* e^{-16}$  y  $\alpha$ . = 0.05 ya que se cumple el requisito de p $\alpha$ , se acepta la hipótesis alternativa H1 de la Hipótesis 1 (Tiempo), que menciona **"**La aplicación del sistema "Reactivate" permite mejorar el comportamiento temporal de los recursos en la gestión de los

procesos de la empresa."

### *4.3.3.1. Gráfica comparativa de Medias estadísticas del Módulo de Inventarios.*

Acorde al análisis realizado en el apartado 4.1.1 de estadística descriptiva, sección módulo de gestión de Inventarios, se concluye que presenta mejor comportamiento temporal la aplicación del sistema automatizado en relación al uso de reportes manuales. A continuación, se presenta la gráfica estadística de resultados obtenidos.

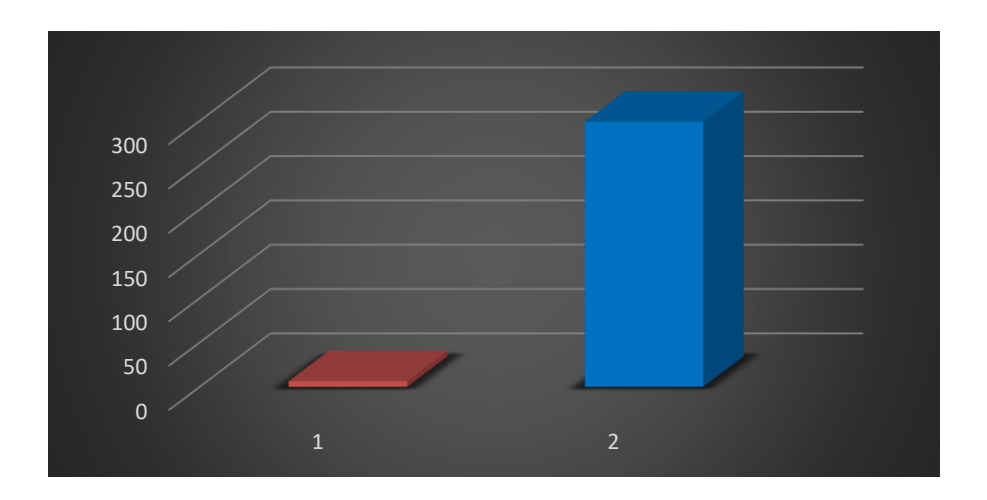

 **Gráfico 13-4:** Gráfica Comportamiento Temporal (Inventarios)

 **Realizado por:** Arias C., Uquillas J., 2020

Acorde a los resultados obtenidos en los literales 4.1 y 4.2 del presente trabajo de integración Curricular se puede adoptar como resultado final la aplicación de la hipótesis alternativa, debido a que se cumplen con los requisitos planteados.

# *4.3.4. Módulo de Compras basado en la utilización de recursos*

### **Evaluación de Hipótesis (2) referente a utilización de recursos**

Debido al tipo de datos obtenidos de la medición de utilización de recursos, se debe aplicar un estadístico que permita evaluar diferentes grupos, en este caso la mejor manera de realizar análisis por módulos y navegadores como se muestra a continuación:

# **Módulo de Ventas basado en la Utilización de Recursos.**

La comparación se realiza de acuerdo a la medición en diferentes navegadores, esto se utilizó como escenario a la computadora del establecimiento. Obteniendo los siguientes resultados:

# **Consumo de CPU utilizando Chrome**

**Tabla 5-4:** Chrome Consumo de CPU

|                           | Mínimo | Máximo |
|---------------------------|--------|--------|
| Sin Aplicación<br>Web RAM | 45%    | 46%    |
| Con Aplicación<br>Web RAM | 43%    | 44%    |

 **Realizado por:** Arias C., Uquillas J., 2020

Para seleccionar la hipótesis adecuada se realiza los cálculos en el software estadístico R-Studio, este mediante ingreso del conjunto de datos y la función chisq.test (), se debe obtener el valor de p que será comparado con α (nivel de significancia).

```
> RamBrave=c(45,46)
> RamBrave2=c(43, 44)> fisher.test(RamBrave, RamBrave2)
        Fisher's Exact Test for Count Data
data: RamBrave and RamBrave2
p-value = 1alternative hypothesis: true odds ratio is not equal to 1
95 percent confidence interval:
 0.02564066
                  Inf
sample estimates:
odds ratio
       Tnf
\geq 1
```
*Figura 15-4: Chrome Consumo de CPU*

**Realizado por:** Arias C., Uquillas J., 2020

Interpretación:

- El valor de  $p = 0.008526$
- El valor de Chi cuadrado es de XS=11.69
- $\bullet$  Los grados de libertad es df=3
- Los grados de significancia es  $\alpha$ =0.05

En este caso  $p = 0.008526$  y  $\alpha = 0.05$  ya que se cumple la condición de que  $\alpha \ge p$ , por tal motivo se rechaza Ho, y se acepta la hipótesis alternativa H1 de la Hipótesis 2 (Recursos), que menciona **"**La aplicación del sistema "Reactivate" permite mejorar la utilización de recursos en la gestión de los procesos de la empresa."

### **Consumo de RAM utilizando Chrome**

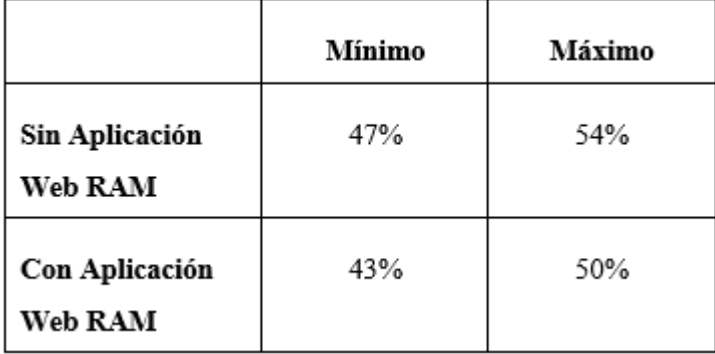

 **Tabla 6-4:** Chrome Consumo de RAM

 **Realizado por:** Arias C., Uquillas J., 2020

Debido a la poca dispersión de datos, y basados en el consumo de RAM se ha aplicado un estadístico, como es el test de Fisher en el presente caso, para comprobar las hipótesis planteadas para el sistema.

Para seleccionar la hipótesis adecuada se realiza los cálculos en el software estadístico R-Studio, este mediante ingreso del conjunto de datos y la función fisher.test (), se debe obtener el valor de p que será comparado con α (nivel de significancia).

```
> ChromeRam=c(47, 54)> ChromeRam2=c(43, 50)> fisher.test(ChromeRam, ChromeRam2)
        Fisher's Exact Test for Count Data
data: ChromeRam and ChromeRam2
p-value = 1alternative hypothesis: true odds ratio is not equal to 1
95 percent confidence interval:
0.02564066
                  Inf
sample estimates:
odds ratio
       Inf
\geq \vert
```
*Figura 16-4: Chrome consumo de RAM*

**Realizado por:** Arias C., Uquillas J., 2020

Interpretación:

En este caso  $p = 1$  y  $\alpha = 0.05$  ya que se cumple la condición de que  $p \ge \alpha$ , por tal motivo se rechaza Ho, y se acepta la hipótesis alternativa H1 de la Hipótesis 2 (Recursos), que menciona **"**La aplicación del sistema "Reactivate" permite mejorar la utilización de recursos en la gestión de los procesos de la empresa."

### **Consumo de CPU utilizando Firefox**

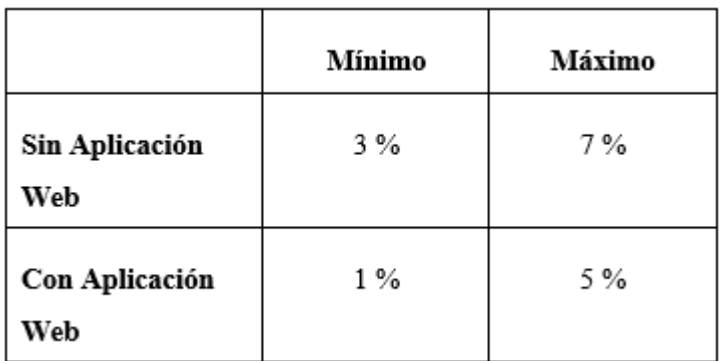

 **Tabla 7-4:** Firefox Consumo de CPU

Debido a la poca dispersión de datos, y basados en el consumo de CPU se ha aplicado un estadístico, como es el test de Fisher en el presente caso, para comprobar las hipótesis planteadas para el sistema.

Para seleccionar la hipótesis adecuada se realiza los cálculos en el software estadístico R-Studio, este mediante ingreso del conjunto de datos y la función fisher.test (), se debe obtener el valor de p que será comparado con α (nivel de significancia).

```
> AF = c(3, 7)> BF=c(1,5)
> fisher.test(AF, BF)
        Fisher's Exact Test for Count Data
data: AF and BF
p-value = 1alternative hypothesis: true odds ratio is not equal to 1
95 percent confidence interval:
0.02564066
                  Inf
sample estimates:
odds ratio
       Inf
>|
\,<
```
### *Figura 17-4: Firefox Consumo de CPU*

**Realizado por:** Arias C., Uquillas J., 2020

Interpretación:

En este caso  $p = 1$  y  $\alpha = 0.05$  ya que se cumple la condición de que  $p \ge \alpha$ , por tal motivo se

**Realizado por:** Arias C., Uquillas J., 2020

rechaza Ho, y se acepta la hipótesis alternativa H1 de la Hipótesis 2 (Recursos), que menciona **"**La aplicación del sistema "Reactivate" permite mejorar la utilización de recursos en la gestión de los procesos de la empresa."

### **Consumo de RAM utilizando Firefox**

 **Tabla 8-4:** Firefox Consumo de RAM

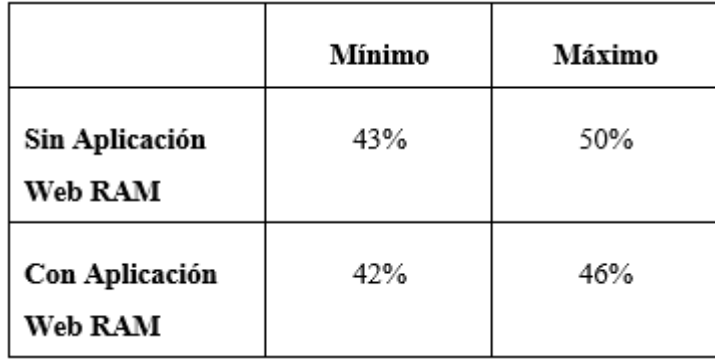

 **Realizado por**: Arias C., Uquillas J., 2020

Debido a la poca dispersión de datos, y basados en el consumo de RAM se ha aplicado un estadístico, como es el test de Fisher en el presente caso, para comprobar las hipótesis planteadas para el sistema.

Para seleccionar la hipótesis adecuada se realiza los cálculos en el software estadístico R-Studio, este mediante ingreso del conjunto de datos y la función fisher.test (), se debe obtener el valor de p que será comparado con α (nivel de significancia).

```
\texttt{FireRam=c(43.50)}\texttt{FireRam2=c(42, 46)}> fisher.test(FireRam.FireRam2)
        Fisher's Exact Test for Count Data
data: FireRam and FireRam2
p-value = 1alternative hypothesis: true odds ratio is not equal to 1
95 percent confidence interval:
0.02564066
                  Inf
sample estimates:
odds ratio
       Tnf
>1\epsilon
```
*Figura 18-4: Firefox Consumo de RAM*

**Realizado por:** Arias C., Uquillas J., 2020

### Interpretación:

En este caso  $p = 1$  y  $\alpha = 0.05$  va que se cumple la condición de que  $p > \alpha$ , por tal motivo se

rechaza Ho, y se acepta la hipótesis alternativa H1 de la Hipótesis 2 (Recursos), que menciona **"**La aplicación del sistema "Reactivate" permite mejorar la utilización de recursos en la gestión de los procesos de la empresa."

#### **Consumo de CPU utilizando Brave**

 **Tabla 9-4:** Brave Consumo de CPU

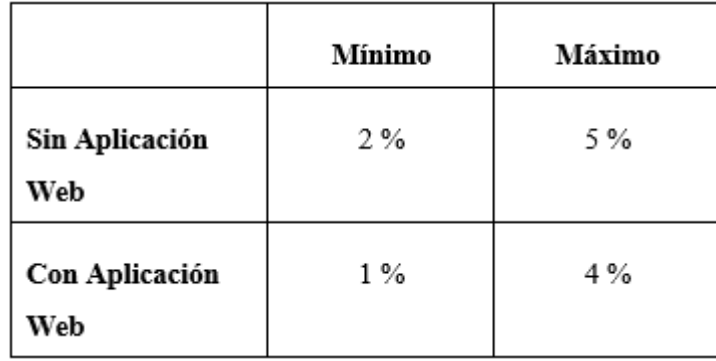

 **Realizado por:** Arias C., Uquillas J., 2020

Debido a la poca dispersión de datos, y basados en el consumo de CPU se ha aplicado un estadístico, como es el test de Fisher en el presente caso, para comprobar las hipótesis planteadas para el sistema.

Para seleccionar la hipótesis adecuada se realiza los cálculos en el software estadístico R-Studio, este mediante ingreso del conjunto de datos y la función fisher.test (), se debe obtener el valor de p que será comparado con α (nivel de significancia).

```
> CpuBrave=c(2,5)> CpuBrave2=c(1, 4)> fisher.test(CpuBrave,CpuBrave2)
        Fisher's Exact Test for Count Data
data: CpuBrave and CpuBrave2
p-value = 1alternative hypothesis: true odds ratio is not equal to 1
95 percent confidence interval:
0.02564066
               Inf
sample estimates:
odds ratio
       Inf
>|
```
*Figura 19-4: Brave Consumo de CPU*

**Realizado por:** Arias C., Uquillas J., 2020

#### Interpretación:

En este caso  $p = 1$  y  $\alpha = 0.05$  ya que se cumple la condición de que  $p \ge \alpha$ , por tal motivo se

rechaza Ho, y se acepta la hipótesis alternativa H1 de la Hipótesis 2 (Recursos), que menciona **"**La aplicación del sistema "Reactivate" permite mejorar la utilización de recursos en la gestión de los procesos de la empresa."

### **Consumo de RAM utilizando Brave**

 **Tabla 10-4:** Brave Consumo de RAM

|                           | Mínimo | Máximo |
|---------------------------|--------|--------|
| Sin Aplicación<br>Web RAM | 45%    | 46%    |
| Con Aplicación<br>Web RAM | 43%    | 46%    |

**Realizado por:** Arias C., Uquillas J., 2020

Debido a la poca dispersión de datos, y basados en el consumo de RAM se ha aplicado un estadístico, como es el test de Fisher en el presente caso, para comprobar las hipótesis planteadas para el sistema.

Para seleccionar la hipótesis adecuada se realiza los cálculos en el software estadístico R-Studio, este mediante ingreso del conjunto de datos y la función fisher.test (), se debe obtener el valor de p que será comparado con α (nivel de significancia).

```
> RamBrave=c(45,46)
\texttt{P} RamBrav2e=c(43,46)
> fisher.test(RamBrave, RamBrav2e)
        Fisher's Exact Test for Count Data
data: RamBrave and RamBrav2e
p-value = 1alternative hypothesis: true odds ratio is not equal to 1
95 percent confidence interval:
0.02564066
                  Inf
sample estimates:
odds ratio
       Inf
\geq 1
```
*Figura 20-4: Brave Consumo de RAM*

**Realizado por:** Arias C., Uquillas J., 2020

# Interpretación:

En este caso  $p = 1$  y  $\alpha = 0.05$  ya que se cumple la condición de que  $p \ge \alpha$ , por tal motivo se rechaza Ho, y se acepta la hipótesis alternativa H1 de la Hipótesis 2 (Recursos), que menciona **"**La aplicación del sistema "Reactivate" permite mejorar la utilización de recursos en la gestión de los procesos de la empresa."

# **Resultado de comparación entre medias y porcentajes, respecto al tiempo en procesos.**

Debido a que el análisis mediante pruebas estadísticas mostró una clara aceptación de H1, respecto al comportamiento temporal, se permite realizar la siguiente comparación**:** 

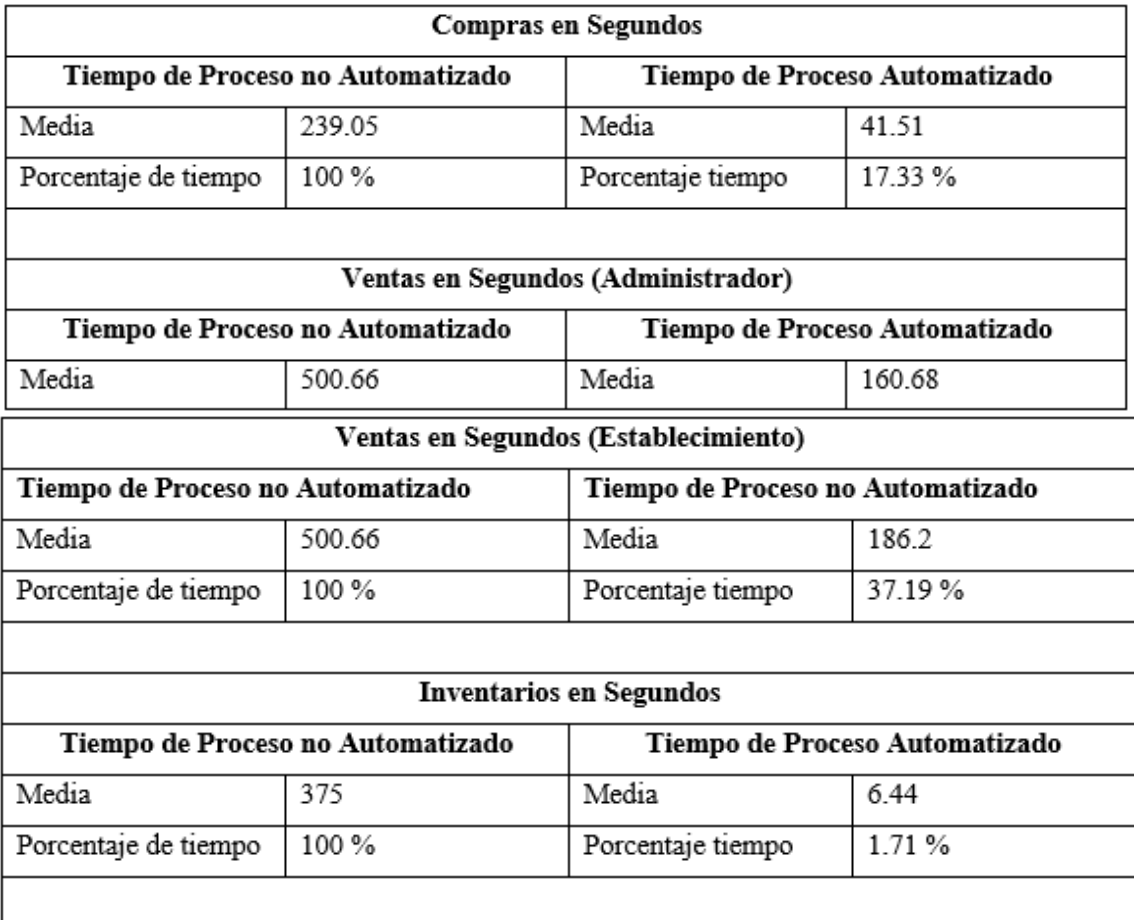

**Tabla 11-4:** Resultado de comparación entre medias y porcentajes

**Realizado por:** Arias C., Uquillas J., 2020

Interpretación de Resultados:

- El tiempo que toma realizar una compra mejora en un 82.67%, con respecto al tiempo del proceso automatizado frente al tiempo del proceso manual.

- El tiempo que toma realizar Ventas en el equipo del administrador mejora en un 67.91% con respecto al tiempo del proceso automatizado frente al tiempo del proceso manual.
- El tiempo que toma realizar Ventas en el equipo del establecimiento mejora en un 62.81% con respecto al tiempo del proceso automatizado frente al tiempo del proceso manual.
- El tiempo que toma realizar consultas a los inventarios mejora en un 98.29% con respecto al tiempo del proceso automatizado frente al tiempo del proceso manual.

# **Resultado de comparación entre medias y porcentajes, respecto al uso de recursos en los procesos.**

Debido a que el análisis mediante pruebas estadísticas mostró aceptación de H1, respecto a la utilización de recursos, se permite realizar la siguiente comparación**:** 

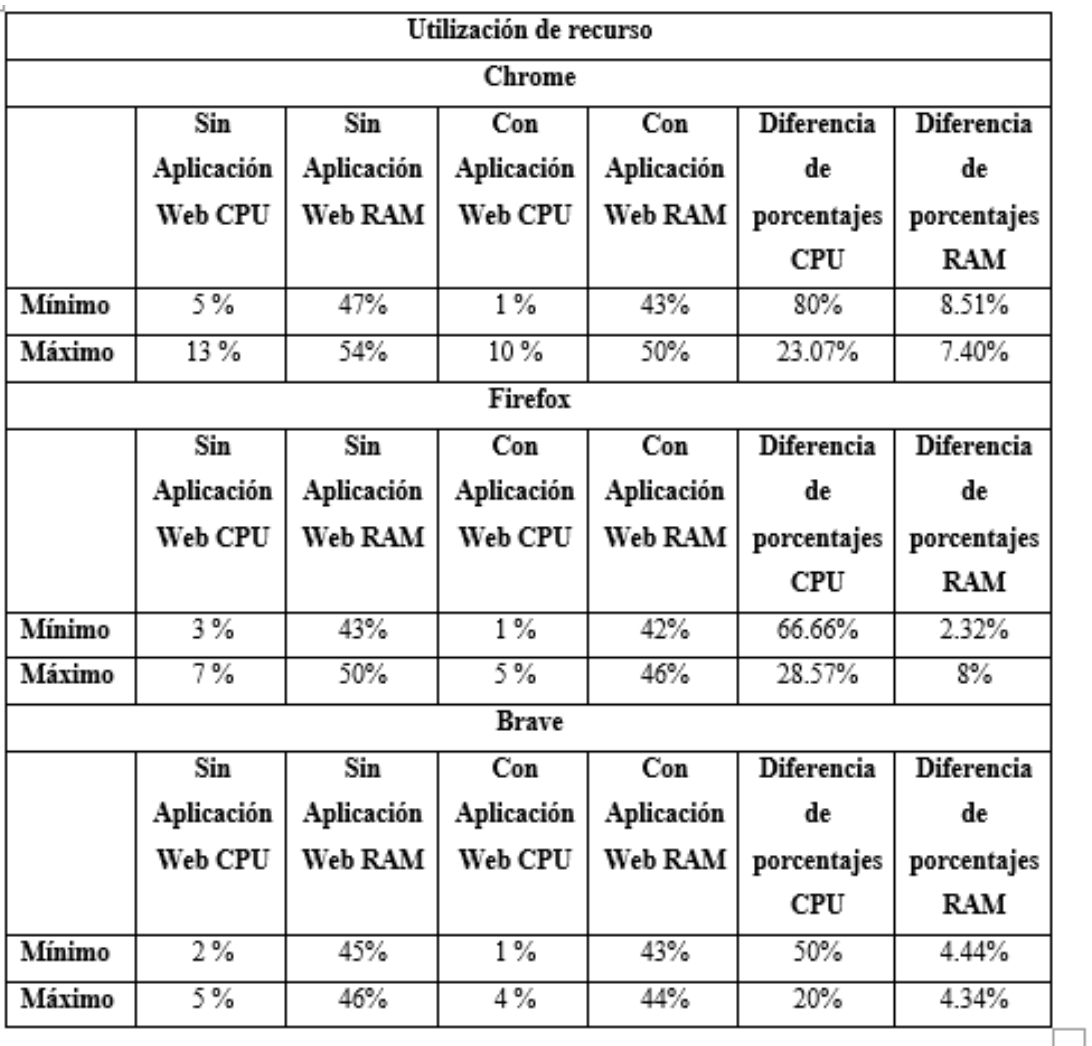

### **Tabla 12-4:** Utilización de recurso

**Realizado por:** Arias C., Uquillas J., 2020

# Interpretación de Resultados:

Se utilizó 3 navegadores diferentes para la medición del uso de recursos de los procesos, en donde se ingresó mediante la aplicación web la información a la base de datos, obteniendo un máximo y mínimo de uso de CPU y RAM. Por otra parte, se utilizó la base de datos directamente para el ingreso de datos, y se midió el uso de la misma manera. Los resultados obtenidos son los siguientes:

- En el navegador Chrome, el consumo de recursos mínimos de CPU mejora en un 80%, y el máximo consumo mejora en 23.07%.
- En el navegador Chrome, el consumo de recursos mínimos de RAM mejora en un 8.51%, y el máximo consumo mejora en 7.40%.
- En el navegador FireFox el consumo de recursos mínimos de CPU mejora en un 66.66%, y el máximo consumo mejora en 28.57%.
- En el navegador FireFox, el consumo de recursos mínimos de RAM mejora en un 2.32%, y el máximo consumo mejora en 8%.
- En el navegador Brave, el consumo de recursos mínimos de CPU mejora en un 50%, y el máximo consumo mejora en 20%.
- En el navegador Brave, el consumo de recursos mínimos de RAM mejora en un 4.44%, y el máximo consumo se mantiene así que la mejora en el máximo de este recurso es 4.34%.

### **CONCLUSIONES**

-Se logró describir de manera adecuada cómo se llevan a cabo los procesos de ventas e inventarios en la librería y papelería "Famey" haciendo uso del método de observación y entrevista, además de los diagramas de procesos para representarlos de manera gráfica y sencilla.

-Se ha automatizado los procesos de ventas e inventarios en la librería "Famey" utilizando ReactJS en una aplicación web, la cual posee Material-ui, ReactDom, UseStyles como complementos para lograr una interface amigable y minimalista, además se hizo uso de Firebase como gestor de base de datos NoSQL con el fin de mejorar el comportamiento temporal y disminuir el uso de recursos.

-Se midió la eficiencia del sistema, en los procesos de inventarios y facturación de productos basados en la ISO25000, usando la estadística descriptiva y el análisis de normalidad de los datos, permitiéndonos concluir que se cumplió con la hipótesis alternativa planteada, notándose una clara diferencial en los diagramas de los apartados 4.3.1, 4.3.2 y 4.3.3.

-Se concluye que al desarrollar un sistema web utilizando ReactJS, se mejora la eficiencia en la gestión de inventarios y facturación de productos en la librería y papelería "Famey", como se ha demostrado en el estudio estadístico y el análisis de las hipótesis.

# **RECOMENDACIONES**

-Se recomienda Firebase como gestor de base de datos NoSQL por la fiabilidad que brinda, además de ser un servidor con capacidad libre de costos si se maneja un uso de reglas adecuado, brinda estadísticas de uso, ordenamiento de datos acorde a las necesidades, sistema de autenticación para usuarios, además acceso 24 horas 7 días de la semana.

-Se recomienda usar NoSQL cuando la aplicación va a tener un alto nivel de escalabilidad y disponibilidad, además permite mayor libertad para definir esquemas, de esta manera la responsabilidad está enfocada más en la aplicación desarrollada y no en el gestor de bases de datos.

-Se recomienda el uso de React para el desarrollo del Front End ya que al trabajar de manera dinámica y por componentes permite una mayor agilidad al mostrar funciones programadas y ejecutadas en tiempo real, evitando así la sobrecarga de redireccionamiento y esperas para el usuario.

# **GLOSARIO**

**RAM:** Memoria de Acceso Aleatorio (Random Access Memory). Usada por ordenadores, smartphones y tabletas para el almacenamiento temporal de datos. Permite las opciones de lectura y escritura, a diferencia de las memorias ROM, que son de sólo lectura.

**Metodología:** La metodología, hace referencia al conjunto de procedimientos racionales utilizados para alcanzar el objetivo o la gama de objetivos que rige una investigación científica, una exposición doctrinal o tareas que requieran habilidades, conocimientos o cuidadosespecíficos

**Inventario:** Una relación detallada, ordenada y valorada de los elementos que componen el patrimonio de una empresa o persona en un momento determinado. ... detallado porque se especifican las características de cada uno de los elementos que integran el patrimonio.

**Aplicación Web:** Se denomina aplicación web a aquellas herramientas que los usuarios pueden utilizar accediendo a un servidor web a través de internet o de una intranet mediante un navegador

**Facturación:** La facturación es el proceso por el que se emiten facturas y se registren las facturas de compras de un autónomo o empresa.

**React:** React es una biblioteca Javascript de código abierto diseñada para crear interfaces de usuario con el objetivo de facilitar el desarrollo de aplicaciones en una sola página

**Base De Datos:** Una base de datos es un conjunto de datos pertenecientes a un mismo contexto y almacenados sistemáticamente para su posterior uso.

**Ventas:** Son las actividades realizadas para incentivar potenciales clientes a realizar una determinada compra.

# **BIBLIOGRAFÍA**

- **A.K., H. y PRABHU,** M. NODE.JS: Desarrollo web de E / S ligero, impulsado por eventos., (2017). Disponible en: https://informatics.nic.in/uploads/pdfs/26b47a73\_node.js.pdf.
- **BRICIO, K., CALLE, J. y ZAMBRANO**, M. *El marketing digital como herramienta en el desempeño laboral en el entorno ecuatoriano: estudio de caso de los egresados de la Universidad de Guayaquil* [en línea]. (2018). 30 noviembre 2018. S.l.: s.n. Disponible en: http://scholar.google.com/citations?user=YObrLTIAAAAJ&hl=es. 2018
- **CAMPS PARÉ, R.**,. *Software libre Bases de datos* [en línea]. (2016) S.l.: s.n. Disponible en: https://www.academia.edu/34717224/Rafael Camps Paré Software libre Bases de datos.
- **CARUANA, M**.,. *E-goi lanza Calendario de Marketing y Redes Sociales online y gratis para 2019* [en línea].( 2019) 11 noviembre 2019. S.l.: s.n. Disponible en: https://observatorioecommerce.com/egoi-lanza-calendario-de-marketing-y-redes-sociales-online-y-gratis-para-2019/.
- **CAULES, C.Á**.,. *Arquitecturas y Modularidad* [en línea]. (2014). S.l.: s.n. Disponible en: https://www.arquitecturajava.com/arquitecturas-y-modularidad/.
- **CERVANTES, J. y GÓMEZ, M.**,. Taxonomía de los modelos y metodologías de desarrollo de software más utilizados. [en línea],(2012) vol. 52, pp. 37-47. Disponible en: https://www.redalyc.org/pdf/373/37326902005.pdf.
- *CONCEPTO DE VENTA* [en línea],. (2020). S.l.: s.n. Disponible en: https://www.promonegocios.net/venta/concepto-de-venta.html.
- **CONGRESO NACIONAL ECUADOR**, *LEY DE COMERCIO ELECTRONICO, FIRMAS Y MENSAJES DE DATOS* [en línea]. (2002). S.l.: s.n. Disponible en: https://www.telecomunicaciones.gob.ec/wp-content/uploads/downloads/2012/11/Ley-de-Comercio-Electronico-Firmas-y-Mensajes-de-Datos.pdf.
- **DÍAZ, J.** *Software gratis de gestión, facturación y stock para empresas* [en línea]. (2013). S.l.: s.n. Disponible en: https://www.negociosyemprendimiento.org/2013/02/software-gratis-de-gestionfacturacion-stock-empresas.html.
- **FACEBOOK**. *React – Una biblioteca de JavaScript para construir interfaces de usuario* [en línea]. (2020). S.l.: s.n. Disponible en: https://es.reactjs.org/.
- **FORMIA, S., VIVAS, L., CAMBARIERI, M., GARCÍA, N., MUÑOZ, H. y PETROFF, M.**, . Tratamiento de Grandes Volúmenes de Datos en Ciudades Inteligentes Una Propuesta de Big Data con NoSQL. [en línea],(2015) Disponible en: https://rid.unrn.edu.ar/bitstream/20.500.12049/150/1/CiudadesInteligentes-BigData-WISS-CACIC2015.pdf.
- **FRIAS, J.** ¿Qué es el proceso de gestión de inventarios y cómo implantarlo? *Canal Gestión Empresarial* [en línea], (2019)Disponible en: https://revistadigital.inesem.es/gestionempresarial/el-proceso-de-gestion-de-inventarios/.
- **GALINDO, J. REACT JS:** LA NUEVA TENDENCIA EN APLICACIONES WEB, ENFOCADAS EN EL CONTROL DINÁMICO DE LOS DATOS. [en línea],(2019) Disponible en:

https://repository.ucc.edu.co/bitstream/20.500.12494/14314/1/Trabajo de grado.pdf.

- **GAONA, A.B.A., AGUILAR, L.J. y SÁNCHEZ,** O.N. The Use of Web 2.0 Technology for Business Process. *7th International Conference on Knowledge Management in Organizations: Service and Cloud Computing* [en línea],(2013) pp. 319-331. DOI 10.1007/978-3-642-30867-3\_29. Disponible en: https://link.springer.com/chapter/10.1007/978-3-642-30867-3\_29.
- **GARCÍA, A.** *No descuides tus proyectos personales* [en línea]. (2016). S.l.: s.n. Disponible en: https://medium.com/monoku/no-descuides-tus-proyectos-personales-c7b22db8c7d.
- **GARCÍA, E., GONZÁLEZ, J. y LÓPEZ, J.** Ciencia, Tecnología y Sociedad: una aproximación conceptual. [en línea], (2016)Disponible en: http://ibercienciaoei.org/CTS.pdf.
- **GARCÍA, I.** *¿Qué es un inventario? | Definición de inventario | Tipos de inventario* [en línea]. ( 2017). S.l.: s.n. Disponible en: https://www.economiasimple.net/glosario/inventario.
- **GEDESCO,**. *Ventajas de la factura electrónica para las empresas* [en línea]. (2015). S.l.: s.n. Disponible en: https://www.gedesco.es/blog/la-importancia-de-la-factura-electronica/.
- **GONZALES, P.** UNIVERSIDAD DE HUANUCO FACULTAD DE INGENIERÍA TRABAJO DE SUFICIENCIA PROFESIONAL PARA OPTAR EL TÍTULO PROFESIONAL DE INGENIERO DE SISTEMAS E INFORMÁTICA. [en línea]. HUÁNUCO: (2021). Disponible en: http://repositorio.udh.edu.pe/bitstream/handle/123456789/1468/GONZALES LINARES%2C PEDRO LUIS NICOLAS.pdf?sequence=3&isAllowed=y.
- **GUTIÉRREZ, J.** ¿Qué es un framework web? *1* [en línea],(2017) vol. 1, pp. 1-4. Disponible en: http://www.lsi.us.es/~javierj/investigacion\_ficheros/Framework.pdf.
- **HERRERA, H.A. y VALENZUELA, C**.. NoSQL, la nueva tendencia en el manejo de datos. *TIA Tecnología, investigación y academia* [en línea],(2016) vol. 4, no. 1, pp. 147-151. ISSN 23448288. Disponible en:

https://go.gale.com/ps/i.do?p=IFME&sw=w&issn=23448288&v=2.1&it=r&id=GALE%7CA5680 09244&sid=googleScholar&linkaccess=abs.

- **ISO25000.** *ISO 25010* [en línea]. (2020). S.l.: s.n. Disponible en: https://iso25000.com/index.php/normas-iso-25000/iso-25010/17-espanol.
- **LARREA, J.** UNIVERSIDAD AGRARIA DEL ECUADOR. [en línea]. EL TRIUNFO: (2021). Disponible en: http://181.198.35.98/Archivos/LARREA CHONILLO JEAN CARLOS.pdf.
- **MARULANDA LÓPEZ, J.E**. Aseguramiento de la calidad en el diseño del software. [en línea], (2014).Disponible en:

https://repository.eafit.edu.co/bitstream/handle/10784/5270/Jaime\_MarulandaLopez\_2014.pdf?se quence=2&isAllowed=y.

- **MEDINA, C. y AUCANCELA, J**. Desarrollo de aplicación web control de inventarios y una aplicación móvil gestión de pedidos en la "Distribuidora ZOE. [en línea],(2019) Disponible en: http://dspace.espoch.edu.ec/handle/123456789/13650.
- **MICROSOFT.** Visual Studio Code . [en línea].( 2021). Disponible en: https://code.visualstudio.com/.
- **MIRANDA, J**. Gestión de inventario. Concepto e indicadores de control. *Gestiopolis* [en línea].( 2020) Disponible en: https://www.gestiopolis.com/gestion-de-inventario/.
- **PAGUAY SANI, A.R**. Implementación de una aplicación web para el control de inventarios en activos fijos aplicado a la Cooperativa de Ahorro y Crédito "Fernando Daquilema Ltda." [en línea],( 2017). Disponible en: http://dspace.espoch.edu.ec/handle/123456789/9074.
- **PAZMIÑO, V**.,. Análisis de la implementación de facturación electrónica en el Ecuador: ventajas y desventajas frente a la facturación física. [en línea],( 2015), Disponible en: http://repositorio.uasb.edu.ec/handle/10644/4236.
- **PÉREZ PORTO, J.** y MERINO, M. *DEFINICIÓN DE APLICACIÓN* [en línea]. (2013). S.l.: s.n. Disponible en: http://www.definicion.de/aplicacion/.
- **RAFFINO, M.E**. *Base de datos* [en línea].(2020). S.l.: s.n. Disponible en: https://concepto.de/base-dedatos/.
- **SCHWABER, K. SCRUM** Development Process. *Business Object Design and Implementation* [en línea],(2014), pp. 117-134. DOI 10.1007/978-1-4471-0947-1\_11. Disponible en: https://link.springer.com/chapter/10.1007/978-1-4471-0947-1\_11.
- **SKYSOFTWARE.** *Open Sky Software, Inc.* [en línea]. (2013). S.l.: s.n. Disponible en: https://www.skywareinventory.com/about.
- **VEGA, K.** Desarrollo e implementación de aplicación web para el control de inventario del local comercial máquinas Hidalgo. [en línea],(2017) Disponible en: http://dspace.ups.edu.ec/handle/123456789/15097.
- **WIGOU, A**. *Angular vs React vs Vue: ¿Cuál es la mejor opción?* [en línea]. (2019). S.l.: s.n. Disponible en: https://medium.com/somoswigou/angular-vs-react-vs-vue-cuál-es-la-mejoropción-941a207951c7.

#### **ANEXOS ANEXO A: COCOMO II**

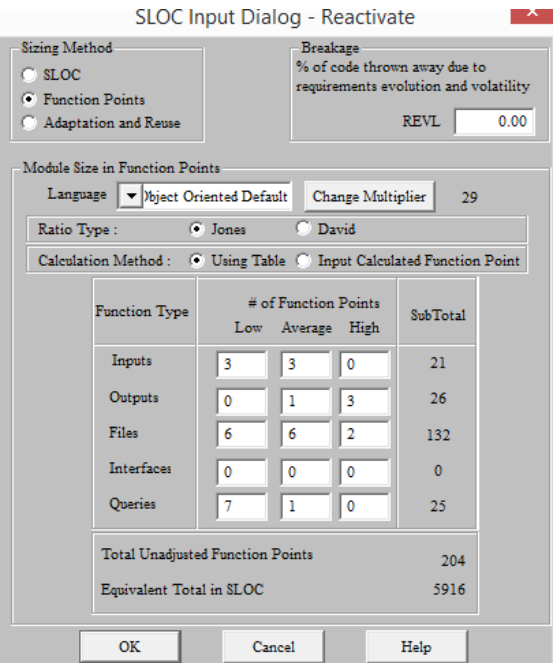

#### **Figura 1:** Puntos de Función

 **Realizado por:** Christian Arias, Jorge Uquillas, 2020

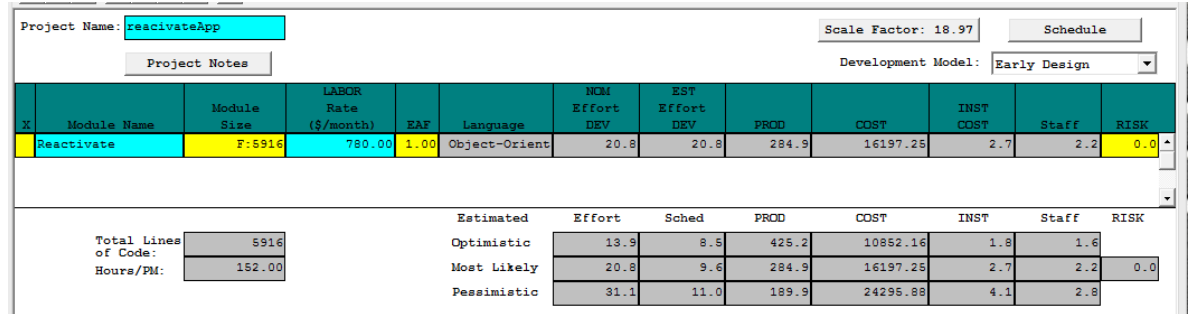

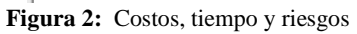

**Realizado por:** Christian Arias, Jorge Uquillas, 2020

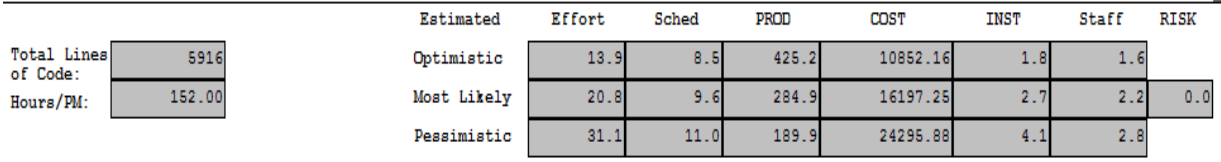

**Figura 3** Estimaciones

#### **Tabla 1** Estimaciones Cocomo II

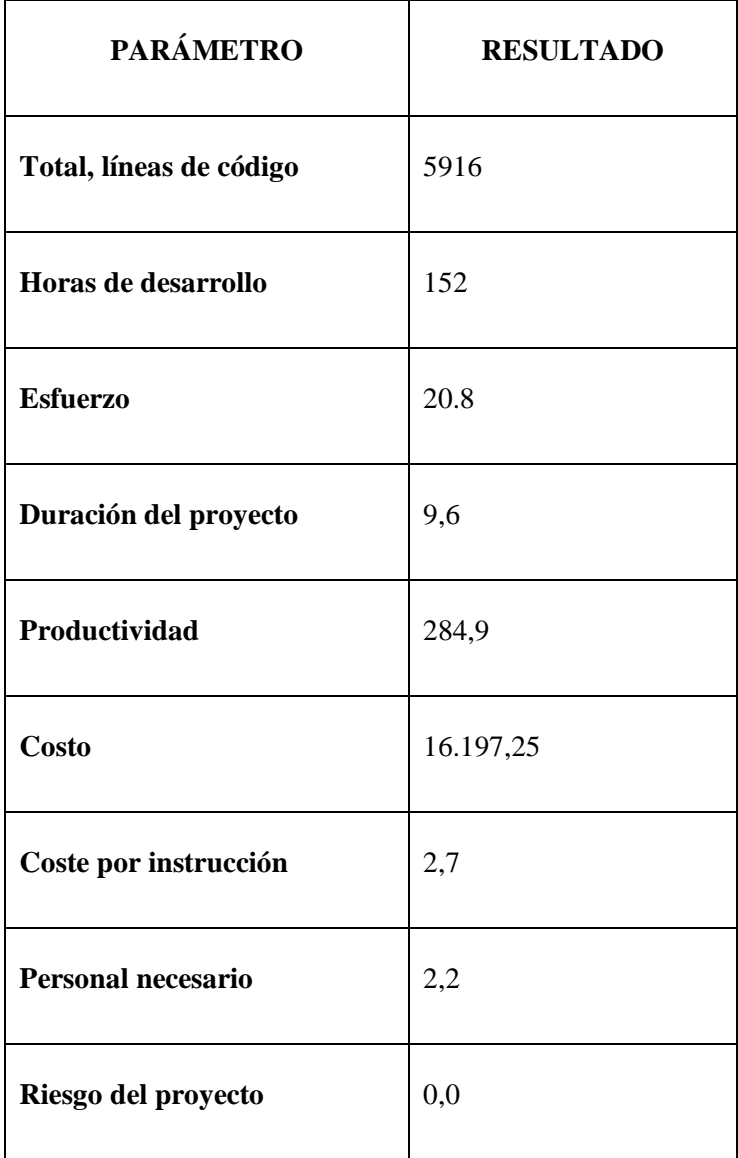

## **ANEXO B: GESTIÓN DE RIESGOS**

**Tabla 2** Valoración de la exposición

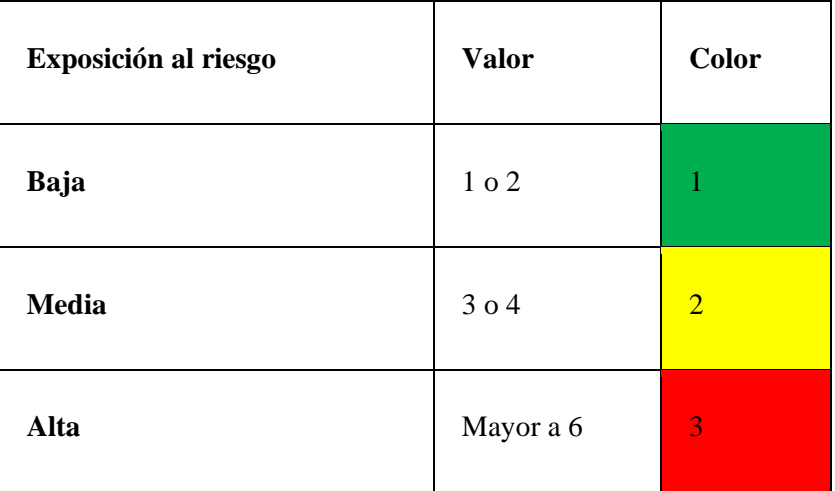

**Realizado por:** Christian Arias, Jorge Uquillas, 2020

## **Tabla 3 Valoración de la prioridad**

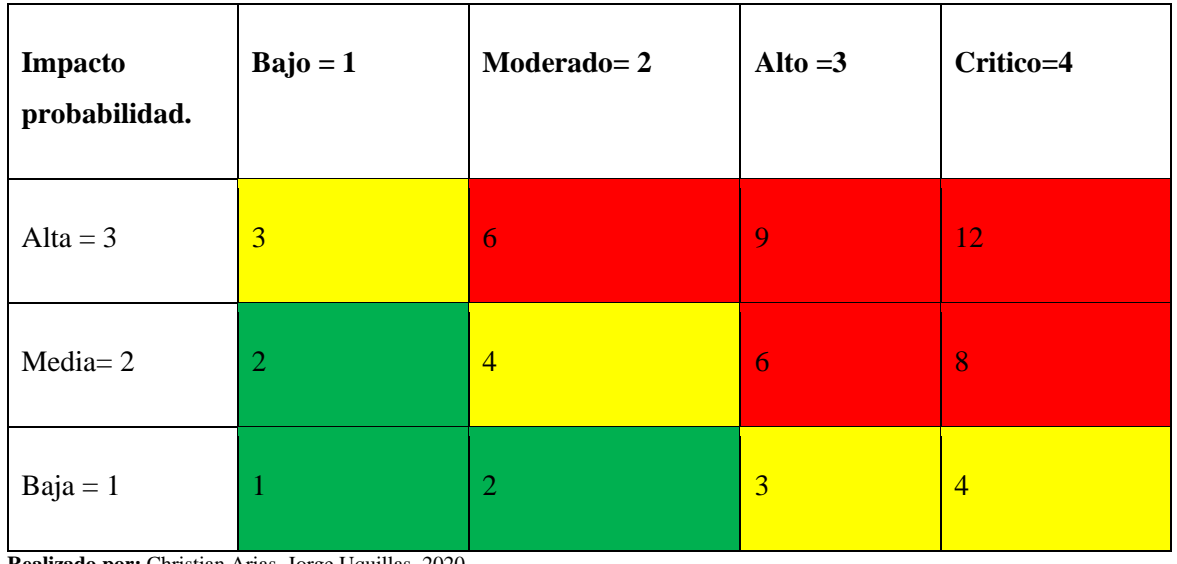

**Tabla 4** Identificación y análisis de riesgos

| Identificación           | Descripción                                              |               | Probabilidad |              | <b>Impacto</b> |                | <b>Exposición</b><br>riesgo | al           |
|--------------------------|----------------------------------------------------------|---------------|--------------|--------------|----------------|----------------|-----------------------------|--------------|
|                          |                                                          | $\frac{6}{9}$ | Probabilidad | <b>Valor</b> | Impacto        | <b>Valor</b>   | <b>Exposición</b>           | <b>Valor</b> |
| R <sub>1</sub> -Proyecto | Mala<br>recopilación de<br>información<br>$\log$<br>para | 80%           | <b>ALTA</b>  | 3            | <b>CRITICO</b> | $\overline{4}$ | <b>ALTA</b><br>Baja         | 12           |

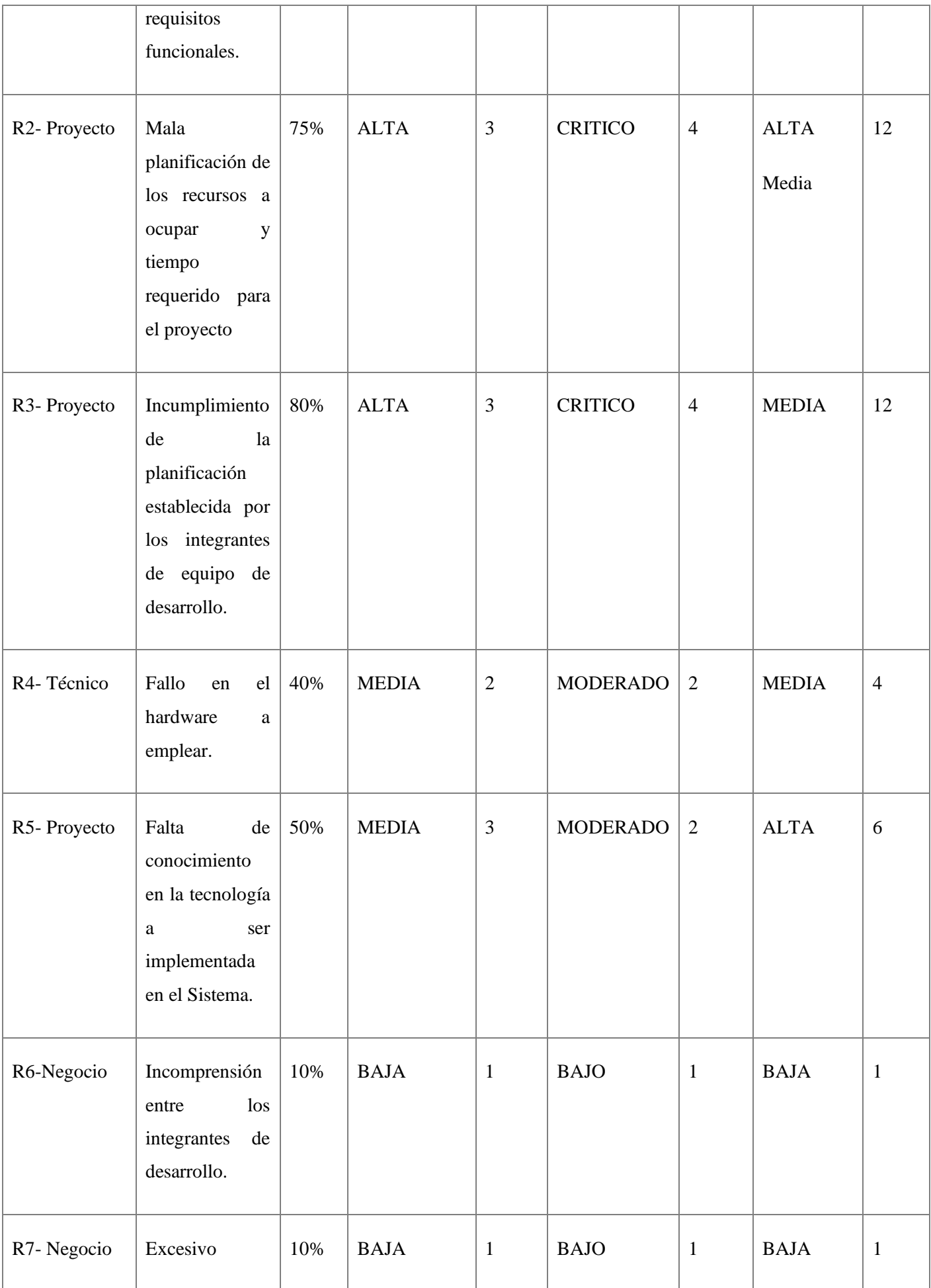

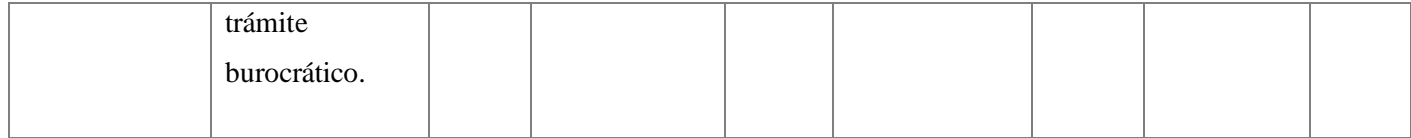

**Realizado por:** Christian Arias, Jorge Uquillas, 2020

## **Tabla 5 Determinación de la prioridad del riesgo**

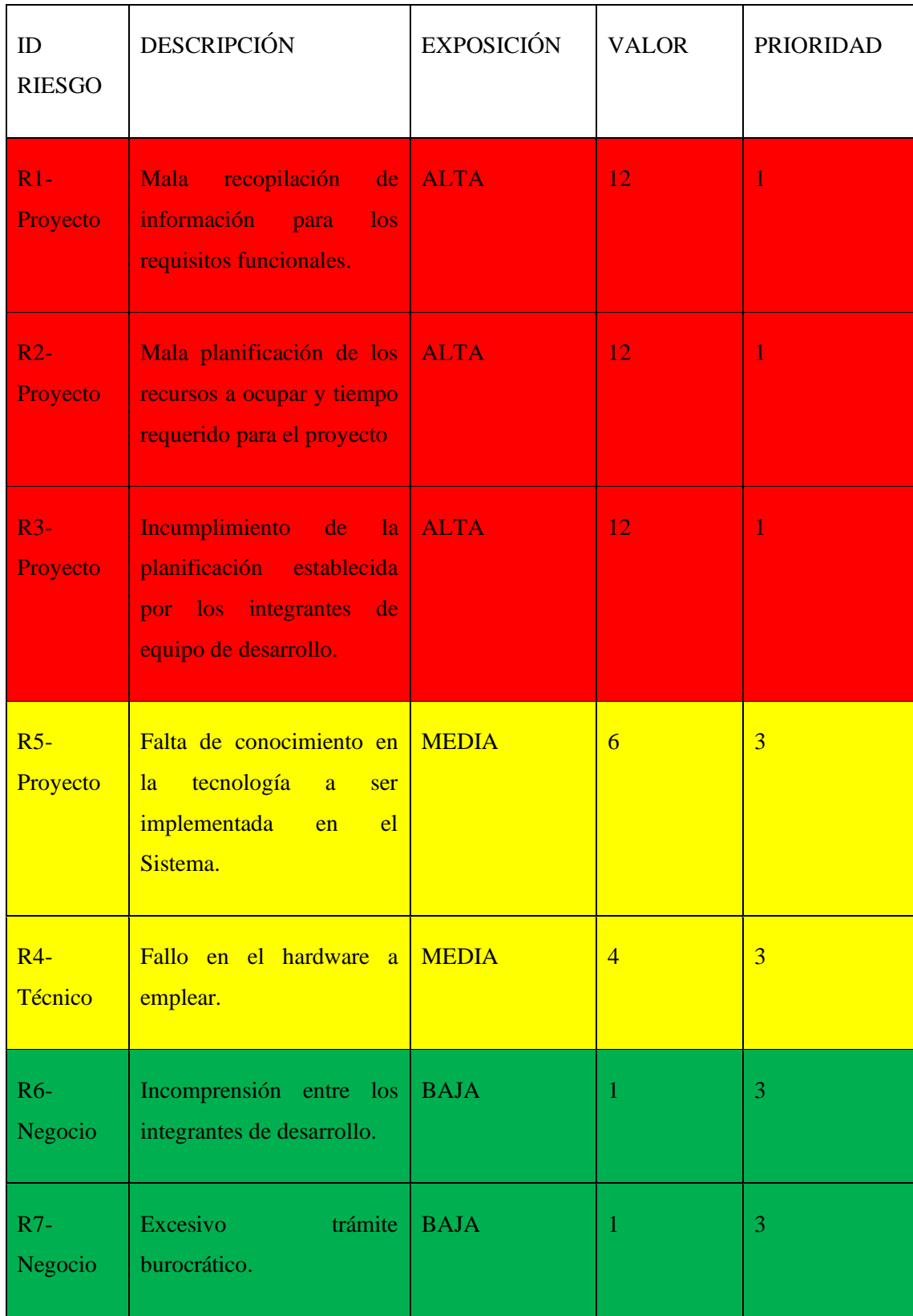

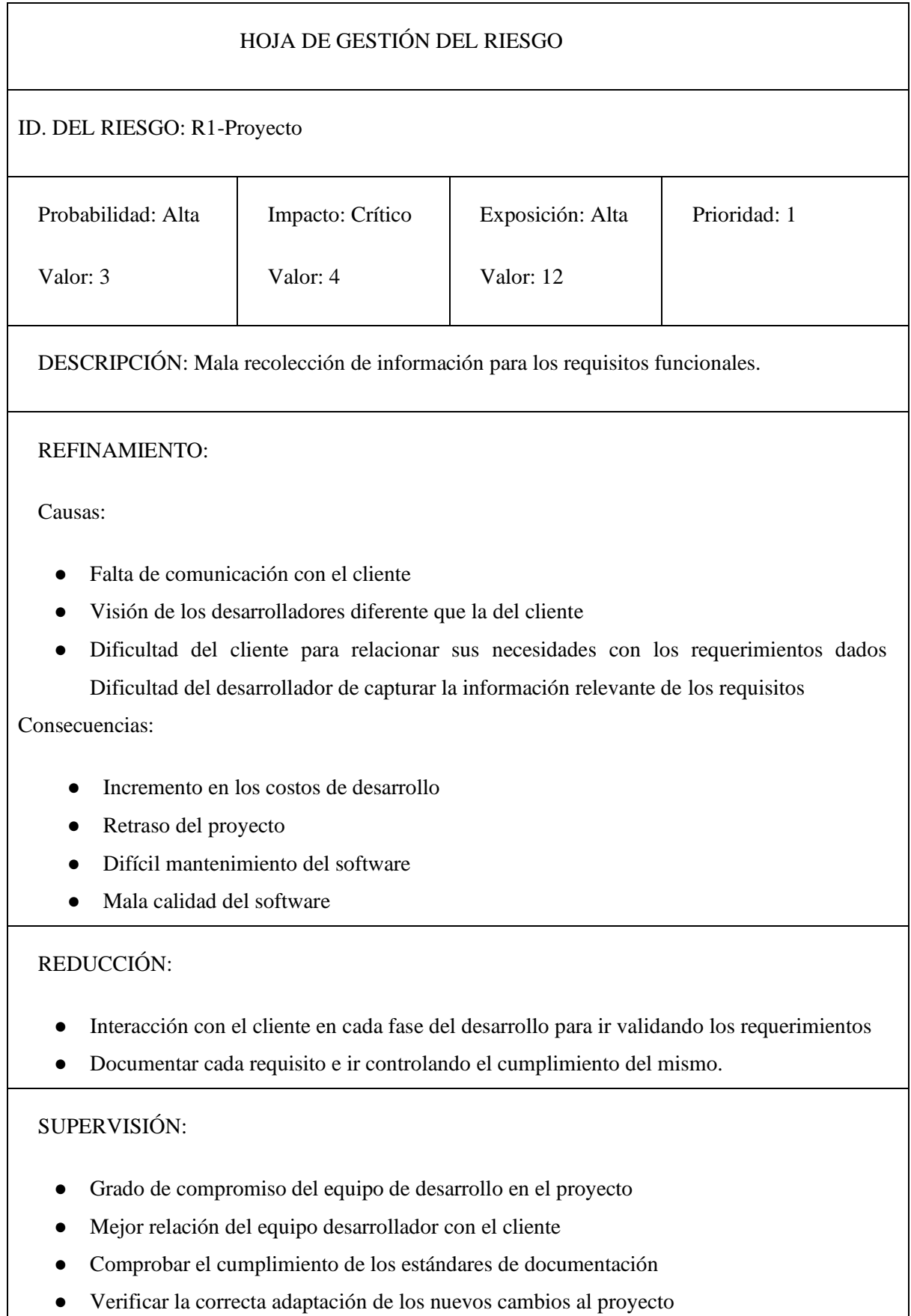

## GESTIÓN:

- Flexibilidad adaptando los nuevos cambios sin afectar los avances desarrollados
- Estimar nuevos costos por los cambios a realizar
- Realizar cambios con el menor costo posible
- Mantener el funcionamiento individual y en conjunto de los requerimientos establecidos por el cliente en todo momento.

## HOJA DE GESTIÓN DEL RIESGO

## ID. DEL RIESGO: R2- Proyecto

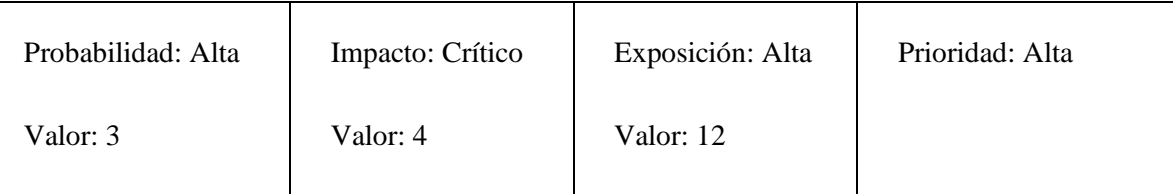

DESCRIPCIÓN: Mala planificación de los recursos a ocupar y tiempo requerido para el proyecto

## REFINAMIENTO:

Causas:

- Falta de conocimiento del modelo matemático para el proceso de estimación de esfuerzo.
- Demasiada percepción de funcionamiento del sistema sin considerar posteriores cambios.

Consecuencias:

- Bajo rendimiento del software.
- Insatisfacción del cliente.
- Suspensión del desarrollo del software.

#### REDUCCIÓN:

- Replantear la estimación de esfuerzo mediante métodos matemáticos diferentes para analizar el más adecuado.
- Dar más atención a establecer estimaciones de tiempo y esfuerzo por parte del equipo de desarrollo ya que de esto depende el éxito del proyecto.

## SUPERVISIÓN:

- Monitorear constantemente los recursos existentes ya sean de hardware o software.
- Analizar si es adecuado el replanteamiento de estimación de esfuerzo dependiendo el nivel de afección.
- Verificar la correcta adaptación de los nuevos cambios al proyecto.
- Refactorizar constantemente cada parte del sistema para evitar un mayor contratiempo a posteriori.

#### GESTIÓN:

- Llegar a un acuerdo con el cliente sobre el incremento del costo y la fecha de entrega del proyecto por los nuevos cambios a realizar.
- Mantener informado constantemente al cliente de los cambios que puede existir en cuanto a tiempo y esfuerzo de desarrollo, para que así se mantenga al tanto de las dificultades a las que se enfrenta el proyecto.

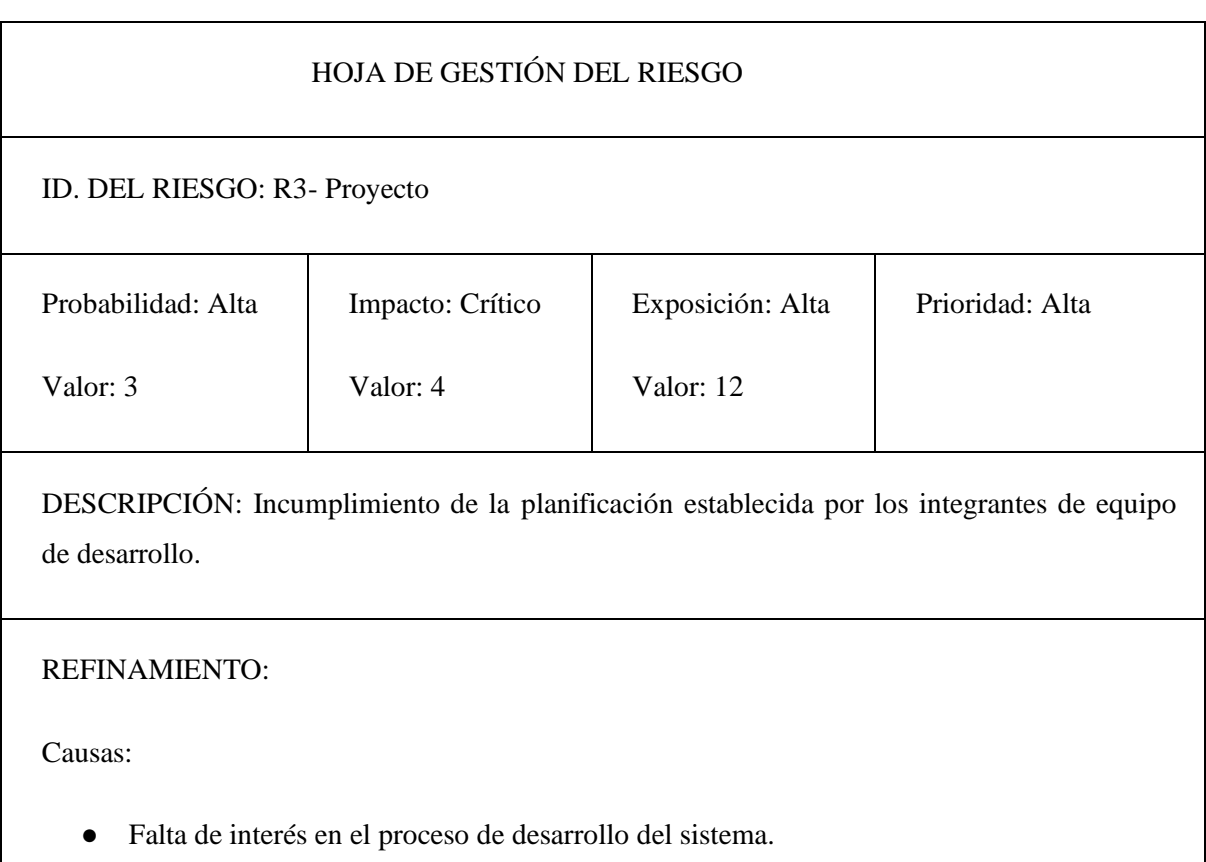

- Problemas personales
- No comprender la estructura ni el funcionamiento del proyecto.
- Falta de coordinación de roles entre los miembros del equipo de desarrollo.

Consecuencias:

- Sobrecarga de trabajo para próximas iteraciones respecto a la que está en curso.
- Insatisfacción y falta de confianza por parte del cliente
- Agotar presupuesto económico antes de concluir con el proyecto
- Suspensión del desarrollo del software.

#### REDUCCIÓN:

- Establecer parámetros de cumplimiento estrictos para los integrantes del equipo de desarrollo como por ejemplo excluir de la iteración en curso a los que incumplen la planificación.
- Autoevaluar los conocimientos que poseen los integrantes del equipo para reforzar con lo necesario a quienes tengan dificultad de aprendizaje.

#### SUPERVISIÓN:

- Monitorear constantemente las tareas a realizar en cada iteración de desarrollo del proyecto.
- Actualizar constantemente los requisitos del proyecto para ver el alcance al que se va a llegar en el tiempo establecido.
- Analizar si es adecuado el replanteamiento de estimación de esfuerzo dependiendo el nivel de afección.
- Verificar la correcta adaptación de los nuevos cambios al proyecto.

#### GESTIÓN:

- Mantener actualizada la documentación para verificar el avance del proyecto de acuerdo a la planificación.
- Llevar un seguimiento continuo en el desarrollo de cada requerimiento.

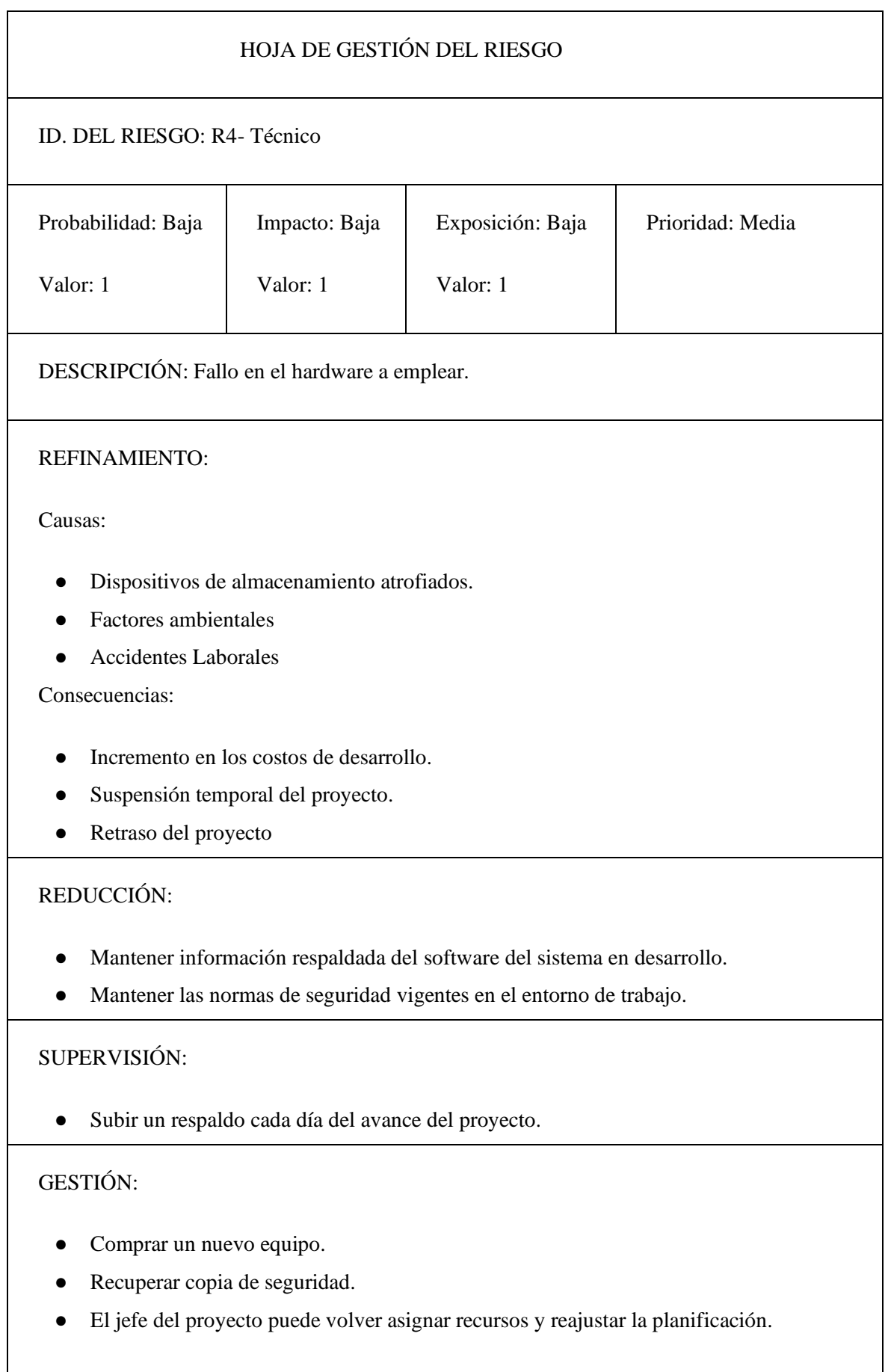

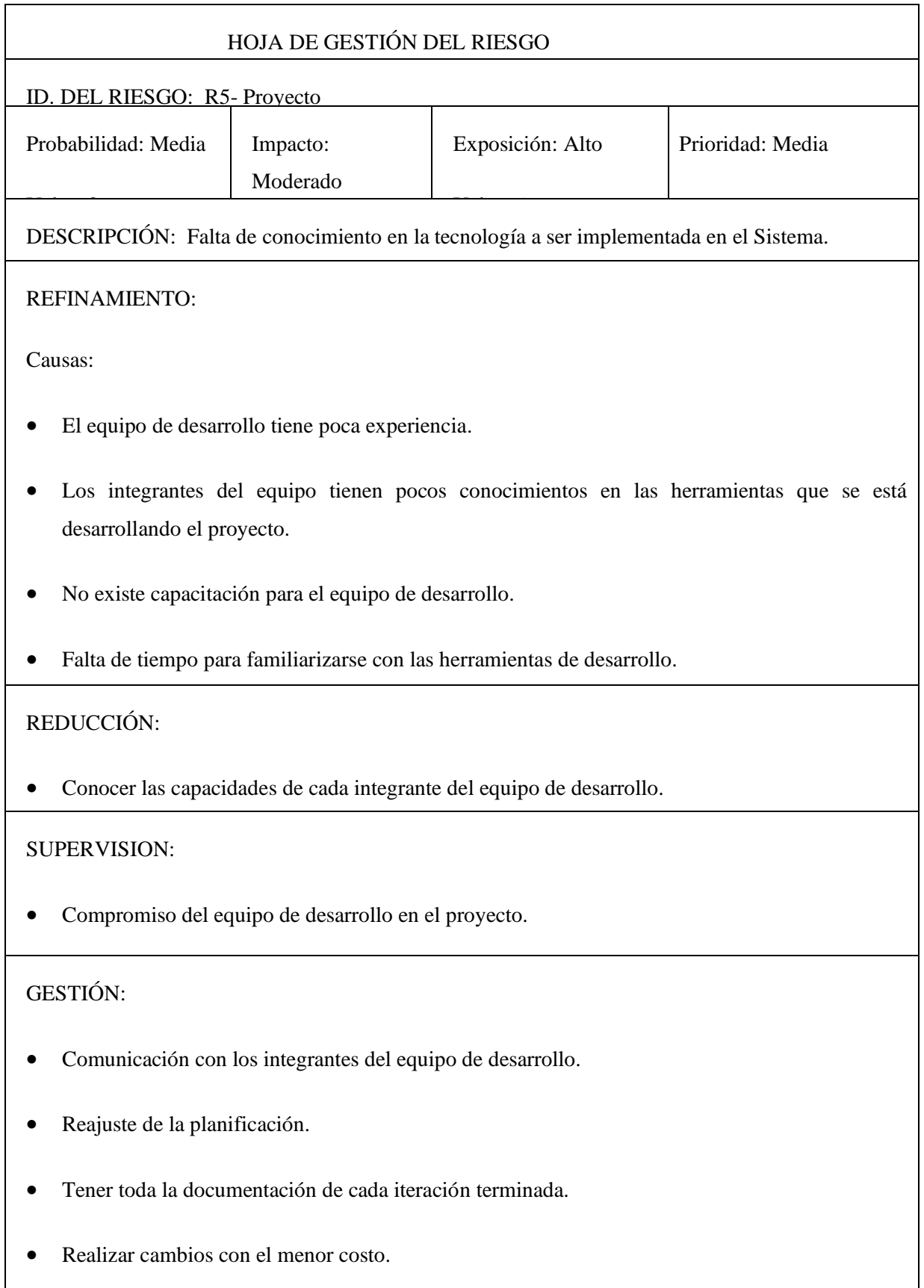

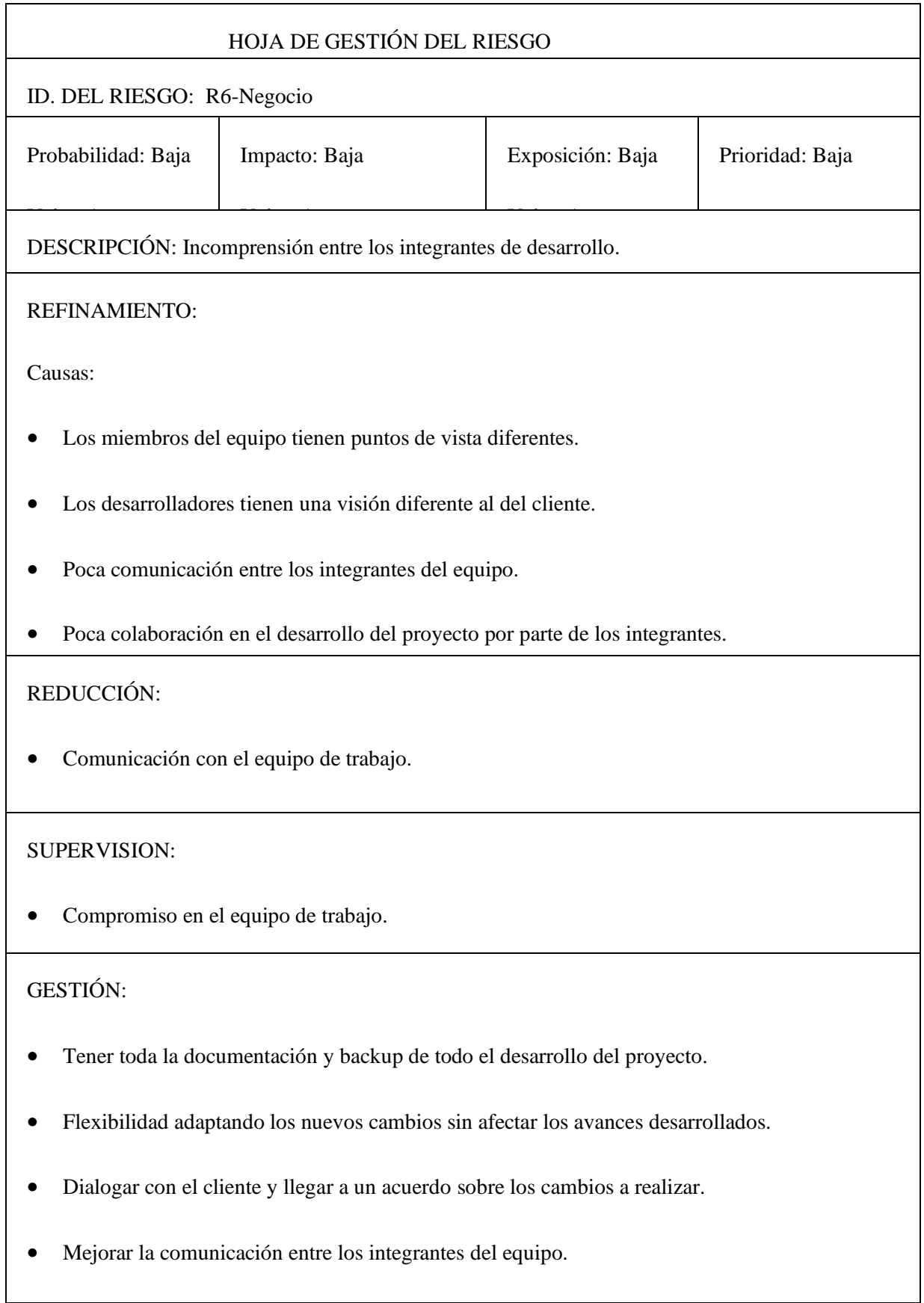

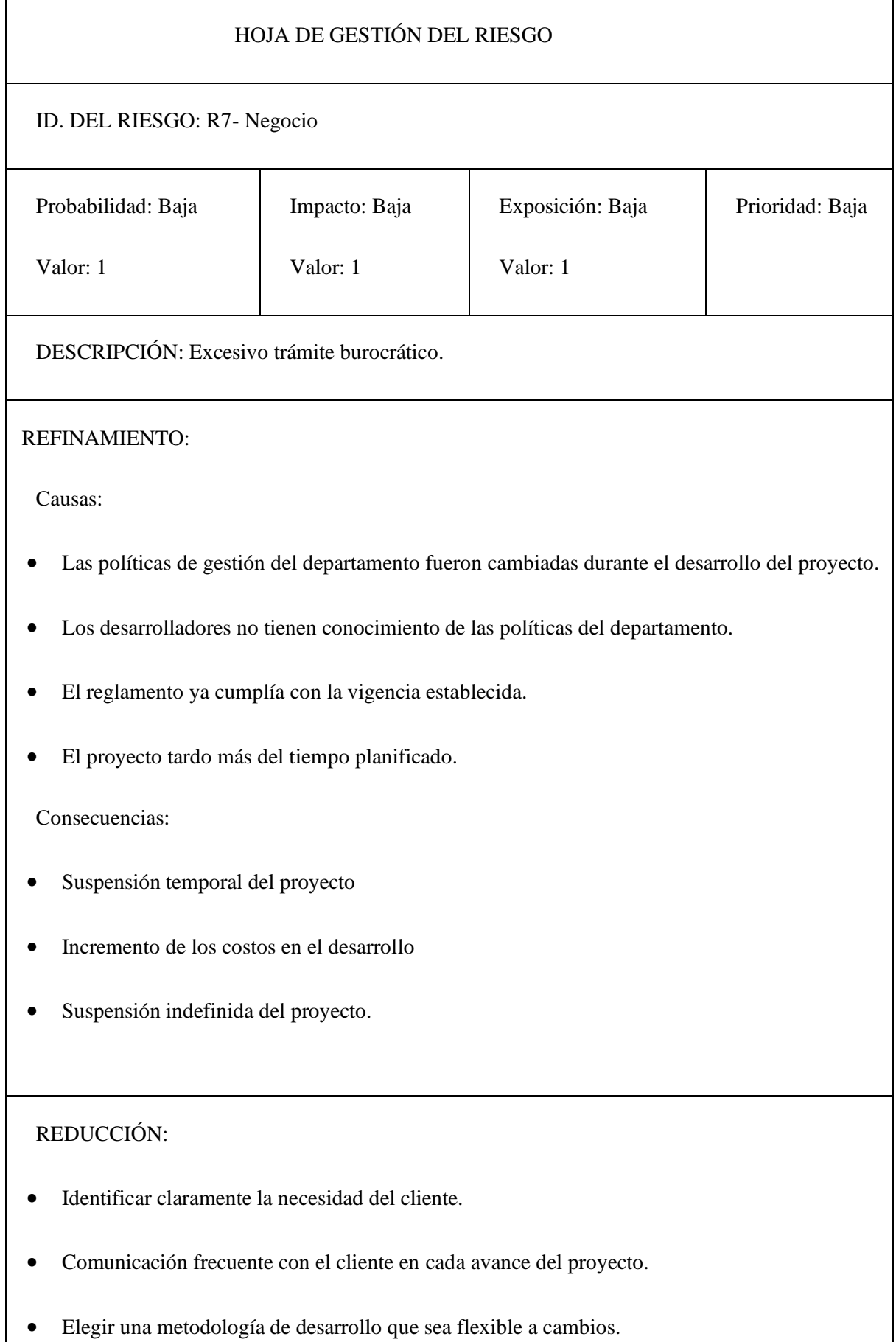

## SUPERVISIÓN:

- Compromiso del equipo de desarrollo para cumplir con la planificación sin retrasos.
- Comprobar el cumplimiento de los estándares de documentación.
- Tener en cuenta los reglamentes de la institución a la hora de la planificación del proyecto.
- Verificar la correcta adaptación de los nuevos cambios al proyecto.

## GESTIÓN:

- Tener toda la documentación y backup del avance del proyecto.
- Flexibilidad a la hora de adaptar los nuevos cambios.
- Estimar nuevos costos por los cambios a realizar.
- Dialogar con el cliente y llegar a un acuerdo sobre los cambios a realizar de acuerdo a las nuevas políticas de gestión.
- Nueva asignación de recursos y reajuste de planificación.

**Realizado por:** Christian Arias, Jorge Uquillas, 2020

#### **ANEXO C:** PLANIFICACIÓN

**Tabla 7.** Planificación

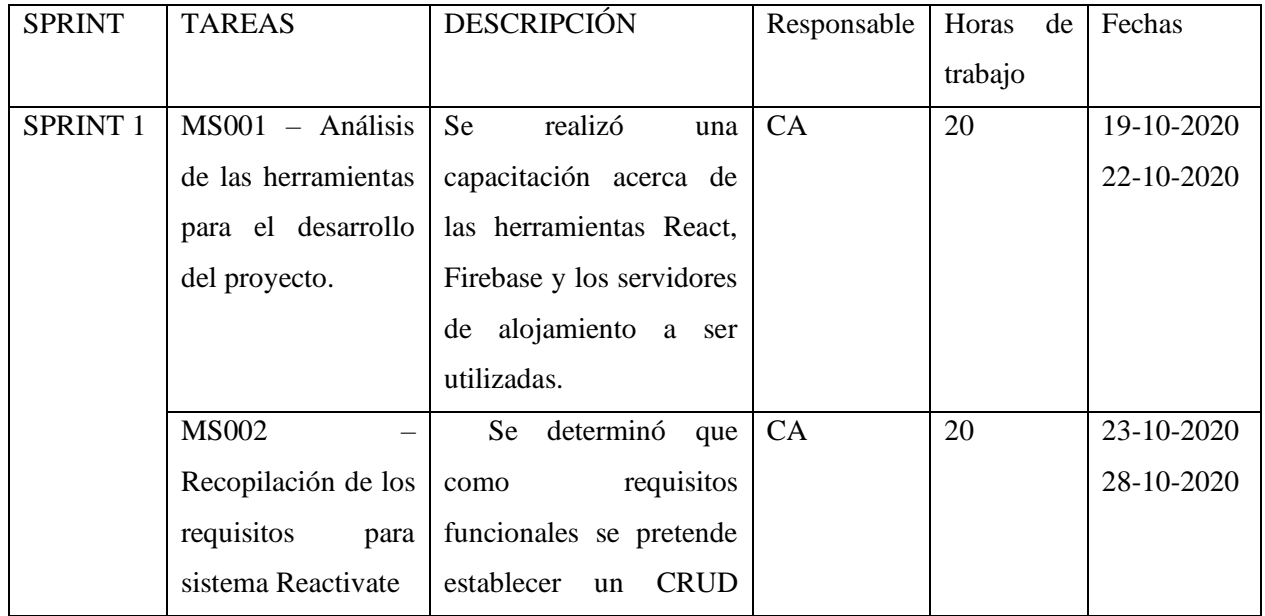

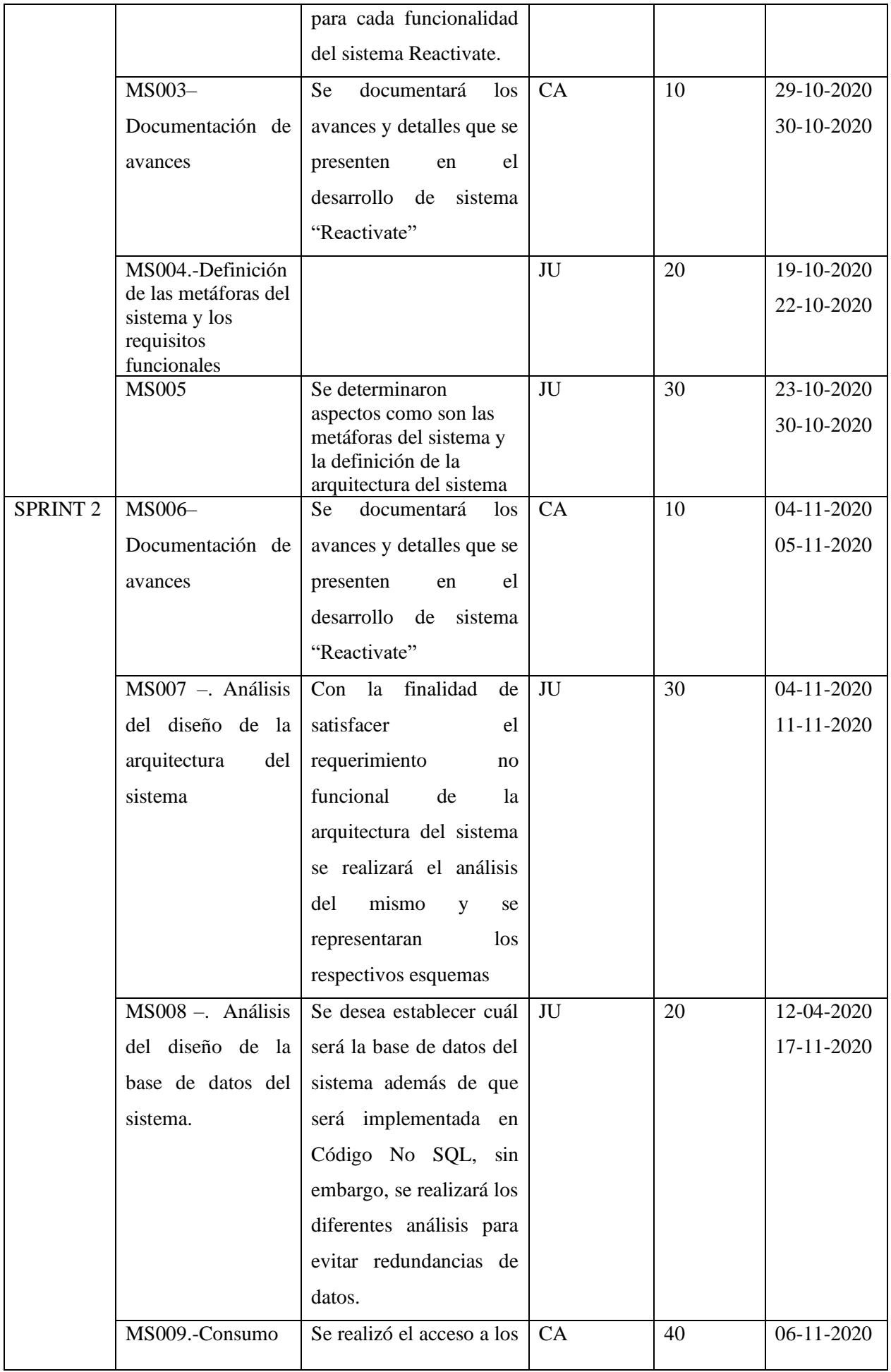

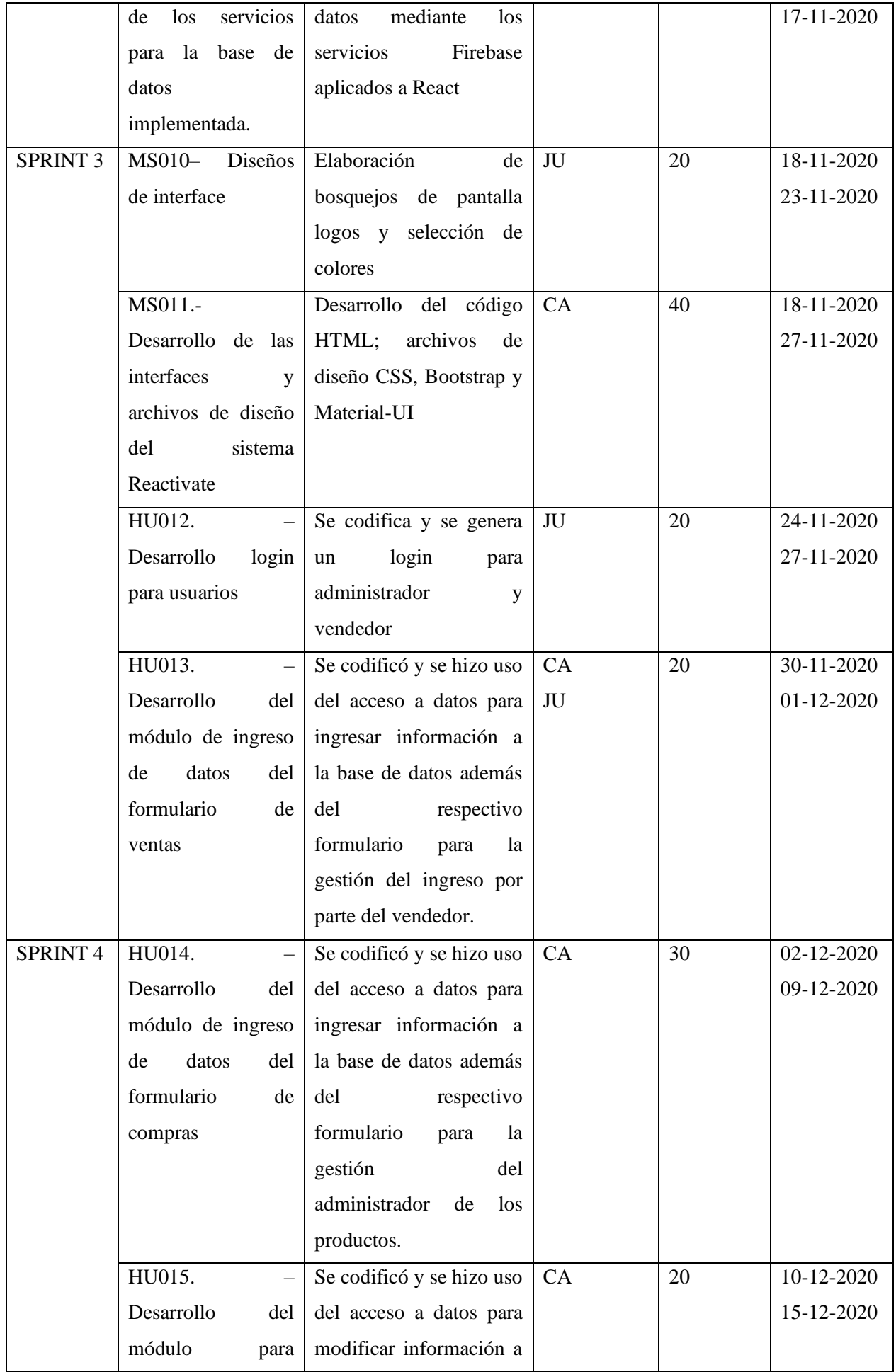

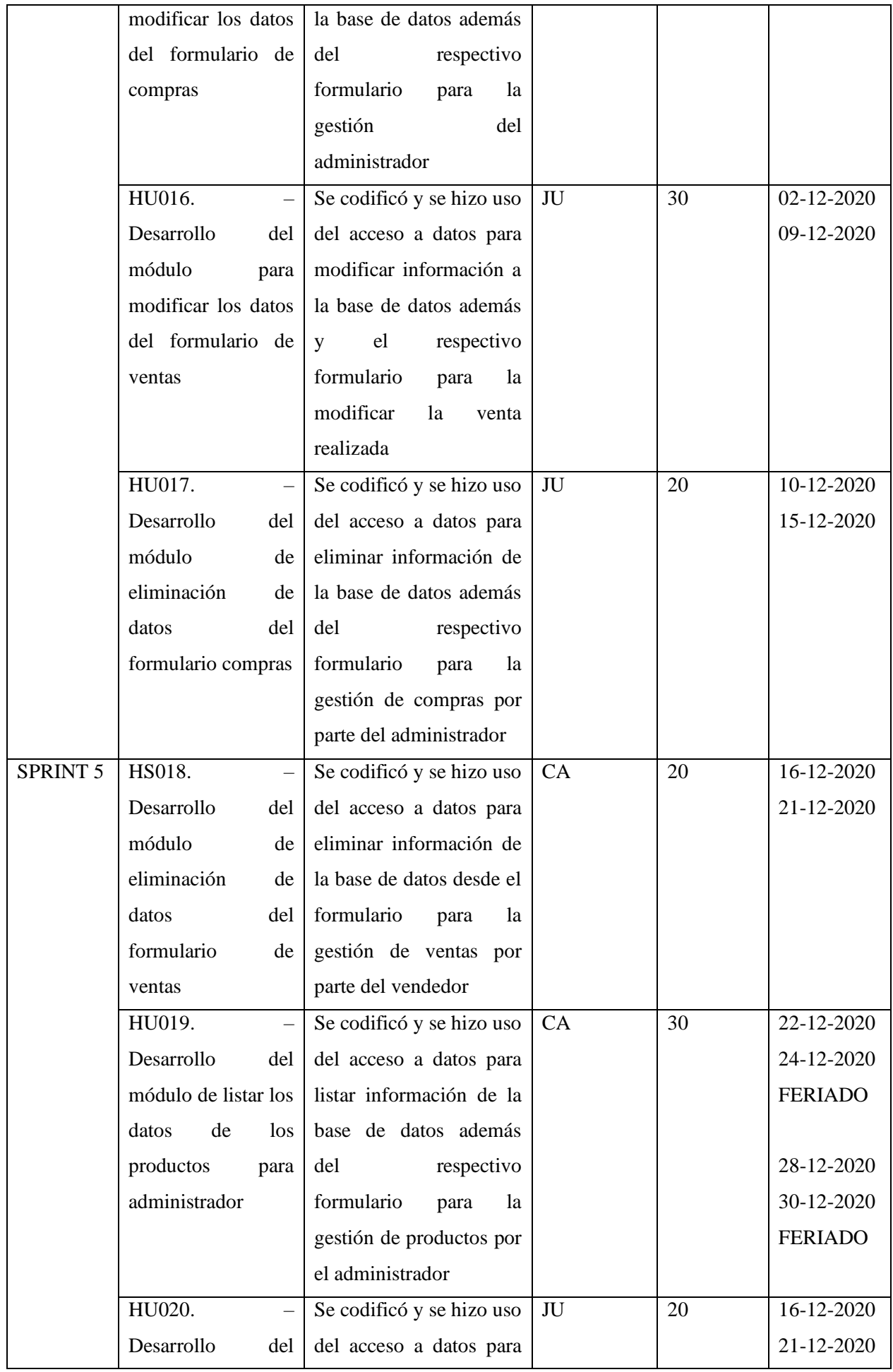

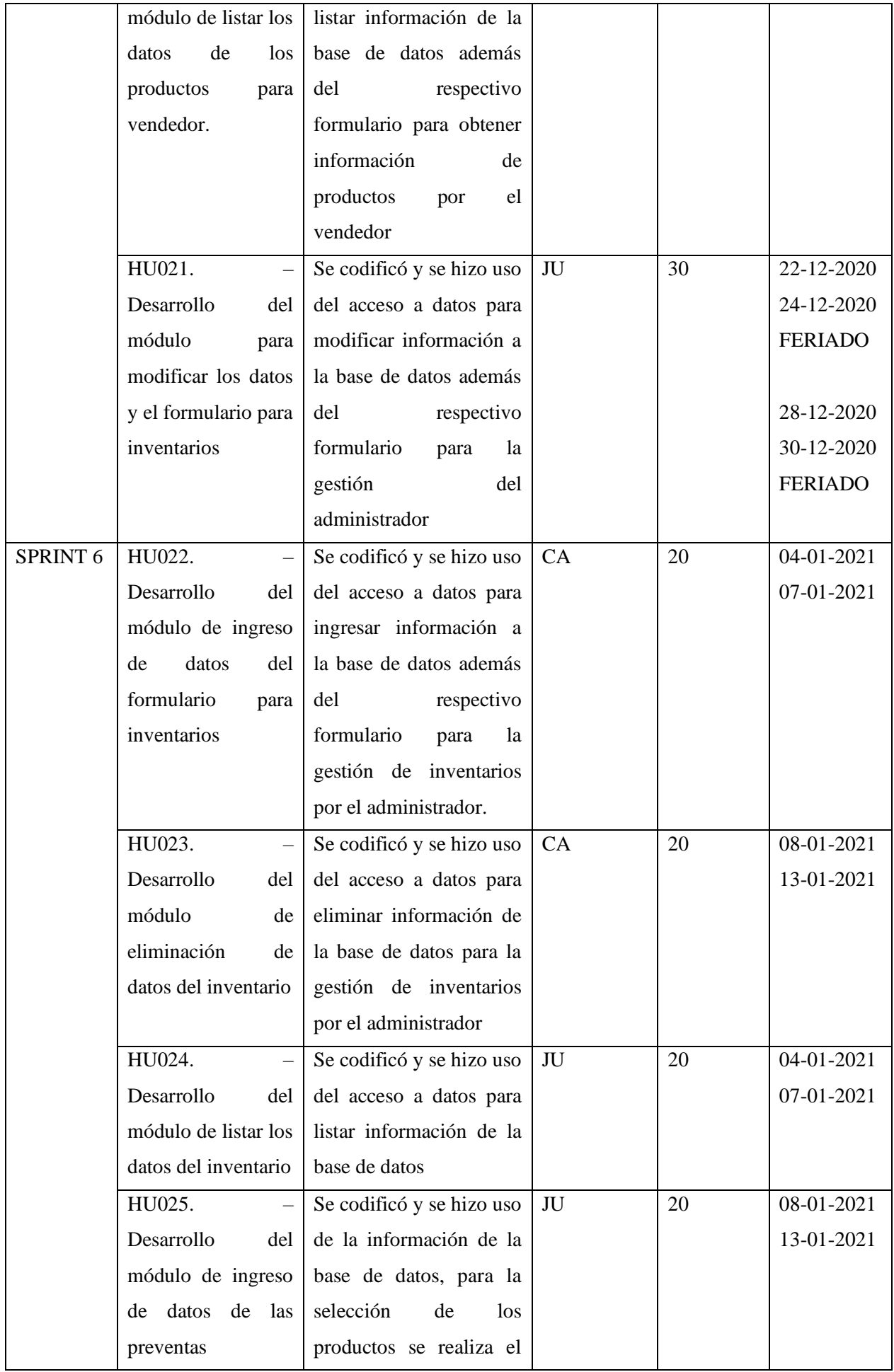

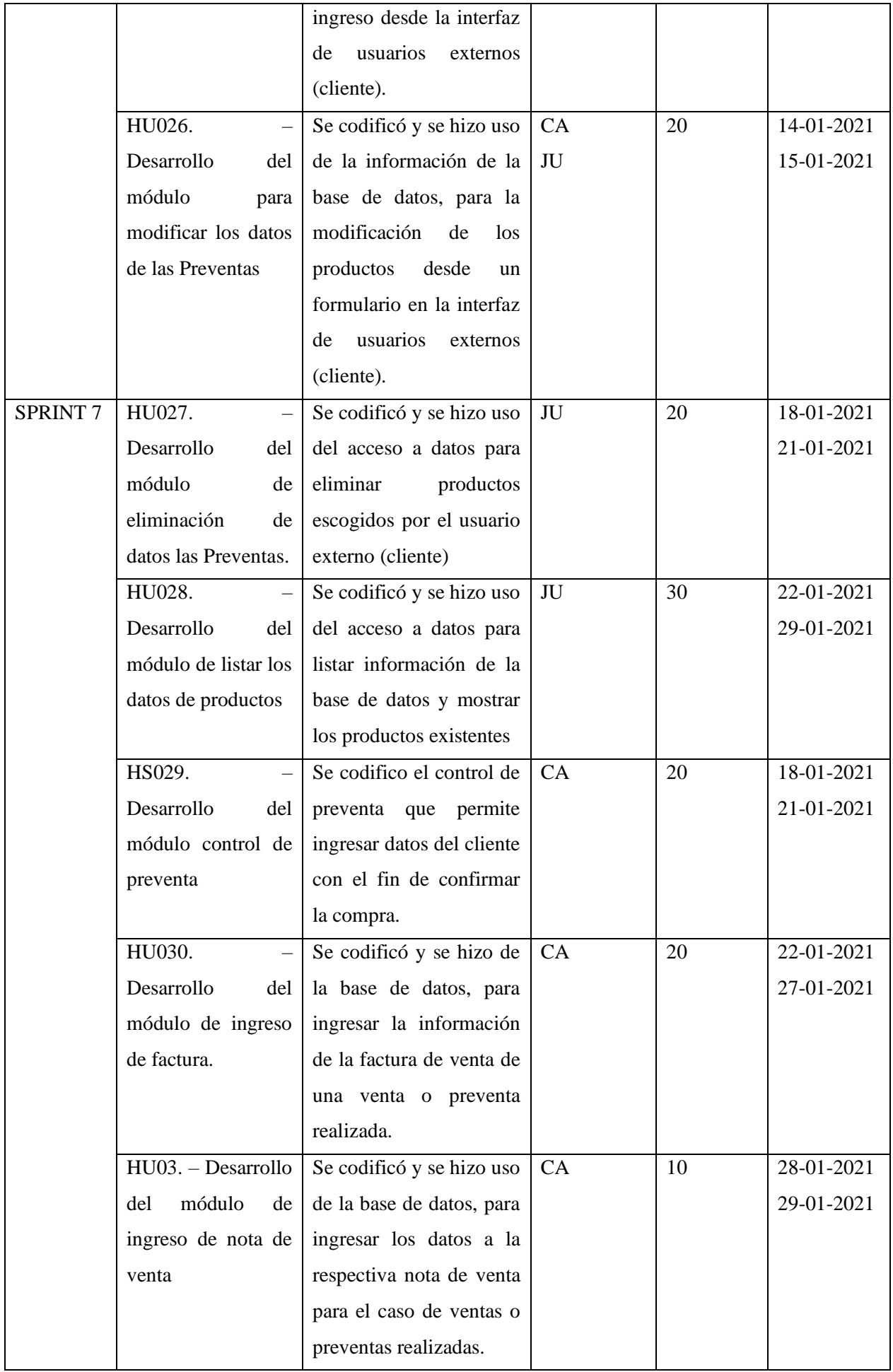

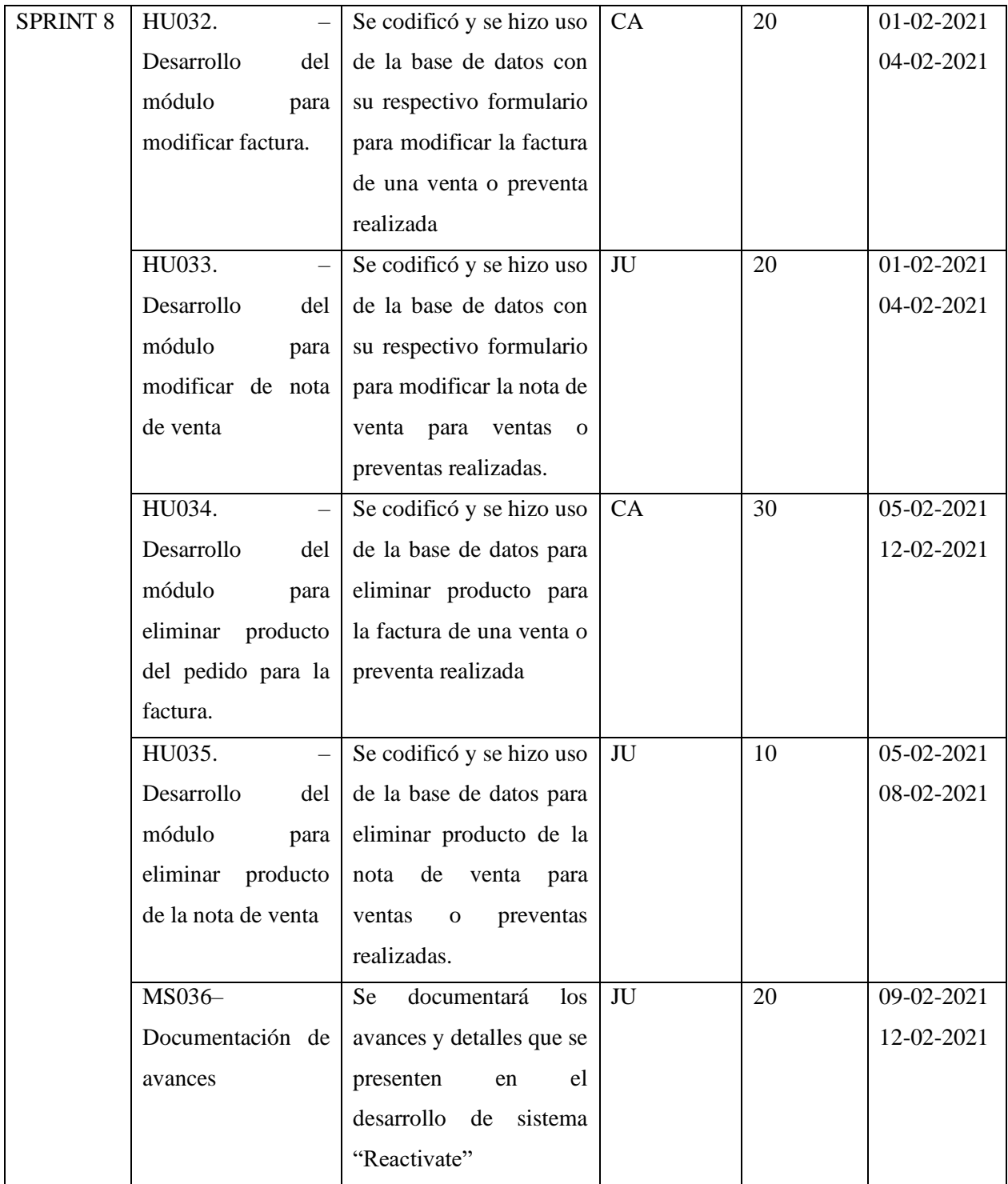

#### **ANEXO D:** TABLAS DE RESULTADOS

## **Gestión de Compras**

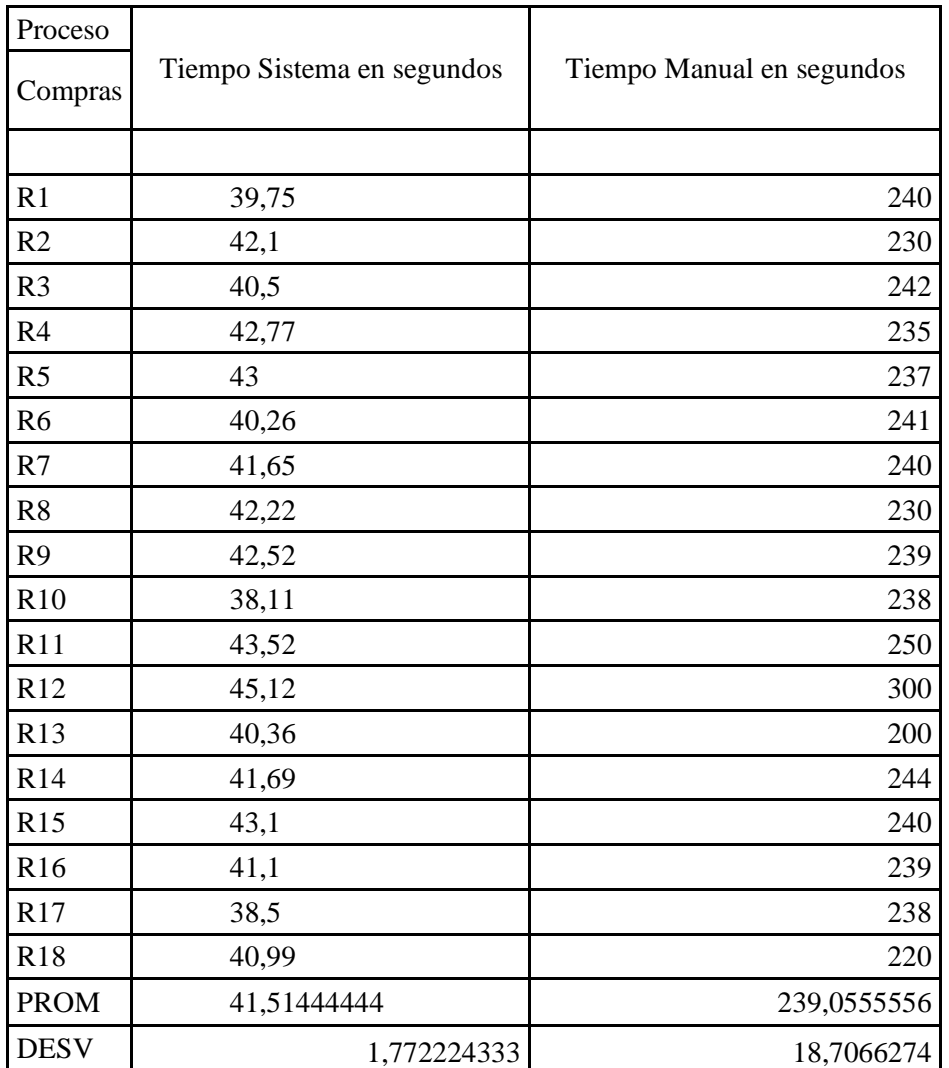

**Realizado por:** Christian Arias, Jorge Uquillas, 2020

## **Gestión de Ventas (administrador)**

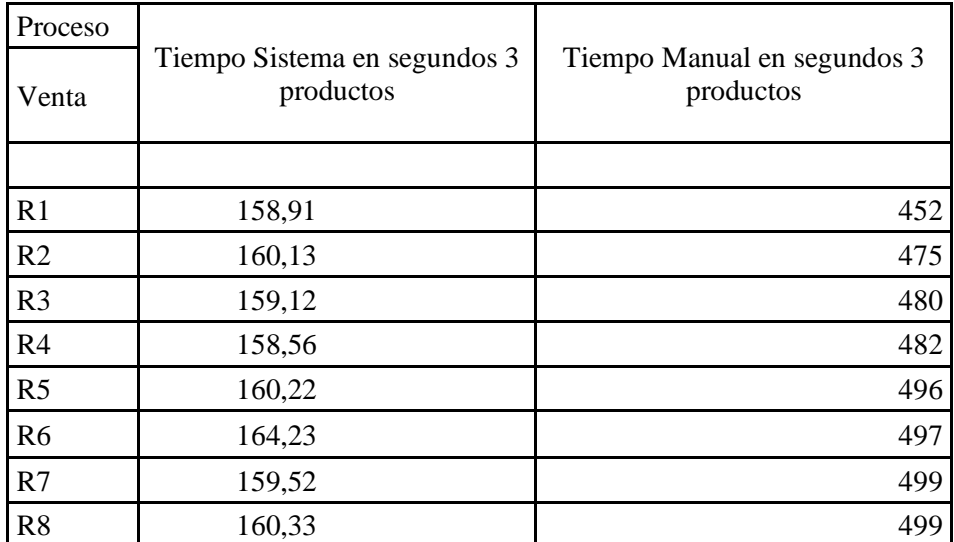

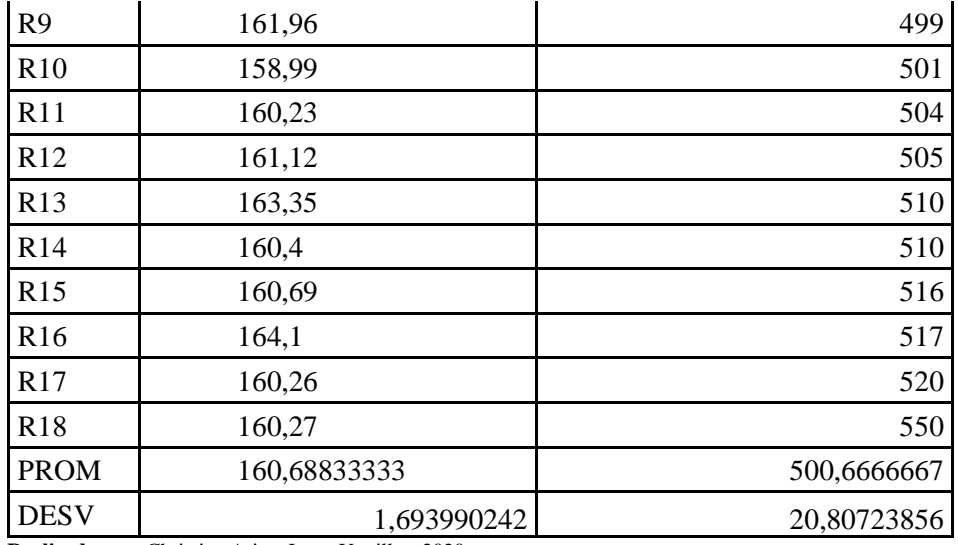

**Realizado por:** Christian Arias, Jorge Uquillas, 2020

## **Gestión de Ventas (establecimiento)**

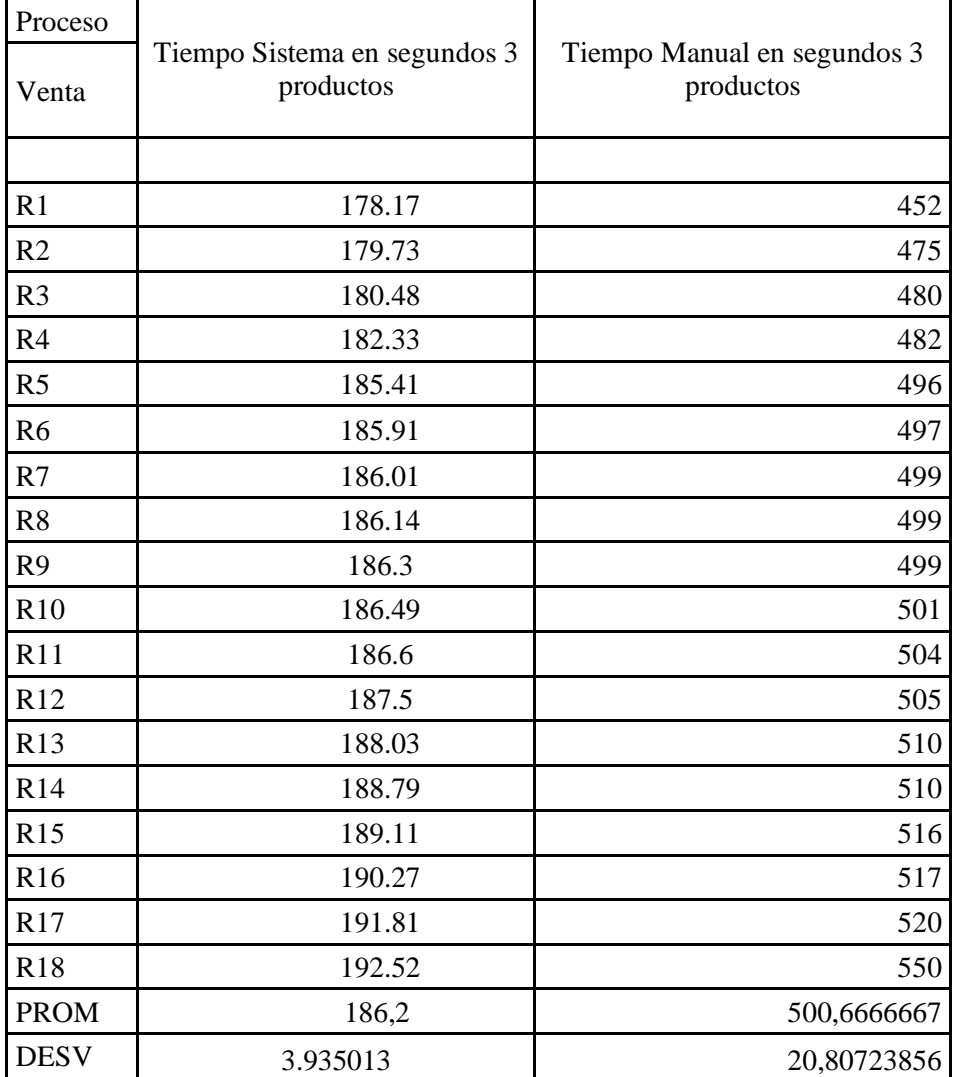

#### **Gestión de Inventario**

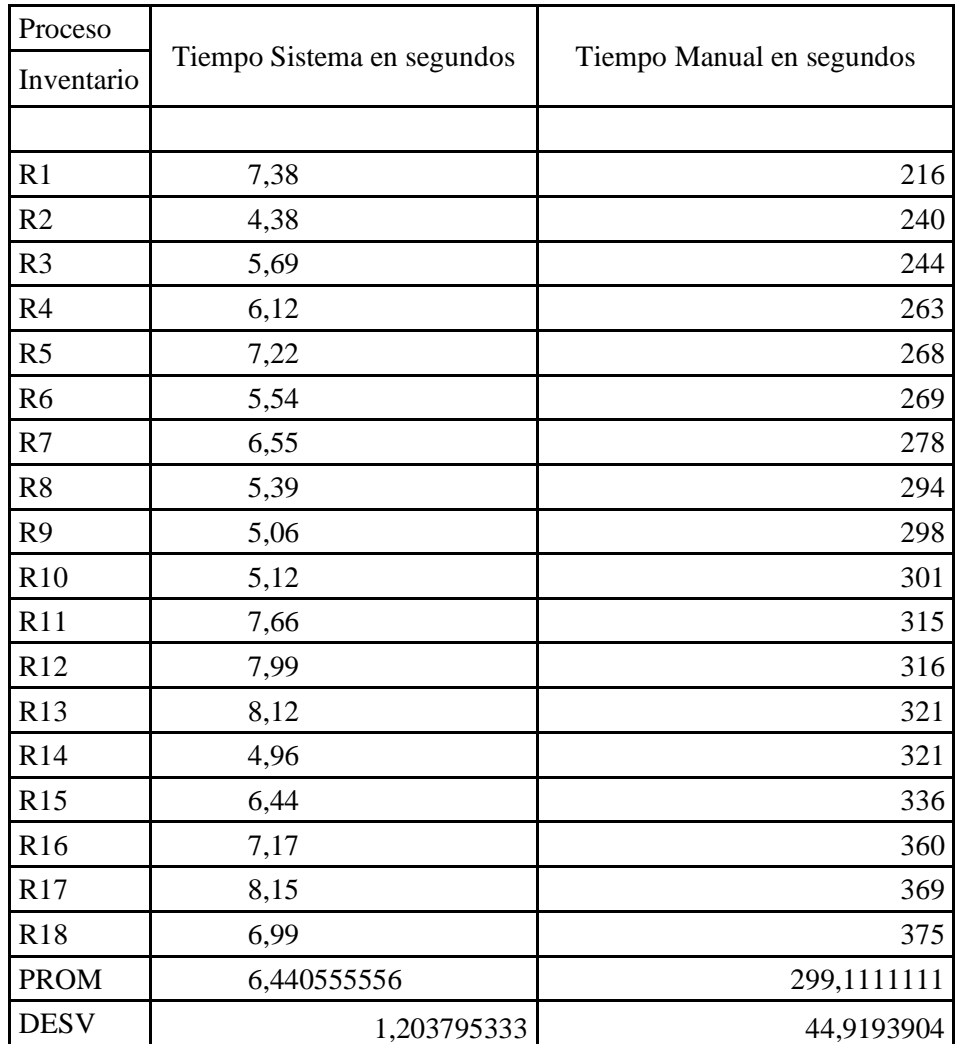

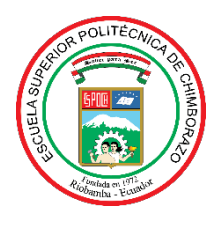

# **ESCUELA SUPERIOR POLITÉCNICA DE CHIMBORAZO**

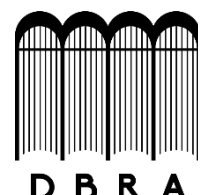

# **DIRECCIÓN DE BIBLIOTECAS Y RECURSOS DEL APRENDIZAJE**

## **UNIDAD DE PROCESOS TÉCNICOS**

REVISIÓN DE NORMAS TÉCNICAS, RESUMEN Y BIBLIOGRAFÍA

**Fecha de entrega:** 25 / 08 / 2021

**INFORMACIÓN DEL AUTOR/A (S)**

**Nombres – Apellidos:** JORGE FABRIZZIO UQUILLAS CARRILLO

CHRISTIAN ANTONIO ARIAS GRANIZO

**INFORMACIÓN INSTITUCIONAL**

**Facultad:** INFORMÁTICA Y ELECTRÓNICA

**Carrera:** SOFTWARE

**Título a optar: INGENIERO EN SISTEMAS INFORMATICOS**

**f. Analista de Biblioteca responsable:** Lcdo. Holger Ramos, MSc.

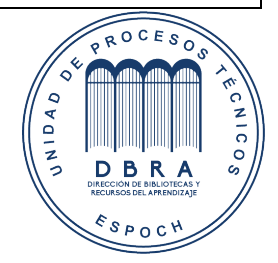

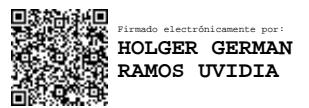

1607-DBRA-UPT-2021